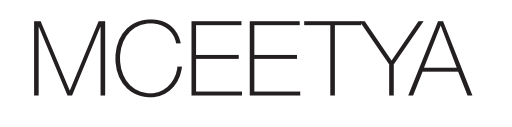

**AMBIE** 

**National** Assessment Program – **Science Literacy** Year 6 **Technical** Report

2006

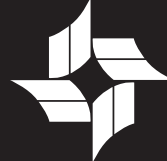

MINISTERIAL COUNCIL ON EDUCATION,<br>EMPLOYMENT, TRAINING AND YOUTH AFFAIRS

#### **NAP-SL 2006 Project Staff**

Jenny Donovan from Educational Assessment Australia (EAA) was the Project Director of NAP-SL 2006. Melissa Lennon (EAA) was the Project Manager and Wendy Bodey

Margaret Wu and Mark Dulhunty from Educational was written by Margaret Wu (EMS), Jenny Donovan, Penny Hutton and Melissa Lennon (EAA).

© 2008 Curriculum Corporation as the legal entity for the Ministerial Council on Education, Employment, Training

Curriculum Corporation as the legal entity for the Ministerial Council on Education, Employment, Training and Youth Affairs (MCEETYA) owns the copyright in this publication. acknowledged. The publication may not be sold or used for any other commercial purpose.

Other than as permitted above or by the Copyright Act or adapted, regardless of the form or means (electronic, photocopying or otherwise), without the prior written permission of the copyright owner. Address inquiries regarding copyright to:

VIC 3053, Australia.

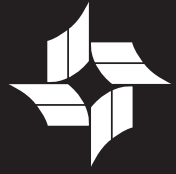

MINISTERIAL COUNCIL ON EDUCATION, EMPLOYMENT, TRAINING AND YOUTH AFFAIRS

# **Contents**

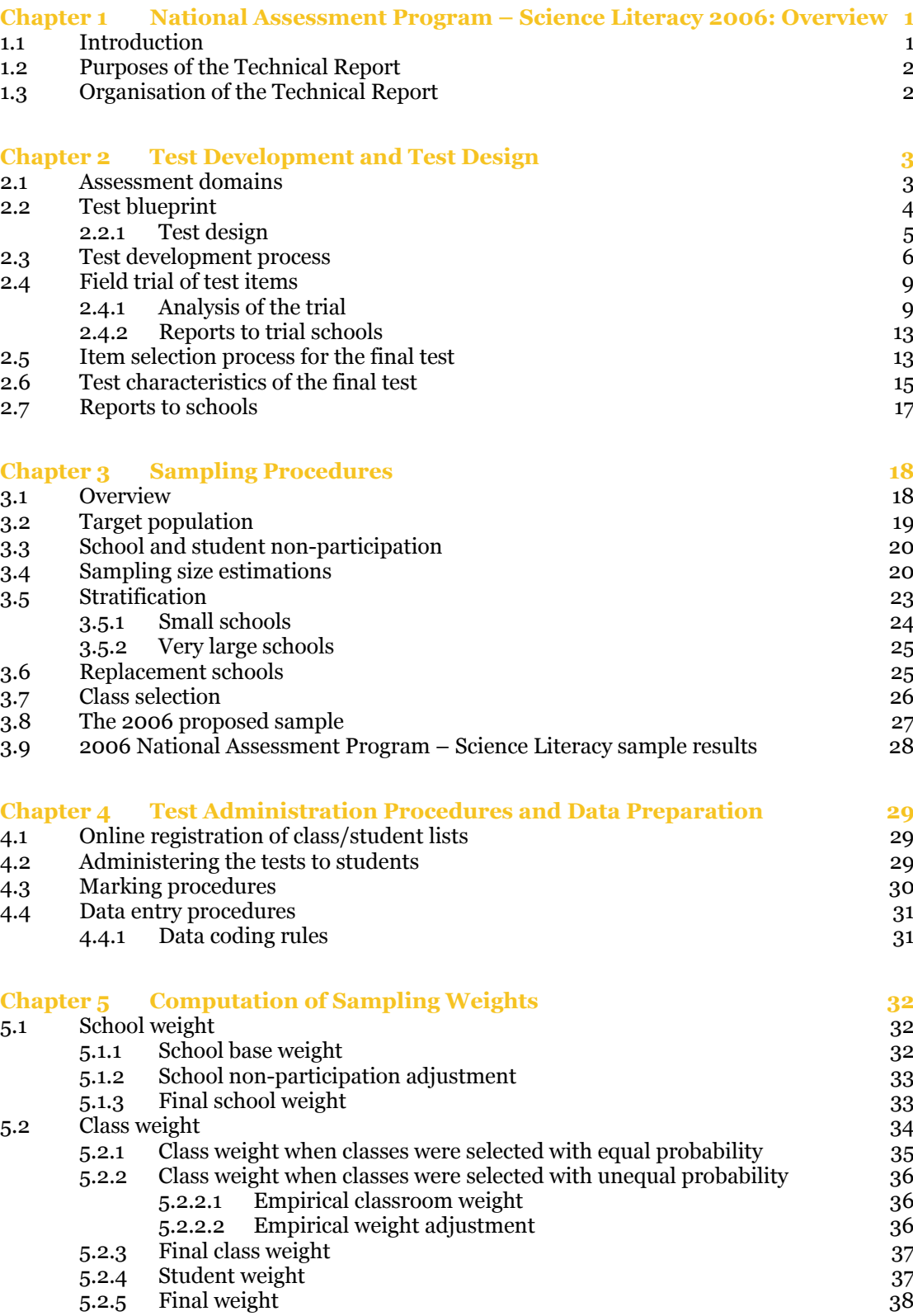

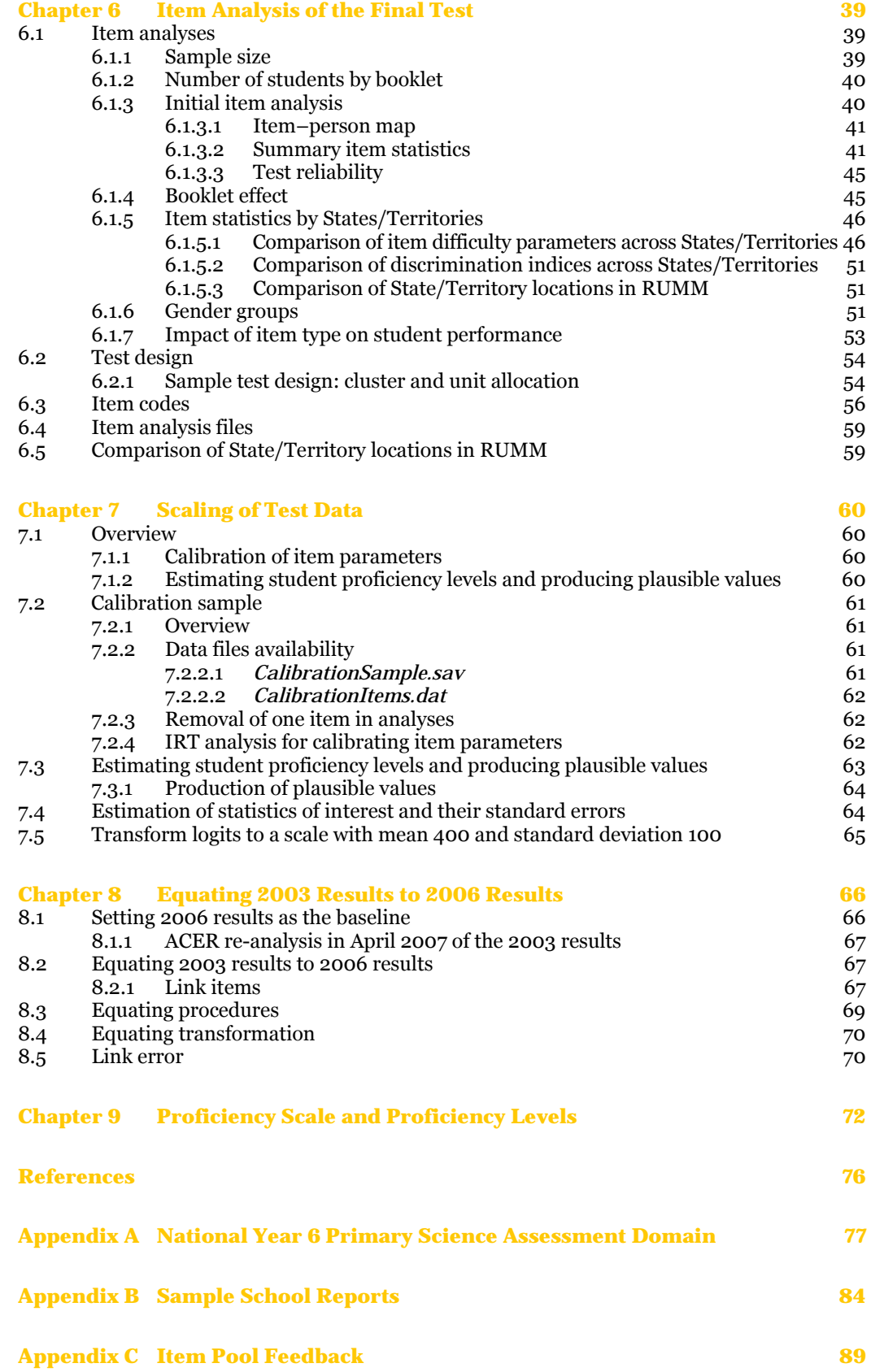

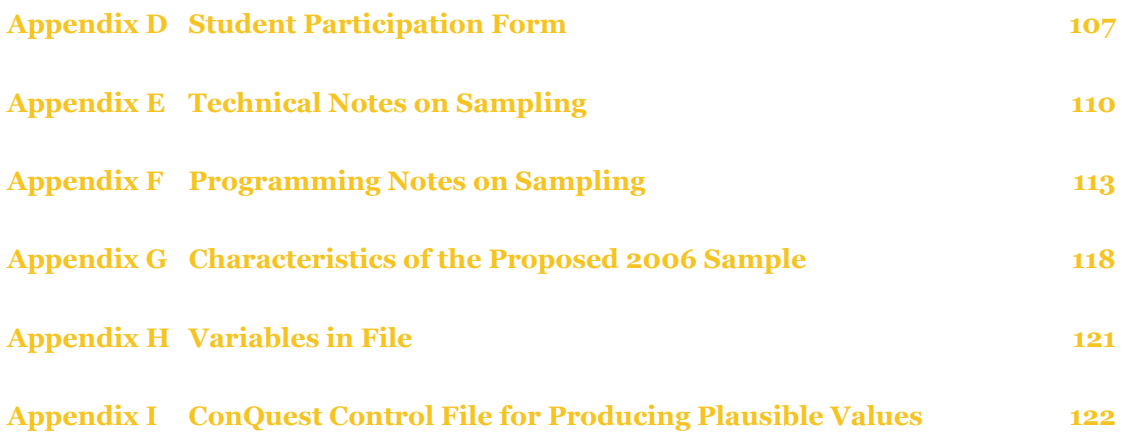

# List of Tables

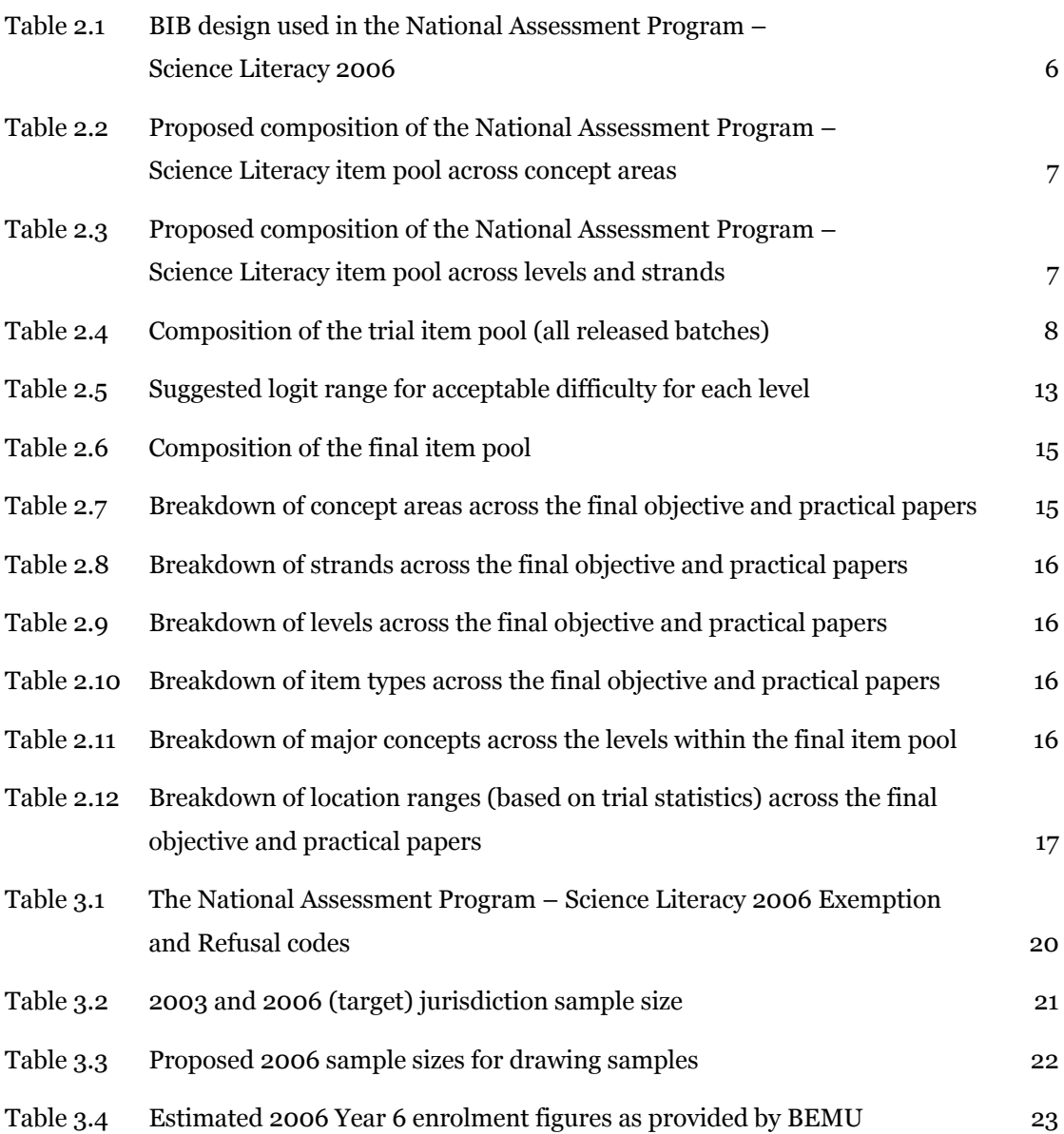

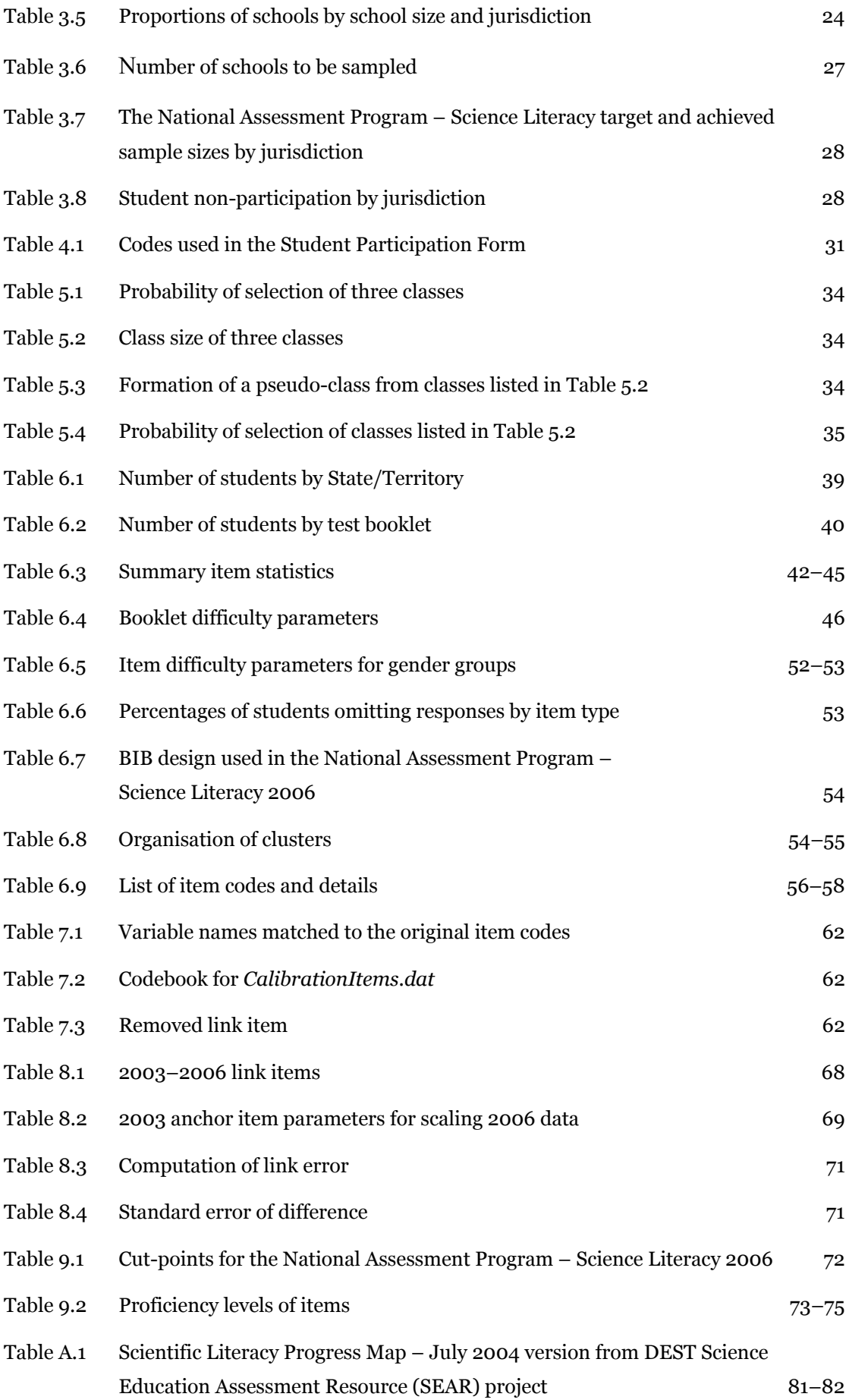

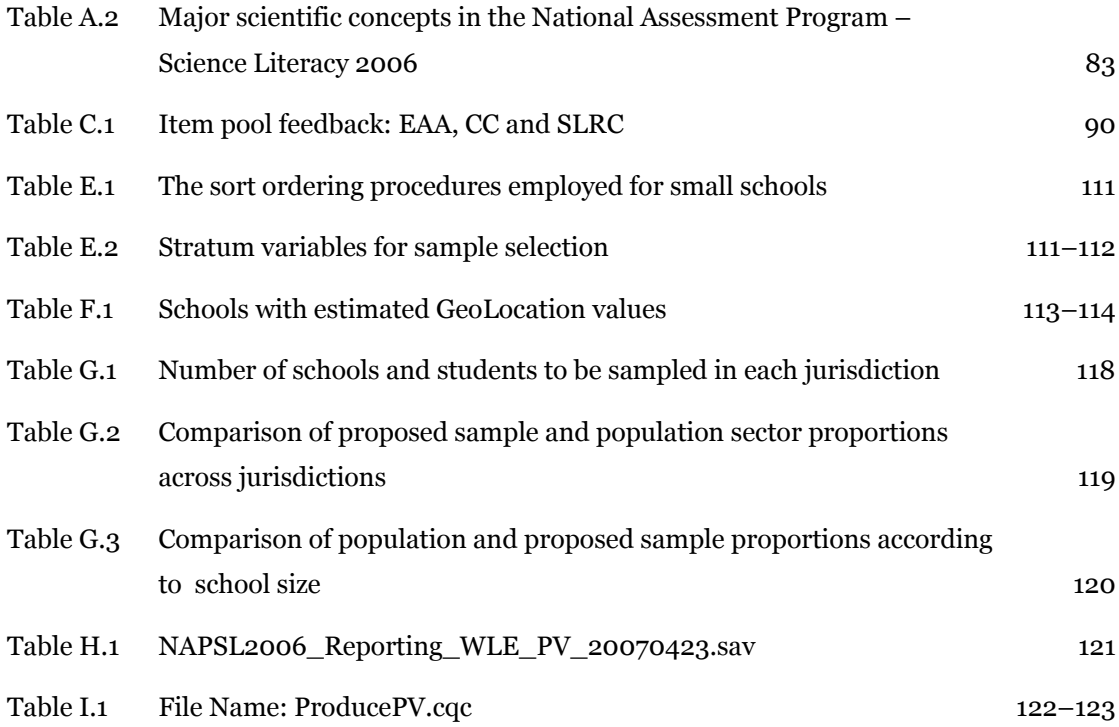

# List of Figures

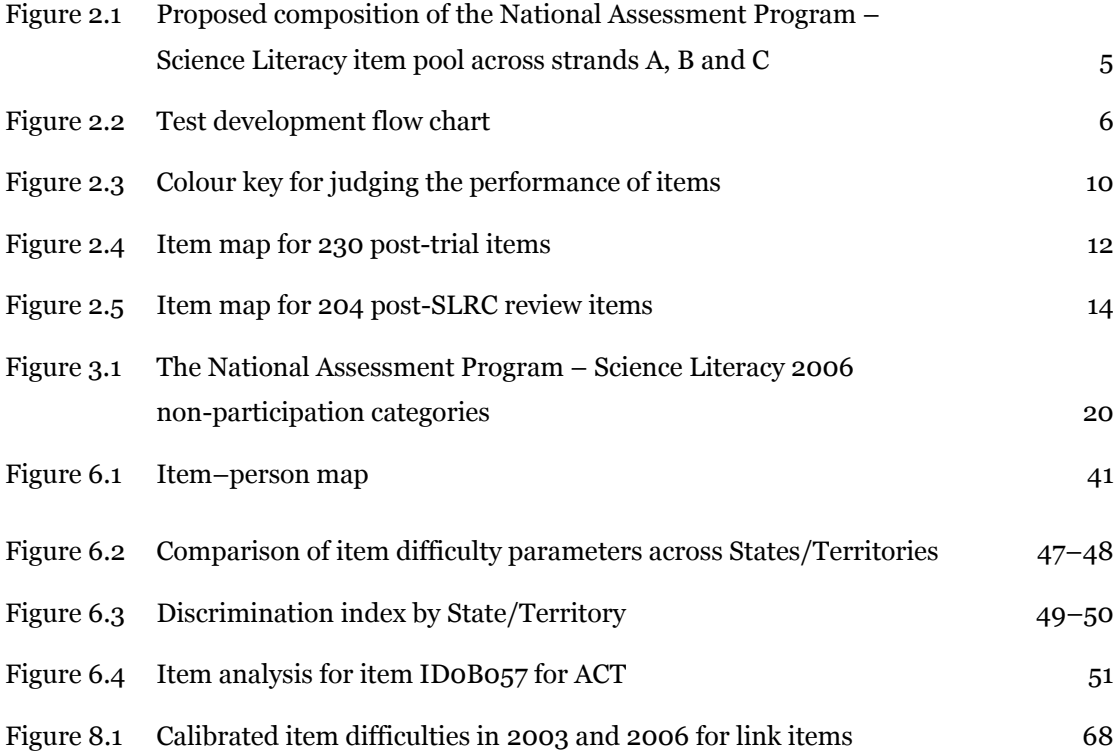

# Chapter 1 National Assessment Program – Science Literacy 2006: Overview

### 1.1 Introduction

In July 2001, the Ministerial Council on Education, Employment, Training and Youth Affairs (MCEETYA) agreed to the development of assessment instruments and key performance measures for reporting on student skills, knowledge and understandings in primary science. It directed the newly established Performance Measurement and Reporting Taskforce (PMRT), a nationally representative body, to undertake the national assessment program. The PMRT commissioned the assessment in July 2001 for implementation in 2003. The Primary Science Assessment Program (PSAP) – as it was then known – tested a sample of Year 6 students in all States and Territories. PSAP results were reported in 2005.

The National Assessment Program – Science Literacy was the first assessment program designed specifically to provide information about performance against MCEETYA's National Goals for Schooling in the Twenty-First Century. MCEETYA has since also endorsed similar assessment programs to be conducted for Civics and Citizenship, and Information and Communications Technology (ICT). The intention is that each assessment program will be repeated every three years so that performance in these areas of study can be monitored over time. The first cycle of the program was intended to provide the baseline against which future performance could be compared.

PMRT awarded the contract for the second cycle of science testing, for 2006, to a consortium of Educational Assessment Australia (EAA) and Curriculum Corporation (CC). Educational Measurement Solutions (EMS) was sub-contracted to CC to provide psychometric services.

The Benchmarking and Educational Measurement Unit (BEMU) was nominated by PMRT to liaise between the contractors and PMRT in the delivery of the project.

The Science Literacy Review Committee (SLRC), comprising members from all States, Territories and sectors, was a consultative group to the project.

### 1.2 Purposes of the Technical Report

This technical report aims to provide detailed information with regard to the conduct of the National Assessment Program – Science Literacy 2006 so that valid interpretations of the 2006 results can be made, and future cycles can be implemented with appropriate linking information from past cycles. Further, a fully documented set of the National Assessment Program – Science Literacy procedures can also provide information for researchers who are planning surveys of this kind. The methodologies used in the National Assessment Program – Science Literacy 2006 can inform researchers of the current developments in large-scale surveys. They can also highlight the limitations and suggest possible improvements in the future. Consequently, it is of great importance to provide technical details on all aspects of the survey.

### 1.3 Organisation of the Technical Report

This report is divided into nine chapters.

Chapter 2 provides an outline of the test development and test design processes, including trialling and item selection, and the assessment domains of scientific literacy.

The sampling procedures across jurisdictions, schools and classes are discussed in Chapter 3.

Chapter 4 includes information about how the tests were administered and marked, including coding for student demographic data and participation or non-inclusion. It also provides an explanation of the reporting processes.

Chapter 5 details the processes involved in computing the sampling weights.

Chapter 6 provides an extensive analysis of all items included in the final test forms, including item difficulties based on Rasch modelling.

Scaling and item calibration procedures leading to the placement of items and student scores within the Proficiency levels of the Scientific Literacy Progress Map are outlined in Chapter 7.

Chapter 8 discusses the processes used to equate the 2003 assessment and the 2006 assessment.

Chapter 9 provides information about the proficiency scale used for reporting the results, including the cut-scores for each of the levels and the placement of all test items within the levels.

# Chapter 2 Test Development and Test Design

### 2.1 Assessment domains

The National Assessment Program – Science Literacy measures scientific literacy. This is the application of broad conceptual understandings of science to make sense of the world, understand natural phenomena and interpret media reports about scientific issues. It also includes asking investigable questions, conducting investigations, collecting and interpreting data and making decisions. The construct evolved from the definition of scientific literacy used by the Organisation for Economic Co-operation and Development (OECD) Programme for International Student Assessment (PISA):

*... the capacity to use scientific knowledge, to identify questions and to draw evidence-based conclusions in order to understand and help make decisions about the natural world and the changes made to it through human activity.* 

(OECD 1999, p. 60)

A scientific literacy assessment domain was developed for the assessment in consultation with curriculum experts from each State and Territory and representatives of the Catholic and independent school sectors. This domain includes the definition of scientific literacy and outlines the development of scientific literacy across three main areas.

Three main areas of scientific literacy were assessed:

Strand A: formulating or identifying investigable questions and hypotheses, planning investigations and collecting evidence

- Strand B: interpreting evidence and drawing conclusions from their own or others' data, critiquing the trustworthiness of evidence and claims made by others, and communicating findings
- Strand C:using science understandings for describing and explaining natural phenomena and for interpreting reports about phenomena.

A conscious effort was made to develop assessment items that related to everyday contexts.

The scientific literacy domain is detailed in Appendix A. The items drew on four concept areas: Earth and Beyond (EB); Energy and Change (EC); Life and Living (LL); and Natural and Processed Materials (NP). These major scientific concepts are found most widely in curriculum documents across all States and Territories and were used by item writers to guide test development. The list of endorsed examples for each of these major concepts is in **Table A.2**.

The intention was to ensure that all Year 6 students were familiar with the materials and experiences to be used in the National Assessment Program – Science Literacy and so avoid any systematic bias in the instruments being developed.

### 2.2 Test blueprint

In 2005 MCEETYA published a Response for Tender (RFT) document. Consequently, EAA/CC developed the following proposal for the tests:

*It is anticipated that the 2006 final test forms will contain approximately 100 items in total (excluding link items from 2003) providing sufficient assessment items for up to two hours of testing for each student in the national sample. This number of items will also provide items to form part of the assessment kit to be released for teacher use and items to be held secure for 2009.* 

*The total number of new items to be developed for trial is estimated at 275 (the item pool), based on developing and trialling 2.5 times the number of items required for the final test forms. This allows for maximum flexibility through the review process when various criteria are applied to each item to assess item suitability for retention in the item pool. It was proposed that 25 items from 2003 be embedded in the 2006 test as link items. Ultimately, eleven items were approved for use as link items in the main test. These are summarised in Table 8.1 on page 68. In the final test nine items from 2003 were included.* 

*The following diagram indicates a proposed composition of the instruments that will enable coverage of a wide range of student performance over the three strands of science literacy, and thus also provides an outline of the test specifications.* 

| Level          | <b>Strand A</b> |     |     | Strand B |     |     | Strand C |  |     |  |  |
|----------------|-----------------|-----|-----|----------|-----|-----|----------|--|-----|--|--|
| 1              |                 | 5%  |     |          | 5%  |     |          |  | 5%  |  |  |
| 2              | 15%             |     | 15% |          |     | 15% |          |  |     |  |  |
| 3              |                 | 35% |     | 35%      |     |     |          |  | 35% |  |  |
| $\overline{4}$ |                 | 30% |     | 30%      |     |     | 30%      |  |     |  |  |
| $\overline{5}$ |                 |     | 15% |          | 15% |     | 15%      |  |     |  |  |
| 6              | 0%              |     |     | 0%       |     |     | $0\%$    |  |     |  |  |

**Figure 2.1** Proposed composition of the National Assessment Program – Science Literacy item pool across strands A, B and C

*… It is proposed that there be three types of items developed: multiple-choice items; short constructed-response items (requiring one- or two-word responses from students); and constructed-response items requiring students to provide an extended response. For Year 6 students an extended response might reasonably be expected to be of the order of one or two sentences – up to a short paragraph – if in text form, or a diagram or constructed data table of equivalent detail.* 

*The balance of item types within the trial item pool is proposed to be: 50% multiplechoice; 10% short constructed-response; 40% extended constructed-response. This balance is proposed on the basis that it is acknowledged that Year 6 students may be reluctant to provide overly lengthy written explanations to test questions. However, in order to assess the higher-order skills demanded by upper levels of the framework, it will be necessary to include some extended response items.* 

*Due to the contextualised nature of the paper-and-pencil units and practical tasks, it is expected that the majority of units will contain a mix of item types.* 

This proposal was accepted and implemented, as outlined below.

### **2.2.1 Test design**

In order to cover a wide range of content areas in science, but at the same time not to place too much burden on each student, a balanced incomplete block (BIB) rotated test booklet design was preferred. A BIB rotational design minimises the effect of biased item parameters caused by varying item positions arising from the placement of an item in a test booklet. In this design, items are placed in 'clusters' and the clusters are rotated through the test forms, each appearing three times, each time in a different location in the test form. Seven test forms were agreed to for the final test; ten for the trial. **Table 2.1** demonstrates the BIB design used for the National Assessment Program – Science Literacy 2006.

| <b>Booklet</b> | <b>Block 1</b>       | <b>Block 2</b>       | <b>Block 3</b>       |
|----------------|----------------------|----------------------|----------------------|
| $\mathbf{1}$   | Cluster <sub>1</sub> | Cluster <sub>2</sub> | Cluster 4            |
| $\overline{2}$ | Cluster <sub>2</sub> | Cluster 3            | Cluster 5            |
| 3              | Cluster 3            | Cluster 4            | Cluster $6*$         |
| 4              | Cluster 4            | Cluster <sub>5</sub> | Cluster 7            |
| 5              | Cluster $5^*$        | Cluster 6            | Cluster 1            |
| 6              | Cluster 6            | Cluster <sub>7</sub> | Cluster <sub>2</sub> |
| 7              | Cluster <sub>7</sub> | Cluster 1            | Cluster 3            |

**Table 2.1** BIB design used in the National Assessment Program – Science Literacy 2006

\* The Energy Transfer unit from Cluster 5 does not appear in Booklet 5, but instead appears at the end of Cluster 6 in Booklet 3.

## 2.3 Test development process

Test development was undertaken by both EAA and CC. A process was developed to facilitate item writing in prescribed batches which were swapped between the organisations for refinement and review (as per flow chart below).

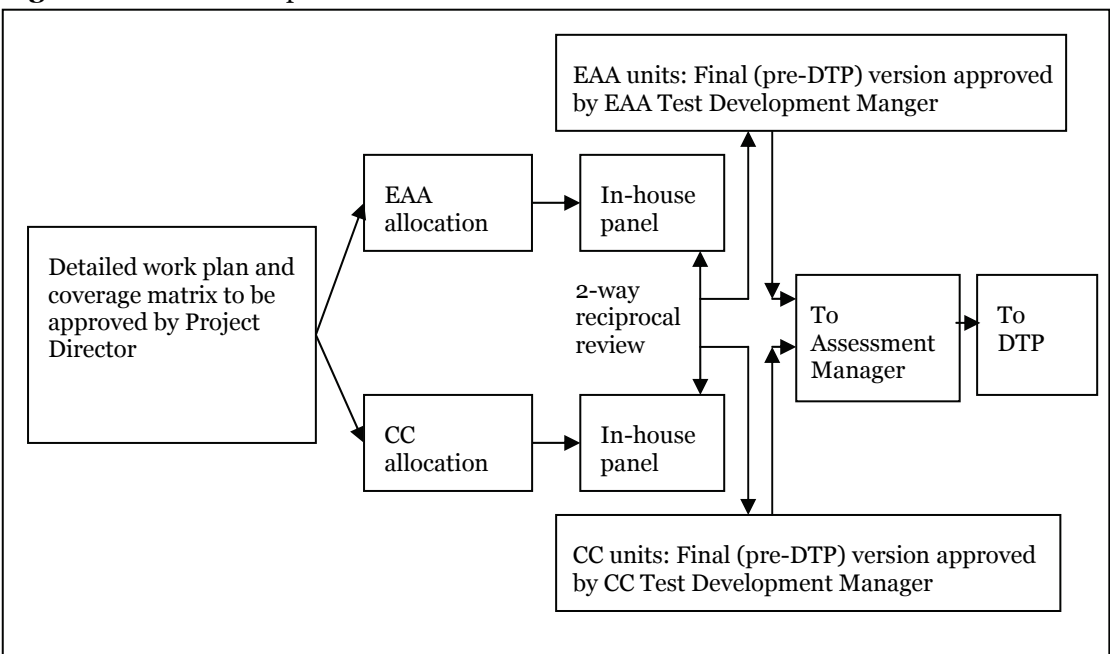

**Figure 2.2** Test development flow chart

Specifications for trialling required the development of a total of 275 items, including 200 objective questions and 75 questions attached to 5 practical tasks.

|               | <b>Number of items</b>           |                        | <b>Total number of</b>          | % breakdown<br>EB, EC, LL, NP |  |
|---------------|----------------------------------|------------------------|---------------------------------|-------------------------------|--|
| <b>Strand</b> | <b>Paper and pencil</b><br>tasks | <b>Practical tasks</b> | items                           |                               |  |
| EB            | 50                               | 15                     | 65                              | 25                            |  |
| EC            | 50                               | 15                     | 65                              | 25                            |  |
| LL            | 50                               | 15                     | 65                              | 25                            |  |
| NP            | 50                               | 15                     | 65                              | 25                            |  |
|               | 200                              | $60 [ +15^*]$          | $260$ [+15 <sup>*</sup> ] = 275 | 100                           |  |

**Table 2.2** Proposed composition of the National Assessment Program – Science Literacy item pool across concept areas

\* Additional 15 practical items across the four concept areas

Each practical task was piloted with at least two classes of students to ensure that the activities proposed and the associated administration procedures could be implemented with ease in the Year 6 classroom setting. A total of six schools participated in this pilot. The piloting also established the degree to which the proposed tasks were engaging for students. Given the potentially limited access to science equipment, and associated lack of familiarity of students with equipment more likely to be found in secondary school laboratories, all materials required for the conduct of the tasks were relatively simple in nature and were provided to schools.

The coverage of levels and strands was to be as follows:

Item distribution across strands (strand weightings): Process 40% (Strand A: 20% and Strand B: 20%); Concept 60%

| item pool across icvels and strands |                                        |                                        |                                        |                                 |                       |  |  |  |  |
|-------------------------------------|----------------------------------------|----------------------------------------|----------------------------------------|---------------------------------|-----------------------|--|--|--|--|
| <b>Level</b>                        | <b>Strand A:</b><br>number of<br>items | <b>Strand B:</b><br>number of<br>items | <b>Strand C:</b><br>number of<br>items | <b>Total number</b><br>of items | $%$ (of 275<br>items) |  |  |  |  |
| $\mathbf{1}$                        | 3                                      | 3                                      | 8                                      | 14                              | $5\phantom{.0}$       |  |  |  |  |
| $\overline{2}$                      | 8                                      | 8                                      | 25                                     | 41                              | 15                    |  |  |  |  |
| 3                                   | 19                                     | 19                                     | 58                                     | 96                              | 35                    |  |  |  |  |
| $\overline{4}$                      | 17                                     | 17                                     | 49                                     | 83                              | 30                    |  |  |  |  |
| 5                                   | 8                                      | 8                                      | 25                                     | 41                              | 15                    |  |  |  |  |
| 6                                   | $\mathbf 0$                            | $\mathbf 0$                            | $\mathbf 0$                            | $\mathbf 0$                     | $\mathbf 0$           |  |  |  |  |
| Total                               | 55                                     | 55                                     | 165                                    | 275                             | 100                   |  |  |  |  |

**Table 2.3** Proposed composition of the National Assessment Program – Science Literacy item pool across levels and strands

Distribution of item types was to be 50% multiple choice; 10% one- or two-word response (to be editor-marked); 40% extended constructed-response (teacher-marked).

In response to these requirements, EAA and CC developed ten trial test books of objective items, and five trial practical tasks. The items were placed into clusters that were arranged into the trial forms so that each cluster appeared twice.

The trial forms contained a cluster (Cluster 9) of link items drawn from the secure item pool from 2003. These items were included to inform the equating study.

Descriptors were written for each item and a draft marking key was developed. The marking guide included possible responses to constructed response questions.

The final pool of trial items developed was presented to the Science Literacy Review Committee (SLRC).

|                              | <b>Released total</b><br>pool | <b>Pen-and-paper</b><br>units | <b>Practical tasks</b>      | <b>Total pool</b><br>target |  |  |
|------------------------------|-------------------------------|-------------------------------|-----------------------------|-----------------------------|--|--|
| Sum of major concept area EB | 68                            | 54                            | 13                          | 65                          |  |  |
| Sum of major concept area EC | 65                            | 49                            | 16                          | 65                          |  |  |
| Sum of major concept area LL | 85                            | 70                            | 15                          | 65                          |  |  |
| Sum of major concept area NP | 83                            | 55                            | 29                          | 65                          |  |  |
|                              | 301                           |                               |                             | 275                         |  |  |
| Sum of major concept EB.1    | 9                             | 9                             | $\mathbf{o}$                | 23                          |  |  |
| Sum of major concept EB.2    | 20                            | 20                            | $\mathbf 0$                 | 23                          |  |  |
| Sum of major concept EB.3    | 38                            | 25                            | 13 (Gravity<br>effects)     | 23                          |  |  |
| Sum of major concept EC.1    | 19                            | 19                            | $\mathbf{o}$                | 23                          |  |  |
| Sum of major concept EC.2    | 26                            | 10                            | 16 (Energy)                 | 23                          |  |  |
| Sum of major concept EC.3    | 20                            | 20                            | $\mathbf{o}$                | 23                          |  |  |
| Sum of major concept LL.1    | 23                            | 23                            | $\mathbf{o}$                | 23                          |  |  |
| Sum of major concept LL.2    | 41                            | 22                            | $\mathbf{o}$                | 23                          |  |  |
| Sum of major concept LL.3    | 22                            | 26                            | 15 (Adaptations)            | 23                          |  |  |
| Sum of major concept NP.1    | 57                            | 28                            | 29 (Stretch;<br>Properties) | 23                          |  |  |
| Sum of major concept NP.2    | 15                            | 15                            | $\mathbf{o}$                | 23                          |  |  |
| Sum of major concept NP.3    | 12                            | 11                            | $\mathbf{o}$                | 23                          |  |  |
|                              |                               |                               |                             |                             |  |  |
| Sum of strand A              | 35 (12%)                      | 11                            | 23                          | 55(20%)                     |  |  |
| Sum of strand B              | 123 (41%)                     | 93                            | 31                          | 55 (20%)                    |  |  |
| Sum of strand C              | 143 (48%)                     | 124                           | 19                          | 165 (60%)                   |  |  |
|                              |                               |                               |                             |                             |  |  |
| Sum of level 1               | 12 (4%)                       | 3                             | 9                           | 14(5%)                      |  |  |
| Sum of level 2               | 36 (12%)                      | 30                            | 6                           | 41 (15%)                    |  |  |
| Sum of level 3               | 131 (44%)                     | 103                           | 27                          | 96 (35%)                    |  |  |
| Sum of level 4               | 106 (35%)                     | 80                            | 29                          | 83 (30%)                    |  |  |
| Sum of level 5               | 13 (5%)                       | $11\,$                        | $\overline{\mathbf{c}}$     | 41 (15%)                    |  |  |
|                              |                               |                               |                             |                             |  |  |
| Sum of item type MC          | 106 (35%)                     | 92                            | 14                          | 138 (50%)                   |  |  |
| Sum of item type CR          | 128 (43%)                     | 70                            | 58                          | 110 (40%)                   |  |  |
| Sum of item type EM          | 67 (23%)                      | 66                            | $\mathbf 1$                 | 27 (10%)                    |  |  |

**Table 2.4** Composition of the trial item pool (all released batches)

## 2.4 Field trial of test items

Students from 31 selected schools across NSW, ACT, VIC and SA participated in the trial in October 2005. The trial schools were selected to reflect the range of educational contexts around the country, and included government, non-government and Catholic; low and high socioeconomic drawing areas; metropolitan and regional; large and small; high and low LBOTE population etc.

In total approximately 1100 students from the trial schools across the four selected States participated in the trial. Each student completed one of the ten trial objective test papers and one of the five practical tasks. Within each class, teachers were asked to evenly distribute the ten objective test forms amongst students. On completion of the objective forms students within a class were asked to separate into groups of three (or groups of two where necessary) for completion of the practical task. Students within the one class completed the same practical task.

Classroom teachers were provided with an administration manual in advance of the trial to allow them to familiarise themselves with the test procedures. An invigilator was sent to each trial school to deliver and collect the materials (to ensure the security of the materials) and to also observe and support the classroom teacher throughout the assessment. At the completion of each session the invigilator completed a session report form in conjunction with the classroom teacher, to provide feedback about various aspects of the trial. This feedback, in conjunction with a range of other sources of feedback, informed the selection and refinement of items for the final pool.

A team of experienced markers was engaged for a one-week period. Test developers from both EAA and CC trained the markers and remained on-site to oversee the marking process. On completion of marking of each cluster or practical task, a debrief session with the test developer trainer was held and updates were made to marking guides.

### **2.4.1 Analysis of the trial**

In the first instance, the trial scores were data-entered and analysed by EAA's data analysis team. An initial analysis using RUMM software was run, then the dataset was supplied to EMS who ran an analysis using Quest. The results of the parallel analyses were consistent. The analyses were compiled onto a spreadsheet and a colour coding ('traffic light') system was implemented to act as a broad indicator of each item's performance (see **Figure 2.3**).

Key criteria for judging the performance of items were discrimination and measures of fit. Percentage correct was noted but only informed a decision to eliminate an item if other statistics were poor. Differential Item Functioning (DIF) for gender and Language Background Other Than English (LBOTE) were also considered.

#### **Figure 2.3** Colour key for judging the performance of items

### **Fit residual**   $>-2.5$  and  $< +2.5$  $> -2.5$  and  $< +2.5$  with ChiSqProb  $< 0.05$ , or  $< -2.5$  and  $> +2.5$  with ChiSqProb  $> 0.05$  $<-2.5$  and  $>+2.5$  with ChiSqProb  $<$   $0.05$

#### **% correct**

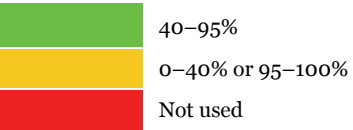

#### **Discrimination**

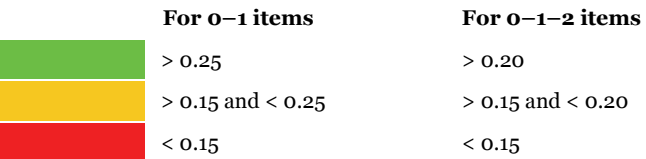

#### **Gender DIF & LBOTE DIF**

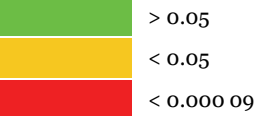

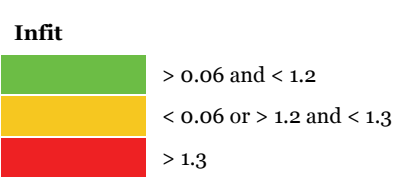

EAA and CC examined the item statistics separately and together and agreed to remove a number of items with poor fit or discrimination (**Table C.1** details inclusions and exclusions). It was agreed that the remaining items (230) be provided to the SLRC for their feedback and suggestions about which other items could be deleted from the final pool. Items with DIF were flagged but not automatically discarded.

#### **Differential Item Functioning**

By definition, Differential Item Functioning refers to groups of students responding to an item differently, after adjusting for the groups' overall ability. For example, if a boy and a girl have the same ability, but the probability of success on an item for the girl is higher (or lower) than the probability of success for the boy, then the item exhibits DIF. DIF does not refer to the difference in raw percentages correct for the groups, since these differences could be due to the fact that the groups have varying abilities. In other words, DIF examines the performance of a group on an item relative to their performance on other items. Consequently, if some

items show DIF favouring one group, there must be other items showing DIF against that group. In this respect, a study of DIF shows the relative differences in performance on items in one test. DIF does not show 'absolute' differences between two groups of students.

The DIF analyses for the National Assessment Program – Science Literacy were carried out using ConQuest by fitting a facets model where the interaction between an item and gender group is estimated. When the interaction term is significantly different from zero at 95% confidence level, an item is deemed to be showing DIF.

Items exhibiting DIF should not be automatically removed simply based on statistical evidence of bias. They should only be removed based on substantive reasoning. In some cases, it may well be the case that girls and boys do not perform in the same way across content areas in a subject domain, and such differential performance may be expected. Judgments should be made based on the importance of the skills tested in the specific items, and whether the inclusion of items showing DIF will bias the results in ways that are not consistent with the aims of the assessment.

The DIF findings were brought to the attention of subsequent reviewers (e.g. BEMU and SLRC), to inform final item selection.

**Figure 2.4** shows an item map produced from Quest output illustrating diagrammatically the distribution of all trialled items (indicated by item identifiers), and those comprising the 230 post-trial pool (shaded). The purpose of this diagram was to provide 'at a glance' the range of difficulty of the items and how they aligned with the ability of students in the trial pool (each 'X' represents three students). As can be seen, there were a number of items that all students found to be very easy, a number of items that were challenging (even for the most able students) and many items in the middle range.

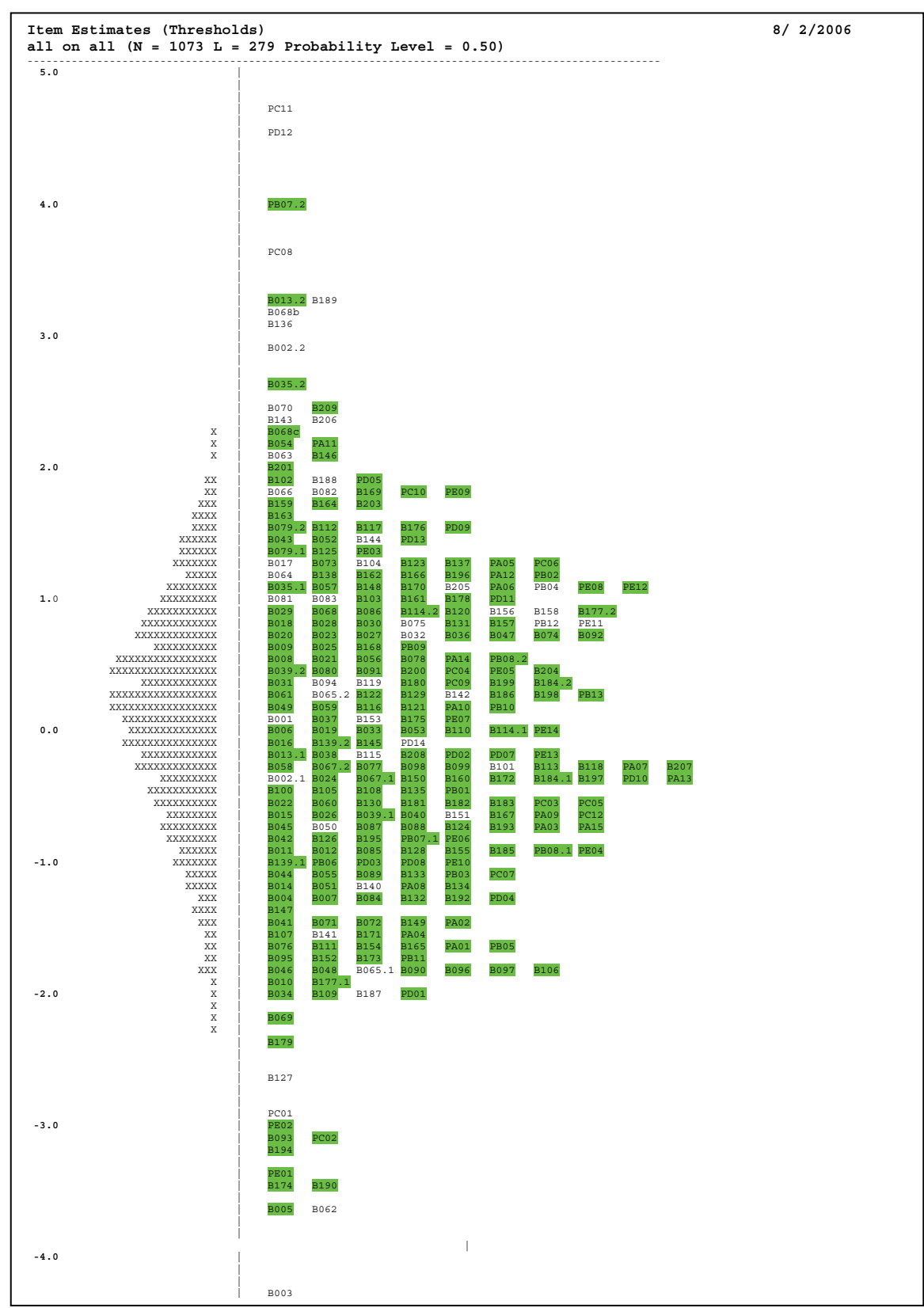

**Figure 2.4** Item map for 230 post-trial items

The range of item difficulty was approximately 10 logits for the pool of 230 items.

The range of items was examined and acceptable levels for item difficulty were proposed:

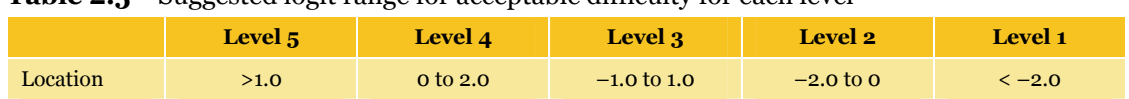

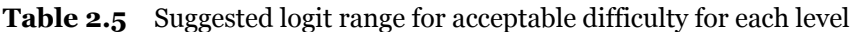

#### **Notes:**

- For Level 5, the small number of cases precludes suggesting upper limit.
- For Level 1, the small number of cases precludes suggesting lower limit.

The purpose of proposing such levels was to check that levels initially ascribed to items were confirmed by the data analysis: were Level 1 items the easiest items and were Level 5 items the most difficult? Items that appeared to fall outside the proposed ranges were flagged for further scrutiny of item demand and possible reclassification.

The entire analysis of trial items, including deleted items and comments, was provided to BEMU for their reference.

### **2.4.2 Reports to trial schools**

Reports were developed and provided to schools that had participated in the trial. The reports were received in schools in December 2005. They contained ten A4 sheets: one for each of the ten test booklets used in the assessment. Individual students' results were given for the test booklet which they completed in the assessment. In addition there was a school report for each of the practical tasks conducted by the school. An information sheet providing advice on interpreting the reports was also included.

## 2.5 Item selection process for the final test

Items that were retained after the trial process for further consideration as possible items for the final test pool were provided to the SLRC via a website. Reviewers using a login and password could examine each item and then rank it in order of priority for its inclusion in the final test. There was a field available for comments. Reviewers could click tabs to open up psychometric detail about the trial analysis, the stimulus, the key or marking guide and acceptable responses for constructed response items. SLRC members could enlist groups of people to review the items and then group the responses as the feedback from the jurisdiction represented.

**Figure 2.5** illustrates diagrammatically the distribution of all trialled items (indicated by item identifiers) and those comprising the post-SLRC feedback pool items (shaded). As for **Figure 2.4**, each 'X' represents three students in the trial.

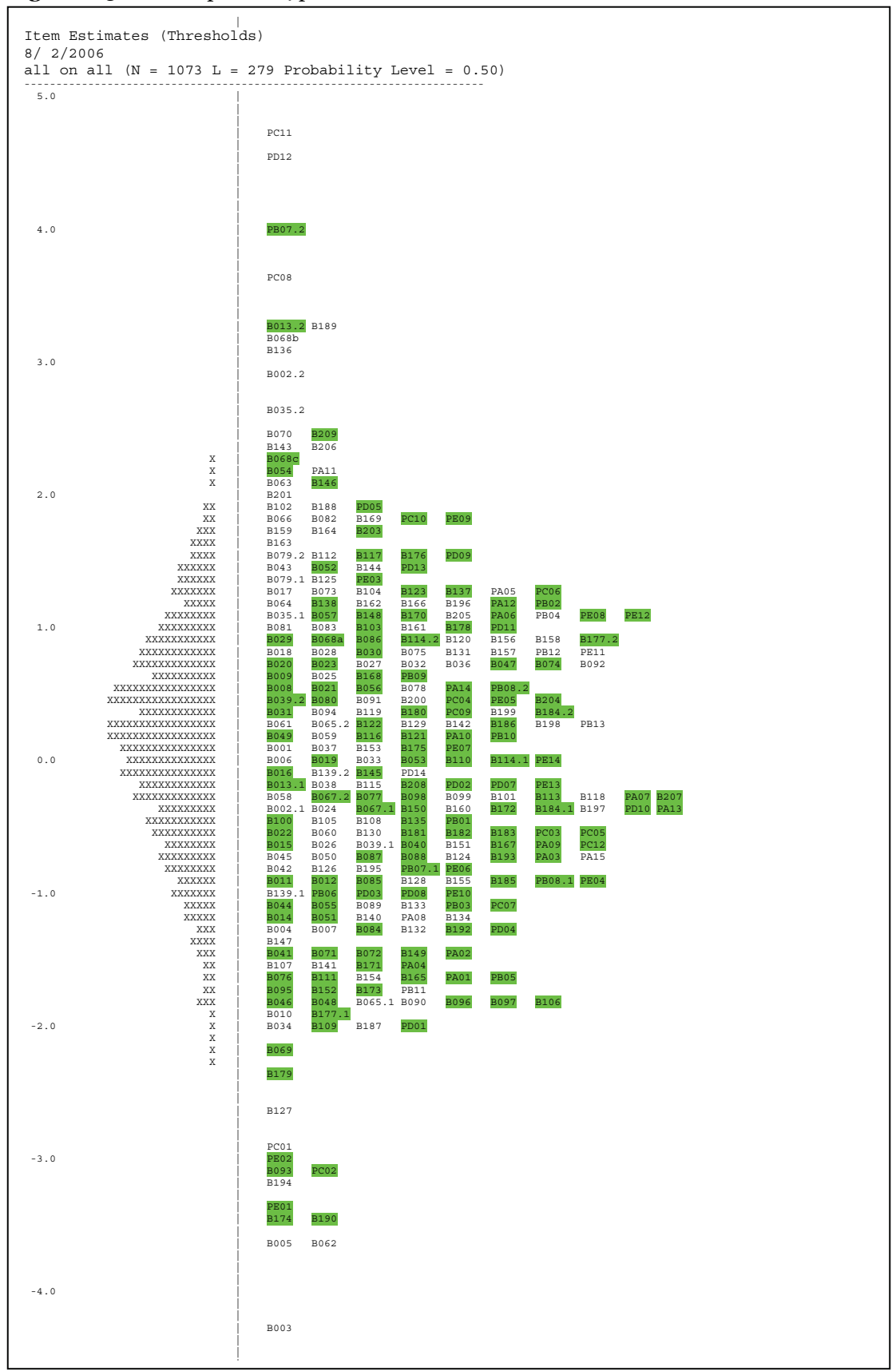

**Figure 2.5** Item map for 204 post-SLRC review items

EAA and CC met to review the SLRC feedback and further reduced the item pool. In addition, EAA and CC independently developed draft final lists of preferred test items for 2006 which were then exchanged and compared. The final pool containing 110 items was agreed as reflecting the best balance of items against the original specifications.

A final pool of potential test items was presented to an SLRC meeting and approved for use in the 2006 testing. The final pool included 11 link items from 2003 from the 18 that had been used in the trial (see Appendix C).

### 2.6 Test characteristics of the final test

The actual distribution of items across the assessment domain for scientific literacy (strands and major concept areas) is shown in **Table 2.6**. There were 110 items distributed across the seven pencil-and-paper tests and two practical tasks. Each student had to sit for one penciland-paper test and one practical task.

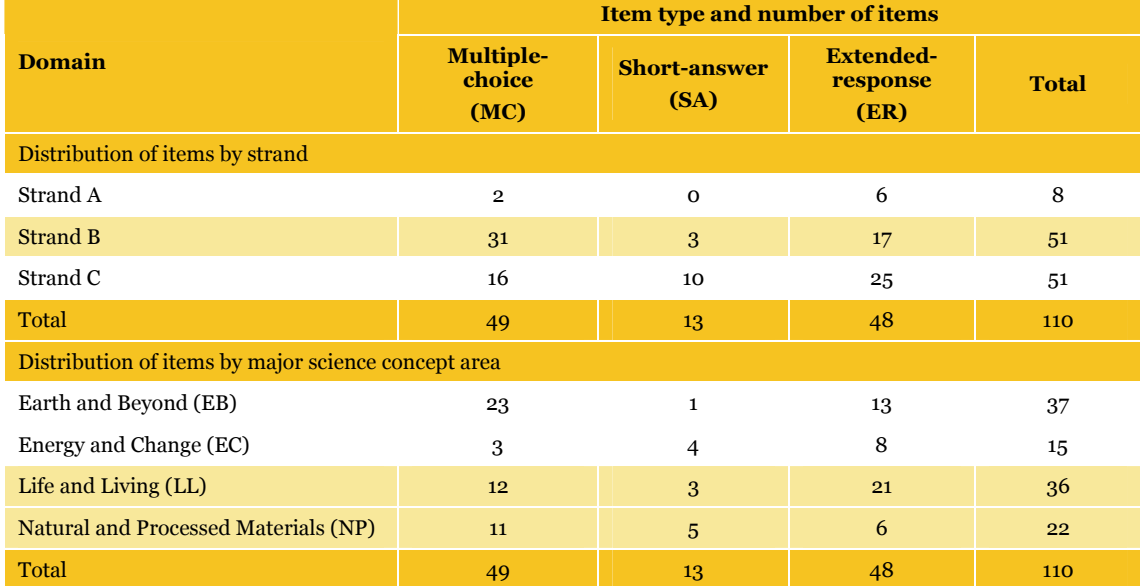

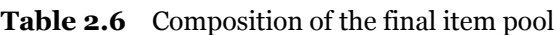

The final composition of the items (110) going forward to the sample test is shown by the series of tables below.

**Table 2.7** Breakdown of concept areas across the final objective and practical papers

|                   |                                    | <b>Concept area</b> | <b>Total</b> |    |     |  |
|-------------------|------------------------------------|---------------------|--------------|----|-----|--|
| <b>Paper type</b> | <b>NP</b><br><b>EB</b><br>EC<br>LL |                     |              |    |     |  |
| <b>Objective</b>  | 28                                 | 15                  | 26           | 22 | 91  |  |
| Practical         | q                                  |                     | 10           |    | 19  |  |
| Total             | 37                                 | 15                  | 36           | 22 | 110 |  |

|                   |   | <b>Strand</b> |    |              |  |  |  |  |
|-------------------|---|---------------|----|--------------|--|--|--|--|
| <b>Paper type</b> | Α | в             | C  | <b>Total</b> |  |  |  |  |
| Objective         |   | 41            | 46 | 91           |  |  |  |  |
| Practical         |   | 10            | 5  | 19           |  |  |  |  |
| Total             | 8 | 51            | 51 | 110          |  |  |  |  |

**Table 2.8** Breakdown of strands across the final objective and practical papers

**Table 2.9** Breakdown of levels across the final objective and practical papers

| <b>Paper type</b> |                |                | <b>Total</b> |    |   |     |  |
|-------------------|----------------|----------------|--------------|----|---|-----|--|
|                   | 1              | $\overline{2}$ | 3            |    | 5 |     |  |
| <b>Objective</b>  | 3              | 13             | 44           | 28 | 3 | 91  |  |
| Practical         | $\overline{2}$ | $\mathbf{2}$   | 10           | 5  |   | 19  |  |
| Total             | 5              | 15             | 54           | 33 | 3 | 110 |  |

**Table 2.10** Breakdown of item types across the final objective and practical papers

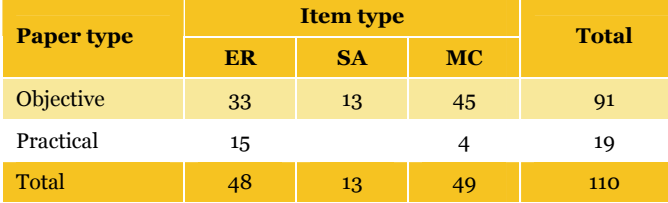

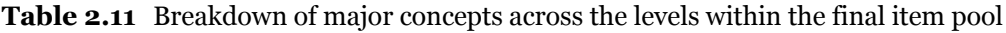

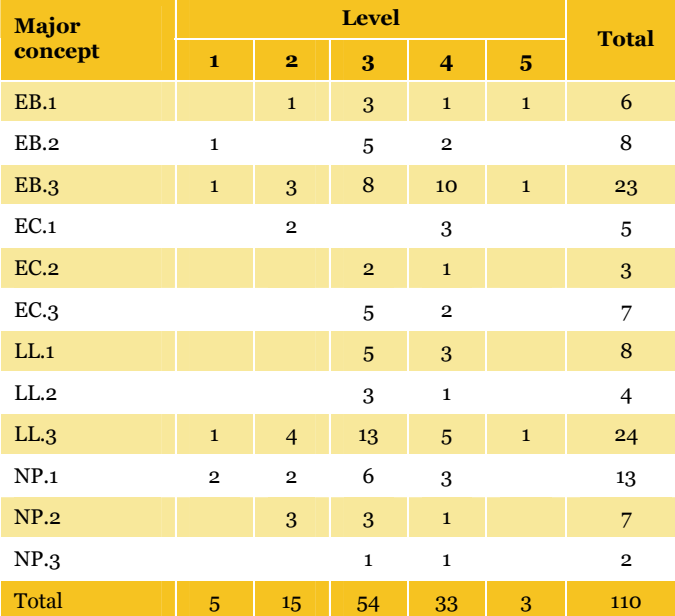

|                   |                        |                        |                         |                        |                        |                         |                        | <b>Location ranges</b> |                   |                   |                   |                  |                  |                   |              |
|-------------------|------------------------|------------------------|-------------------------|------------------------|------------------------|-------------------------|------------------------|------------------------|-------------------|-------------------|-------------------|------------------|------------------|-------------------|--------------|
| <b>Paper type</b> | $-4.0$<br>to<br>$-3.5$ | $-3.5$<br>to<br>$-3.0$ | $-3.0$<br>to.<br>$-2.5$ | $-2.5$<br>to<br>$-2.0$ | $-2.0$<br>to<br>$-1.5$ | $-1.5$<br>to.<br>$-1.0$ | $-1.0$<br>to<br>$-0.5$ | $-0.5$<br>to<br>0.0    | 0.0<br>to.<br>0.5 | 0.5<br>to.<br>1.0 | 1.0<br>to.<br>1.5 | 1.5<br>to<br>2.0 | 2.0<br>to<br>2.5 | 2.5<br>to.<br>3.0 | <b>Total</b> |
| Objective         | $\overline{2}$         | $\mathbf{1}$           | $\overline{2}$          | $\mathbf{1}$           | 11                     | $7^{\circ}$             | 15                     | 10                     | 13                | 18                | 5                 | 3                | $\overline{2}$   | 1                 | 91           |
| Practical         |                        |                        |                         |                        |                        | $\mathbf{1}$            | 6                      | $\overline{2}$         | 3                 | 1                 | 3                 |                  |                  |                   | 19           |
| Total             | $\overline{2}$         | 1                      | 3                       | 1                      | 12                     | 8                       | 21                     | 12                     | 16                | 19                | 8                 | 4                | $\overline{2}$   | 1                 | 110          |

**Table 2.12** Breakdown of location ranges (based on trial statistics) across the final objective and practical papers

## 2.7 Reports to schools

Reports were developed and provided to schools that had participated in the sampling, and were based on the reports used at trial. The reports were received in schools in December 2006. They contained seven A4 sheets: one for each of the seven test booklets used in the final assessment. Individual students' results were given for the test booklet which they completed in the assessment. In addition there was a school report for each of the practical tasks conducted by the school. An information sheet providing advice on interpreting the reports was also included.

A sample school report is attached at Appendix B. Only one copy of the report for practical tasks and one copy of the report for the objective booklets have been included.

# Chapter 3 Sampling Procedures

### 3.1 Overview

The desired (target) population for the National Assessment Program – Science Literacy consisted of all students enrolled in Year 6 in Australian schools in 2006.

As defined in the tender specifications, the number of students sampled in each jurisdiction was to be determined with the following considerations in mind:

It was desirable that the estimated mean scores for all jurisdictions were of similar precision. While this was an ultimate goal, it was recognised that reduced sample sizes would be needed for the smaller jurisdictions (i.e. ACT, NT and TAS). This is because most schools in the smaller jurisdictions will need to participate to form a large enough sample. As there are a number of national and international assessment projects implemented in Australia, many schools from the smaller jurisdictions will need to participate in multiple assessment projects, and consequently there will be too much administrative burden on the schools, particularly for the smaller schools.

Due to budgetary constraints, the nationwide achieved sample was to be approximately 12 000 students located within approximately 600 schools throughout Australia.

Accordingly, the 2006 sample differed from that drawn in 2003 in the following ways:

The sample frame, by definition, is more closely aligned to the national desired population than the sample frame in 2003, since the 2006 sample frame contained very small and very remote schools that were excluded in 2003.

Target sample sizes across the jurisdictions have been determined so that the precisions of estimates are as similar across jurisdictions as possible.

ACT, TAS and NT all had smaller sample sizes compared to other States, but their sample sizes were comparable or larger than their corresponding sample sizes in 2003.

The target sample sizes for the larger jurisdictions (NSW, VIC, SA, WA and QLD) were reduced in 2006 compared to those of 2003.

The total achieved sample size for 2006 was 12 911. This was smaller than the total achieved sample size for 2003 (14 172).

The sample design for the National Assessment Program – Science Literacy was a two-stage stratified<sup>1</sup> cluster sample. Stage 1 consisted of selecting schools that had Year 6 students. In this stage, schools were selected with probabilities proportional to their measure of size2. This selection procedure is referred to as 'probability proportional to size' (PPS) sampling. Stage 2 involved the random selection of an intact Year 6 class from the sampled schools selected in Stage 1.

### 3.2 Target population

 $\overline{a}$ 

The operational definition of the target population was a sampling frame which consisted of a list of all Australian schools and their 2005 Year 6 enrolment sizes as supplied by BEMU.

Generally, large scale sampling surveys of this type include provisions for excluding schools *before* sampling of schools takes place. This might be for reasons such as the school being located in geographically remote locations or of extremely small size. This approach was taken in 2003. In 2006, it was deemed desirable to include as many schools in the defined population as possible. Essentially this meant there were to be no school-level exclusions from the supplied sampling frame prior to sample selection. As such, the nationally defined population for the National Assessment Program – Science Literacy 2006 was more inclusive than the 2003 defined population3. However, the inclusion of schools that would previously have been excluded was expected to result in an increased non-response rate for 2006 compared to 2003. Consequently, a slightly inflated sample size would be required to deal with this expected increase in non-response rate at the school level, so that the actual achieved number of schools and students in the sample was adequate.

Additionally, schools were excluded in 2003 if their estimated enrolment size was fewer than five students because group work required a minimum of five students to complete the practical task (PSAP 2003, section 2.3). In contrast, in 2006, if a small school (fewer than five

<sup>1</sup> Stratification involves ordering and grouping schools according to different school characteristics (e.g. State, sector, urban/rural) which helps ensure adequate coverage of all desired school types in the sample.

<sup>2</sup> The school measure of size is related to estimated enrolment size of Year 6 students at the school.

<sup>3</sup> In 2003 very small and very remote schools were excluded from the sample frame, but this was not the case in 2006.

students) was selected, then this school was only required to complete the paper-and-pencil tasks. In this way, very small schools were not excluded from the survey.

## 3.3 School and student non-participation

In large scale surveys of this kind it is important to document reasons for non-participation so that interpretations of the main findings from the study can be appropriately made within the contexts of the survey. Examples of non-participation include remoteness, parental objection etc. As for the 2003 survey, the 2006 study made provisions to document the reasons for school/student non-participation. **Figure 3.1** illustrates the non-participation categories documented in the 2006 study whilst **Table 3.1** details the exemption and refusal categories for non-participating schools and students.

**Figure 3.1** The National Assessment Program – Science Literacy 2006 non-participation categories

**exemptions**: exercise of principals' prerogative, subject to guidelines provided; and **refusals**: specific parent objection to this form of assessment and consequential withdrawal of students from the program.

|      | Refusal codes                                                                                                    |
|------|----------------------------------------------------------------------------------------------------|
| Code | <b>Category description</b>                                                                                                    |
| 11   | Not included; functional disability. Student has a moderate to severe permanent physical<br>disability such that he/she cannot perform in the NAP-SL testing situation. Functionally<br>disabled students who can respond to the assessment should be included.                                                                                                    |
| 12   | Not included; intellectual disability. Student has a mental or emotional disability and is<br>cognitively delayed such that he/she cannot perform in the NAP-SL testing situation. This<br>includes students who are emotionally or mentally unable to follow even the general<br>instructions of the assessment. Students should NOT be excluded solely because of poor<br>academic performance or disciplinary problems. |
| 13   | Not included; limited assessment language proficiency. The student is unable to read or<br>speak any of the languages of the assessment in the country and would be unable to<br>overcome the language barrier in the testing situation. Typically a student who has received<br>less than one year of instruction in the languages of the assessment may be excluded.                                                     |
| 14   | Not included; parent requested that student not participate OR student refusal.                                                                                                    |

**Table 3.1** The National Assessment Program – Science Literacy 2006 Exemption and Refusal codes

## 3.4 Sampling size estimations

To estimate the required sample size for each State/Territory, the key consideration is the required degree of precision for the mean estimate of science literacy for each State/Territory. As with many international studies of this kind, the stipulated precision for the estimated mean score for each State/Territory is that the 95% confidence interval around the estimated mean score should be within +/– 0.1*s*, where *s* is the standard deviation of science literacy ability distribution in each jurisdiction. This degree of precision for the mean score corresponds to an effective sample size of 400 students. That is, if a simple random sample is taken, the required precision will be achieved with a sample size of 400. As with surveys of

this kind, simple random samples are usually not used because of logistical difficulties in administering tests in potentially 400 different locations. Consequently, less efficient sampling methods will be used, and the required sample size will need to be larger than 400. More specifically, when the design effect<sup>4</sup> of the sample design is taken into account, the required sample size for each State/Territory is given by:

$$
n_c = n^* \times \text{def}f \tag{1}
$$

where  $n_c$  is the required sample size,  $n^*$  is the effective sample size, and *deff* is the design effect.

In the 2006 National Assessment Program – Science Literacy proposal, the required sample size was set at 12 000 students (down from 14 000 in 2003).

**Table 3.2** shows the achieved sample size for 2003, the effective sample size and corresponding design effect for each jurisdiction. Using these figures together with the 2003 response rates, the target sample sizes required for 2006 were estimated.

| State/<br><b>Territory</b> | <b>Actual</b><br>achieved<br>2003<br>sample size | <b>Effective</b><br>2003<br>sample size | <b>Design</b><br>effect | <b>Desired</b><br>effective<br>sample size<br>for 2006 | <b>Target</b><br>achieved<br>sample size<br>for 2006 | 2003<br>response<br>rate <sup>5</sup> | <b>Proposed</b><br>2006<br>sample size<br>to draw |
|----------------------------|--------------------------------------------------|-----------------------------------------|-------------------------|--------------------------------------------------------|------------------------------------------------------|---------------------------------------|---------------------------------------------------|
| <b>ACT</b>                 | 854                                              | 297                                     | 2.88                    | 400                                                    | 1150                                                 | 0.82                                  | 1402                                              |
| <b>NSW</b>                 | 2466                                             | 570                                     | 4.33                    | 400                                                    | 1731                                                 | 0.88                                  | 1968                                              |
| <b>NT</b>                  | 496                                              | 155                                     | 3.20                    | 400                                                    | 1280                                                 | 0.73                                  | 1757                                              |
| QLD                        | 2607                                             | 669                                     | 3.90                    | 400                                                    | 1559                                                 | 0.93                                  | 1677                                              |
| <b>SA</b>                  | 2032                                             | 652                                     | 3.12                    | 400                                                    | 1247                                                 | 0.72                                  | 1722                                              |
| <b>TAS</b>                 | 1240                                             | 314                                     | 3.95                    | 400                                                    | 1580                                                 | 0.90                                  | 1755                                              |
| <b>VIC</b>                 | 2130                                             | 559                                     | 3.81                    | 400                                                    | 1524                                                 | 0.77                                  | 1982                                              |
| <b>WA</b>                  | 2347                                             | 440                                     | 5.33                    | 400                                                    | 2134                                                 | 0.83                                  | 2556                                              |
| Total                      | 13 318                                           |                                         |                         |                                                        | 12 203                                               |                                       | 14821                                             |

**Table 3.2** 2003 and 2006 (target) jurisdiction sample size

**Table 3.2** shows that the 2003 sample size in NSW, VIC and QLD could be reduced and still achieve the sampling precision required (assuming the design effect would remain relatively constant). This approach was adopted in 2006 to address the need to obtain estimates that were as accurate as possible while still operating within practical constraints.

 $\overline{a}$ 

<sup>4</sup> The design effect is the ratio of the sampling variance, under the method used, to the sampling variance if a simple random sample had been chosen. That is, design effect is a measure of the loss of sampling efficiency.

<sup>5</sup> Computed from the response rates in 2003 (see Table 2.1 of PSAP technical report).

The calculation of the 2006 proposed target sample size was based on the observed 2003 participation rates and design effects for each of the jurisdictions. There was some suggestion that the participation rates for 2006 would be higher than for 2003, as schools were given directives in 2006 from the government about the importance of participation. However, participation rates were not anticipated to increase overall from 2003 given that the defined population included schools that would have been excluded from the sampling frame in 2003.

It was not known how stable the estimated 2003 design effects would be and, as such, approximate averages were used to estimate target sample sizes rather than specific jurisdiction values. In 2003 the average observed design effect was 3.815 across the jurisdictions and the average response rate was 82%. These figures were used to guide the computation of desired 2006 sample sizes. That is, the proposed target sample size for each jurisdiction assumed that the overall response rate was equal to 85% and there was a design effect equal to 4.

**Table 3.3** shows the proposed target student and school sample sizes for 2006. Note that sample sizes were reduced for ACT, NT and TAS as for PSAP 2003, and this reduction would result in greater sampling errors for these jurisdictions.

| <b>State/Territory</b> | <b>Students</b> | <b>Schools</b> |  |  |
|------------------------|-----------------|----------------|--|--|
| <b>ACT</b>             | 1400            | 59             |  |  |
| <b>NSW</b>             | 2100            | 92             |  |  |
| <b>NT</b>              | 950             | 50             |  |  |
| QLD                    | 2100            | 93             |  |  |
| <b>SA</b>              | 2100            | 95             |  |  |
| <b>TAS</b>             | 1400            | 64             |  |  |
| <b>VIC</b>             | 2100            | 92             |  |  |
| WA                     | 2100            | 95             |  |  |
| Total                  | 14 250          | 640            |  |  |

**Table 3.3** Proposed 2006 sample sizes for drawing samples

**Table 3.4** shows the number of educational institutions and students in the sampling frame for each jurisdiction, as provided by BEMU.

|  | <b>State/Territory</b> | <b>Institutions</b> | <b>Students</b> | <b>Student %</b> |  |  |
|--|------------------------|---------------------|-----------------|------------------|--|--|
|  | <b>ACT</b>             | 108                 | 4364            | $\overline{2}$   |  |  |
|  | <b>NSW</b>             | 2345                | 86 961          | 33               |  |  |
|  | <b>NT</b>              | 148                 | 3002            | $\mathbf{1}$     |  |  |
|  | QLD                    | 1378                | 55 712          | 21               |  |  |
|  | <b>SA</b>              | 618                 | 18837           | 7                |  |  |
|  | <b>TAS</b>             | 223                 | 6462            | $\overline{2}$   |  |  |
|  | <b>VIC</b>             | 1805                | 64 4 05         | 24               |  |  |
|  | <b>WA</b>              | 872                 | 27673           | 10               |  |  |
|  | Total                  | 7497                | 267416          | 100              |  |  |

**Table 3.4** Estimated 2006 Year 6 enrolment figures as provided by BEMU

## 3.5 Stratification

The sampling frame was partitioned into 24 separate school lists with each list being a unique combination of State/Territory (8) and school type (3 – government, Catholic and independent). This explicit stratification was performed to ensure that an adequate number of students were sampled from each school type in each jurisdiction.

Within each of the separate strata, schools were ordered (implicitly stratified) firstly according to their geographic location<sup>6</sup> and then according to their measure of size which was related to the estimated number of Year 6 enrolments7.

For most schools, the measure of size (MOS) for a school was set to the 2005 Year 6 enrolment size (ENR) of the school. A school's MOS was adjusted if the school had a small or, alternatively, a very large number of Year 6 students. Whilst sampling methods for both these school types are described in more detail in the subsequent sections, in general small schools had their MOS adjusted so that their selection in the sample would not result in excessively large sampling weights. In addition, very large schools had their MOS reduced so that they were not selected more than once.

The sample selection procedures were based on the target cluster size (TCS) which was an estimate of the average classroom size in Australia. The TCS was set at 25 which was the same as for 2003 (PSAP 2003, section 2.2). Schools with an enrolment size less than the TCS had a MOS set to the average enrolment size of the same category of small schools within each jurisdiction. This was performed to prevent excessively large sampling weights and was only applied after stratification had occurred.

 $\overline{a}$ 

<sup>6</sup> MCEETYA definition.

<sup>7</sup> The original Year 6 (gr06) variable was used to estimate the total number of students overall and per stratum. For the sample selection, the Year 6 estimated enrolment size (gr06) was initially rounded to the nearest whole number for each school.

### **3.5.1 Small schools**

If a large number of schools were sampled that had enrolment sizes (ENR) less than the TCS, then the actual number of students sampled could be less than the overall target sample. Schools with enrolment sizes less than the TCS are classified as small schools in both PISA (2003) and TIMSS (2003). Both studies have different approaches for the treatment of small schools within the sampling frame. In 2006 National Assessment Program – Science Literacy, PISA (2003) guidelines were utilised for classifying and stratifying small schools, whilst an adapted version of TIMSS' (2003) treatment of small school MOS values was used.

| State/<br><b>Territory</b> | <b>School size</b> | <b>Number of</b><br>schools | % schools | <b>Number of</b><br><b>students</b> | % students      |
|----------------------------|--------------------|-----------------------------|-----------|-------------------------------------|-----------------|
|                            | Large              | 69                          | 64        | 3766                                | 86              |
| <b>ACT</b>                 | Moderately small   | 26                          | 24        | 515                                 | 12 <sub>2</sub> |
|                            | Very small         | 13                          | 12        | 83                                  | $\overline{2}$  |
|                            | <b>Total</b>       | 108                         | 100       | 4364                                | 100             |
|                            | Large              | 1394                        | 59        | 76 913                              | 88              |
| <b>NSW</b>                 | Moderately small   | 360                         | 15        | 6712                                | 8               |
|                            | Very small         | 591                         | 25        | 3336                                | $\overline{4}$  |
|                            | Total              | 2345                        | 100       | 86 961                              | 100             |
|                            | Large              | 53                          | 36        | 2256                                | 75              |
| $_{\rm NT}$                | Moderately small   | 21                          | 14        | 363                                 | 12              |
|                            | Very small         | 74                          | 50        | 382                                 | 13              |
|                            | <b>Total</b>       | 148                         | 100       | 3001                                | 100             |
|                            | Large              | 747                         | 54        | 49 652                              | 89              |
| QLD                        | Moderately small   | 204                         | 15        | 3662                                | $\overline{7}$  |
|                            | Very small         | 427                         | 31        | 2397                                | $\overline{4}$  |
|                            | <b>Total</b>       | 1378                        | 100       | 55 711                              | 100             |
|                            | Large              | 322                         | 52        | 15259                               | 81              |
| <b>SA</b>                  | Moderately small   | 140                         | 23        | 2580                                | 14              |
|                            | Very small         | 156                         | 25        | 999                                 | 5               |
|                            | Total              | 618                         | 100       | 18838                               | 100             |
|                            | Large              | 117                         | 52        | 5145                                | 80              |
| <b>TAS</b>                 | Moderately small   | 54                          | 24        | 977                                 | 15              |
|                            | Very small         | 52                          | 23        | 340                                 | 5               |
|                            | Total              | 223                         | 100       | 6462                                | 100             |
|                            | Large              | 1072                        | 59        | 55 520                              | 86              |
| <b>VIC</b>                 | Moderately small   | 342                         | 19        | 6464                                | 10              |
|                            | Very small         | 391                         | 22        | 2421                                | $\overline{4}$  |
|                            | <b>Total</b>       | 1805                        | 100       | 64 4 05                             | 100             |
|                            | Large              | 470                         | 54        | 23523                               | 85              |
| WA                         | Moderately small   | 144                         | 17        | 2656                                | $10\,$          |
|                            | Very small         | 258                         | 30        | 1494                                | 5               |
|                            | Total              | 872                         | 100       | 27673                               | 100             |

**Table 3.5** Proportions of schools by school size and jurisdiction

As a preliminary exercise, schools were classified into different sizes according to PISA (2003, p. 53) classification rules: Large (MOS >= 25) and Small schools which were sub-divided into either Moderately Small (TCS/2 <= MOS < TCS) or Very Small (MOS < TCS/2) schools. **Table 3.5** shows the proportions of Large, Moderately Small and Very Small schools within each jurisdiction. It can be seen that there are many small schools in each jurisdiction. As such, it was important that an appropriate strategy was utilised to prevent an over-selection of small schools, which would have resulted in a sample size lower than the desired target sample size.

PISA (2003) guidelines were utilised for classifying and stratifying small schools, which involved deliberately under-sampling small schools and slightly over-sampling large schools. This ensured that small schools were represented in the sample while still achieving an adequate overall student sample size without substantially increasing the total number of schools sampled (see OECD 2003, pp. 53–57).

The MOS for a small school was set to the average ENR of all schools within the same explicit stratum and school size category. This strategy was adapted from the TIMSS (2003) approach to ensure that selection of very small schools would not result in excessively large sampling weights (see IEA 2003, pp. 119–120, section 5.4.1).

### **3.5.2 Very large schools**

Selecting schools with a probability proportional to size (PPS) can result in a school being sampled more than once if its ENR is sufficiently large. This can occur when the school enrolment size is larger than the explicit stratum sampling interval. To overcome this, very large schools had their MOS set equal to the size of the sampling interval of the explicit stratum that the school belonged to (an option that was utilised in TIMSS 2003, p. 120, section 5.4.2).

### 3.6 Replacement schools

Replacement schools were included in the sample to help overcome problems in relation to school non-participation. For example, if the non-participation rate is high, then the target sample sizes will not be achieved. Further, if non-participating schools tend to be lower performing schools, then a bias in the estimated achievement levels will likely occur.

If a school did not participate for some reason, then a replacement school was selected for inclusion in the sample. Replacement schools were assigned as per PISA 2003 procedures (p. 60). That is, for a sampled school, the school immediately following it in the sampling frame was assigned as the first replacement school for it, and the school immediately preceding it was assigned as the second replacement school.

### 3.7 Class selection

One classroom containing Year 6 students was sampled per school. Classrooms generally had equal probabilities of selection. The overall procedure for class selection was as follows:

- 1 each class in a school was assigned a random number
- 2 the classes in a school were ordered by the assigned random numbers
- 3 the first class on each school's ordered list was chosen for the sample.

#### **Small classes**

Quite often schools had multilevel or remedial classes that contained small numbers of Year 6 students. If many of these small classes are selected, the total sample size will likely be less than the original target sample size, as the class size for these classes is much smaller than the average class size of 25 which was used as the basis for the estimation of the number of schools and classes to be selected.

To overcome this problem, a strategy was employed that built on both TIMSS (2003) and the procedures used for the National Assessment Program (literacy and numeracy trial 2006)8. Classes with fewer than 20 students were combined with another class at the same school. The resulting pseudo-class was considered a single classroom for sampling purposes.

Pseudo-classes were created from a maximum of two intact classrooms to minimise the administrative burden on schools and each pseudo-class comprised no more than 30 students in total. The formal procedure for creating pseudo-classes was:

- (1) randomly order the school class list
- (2) starting from the first class in the list, check to see if the class has fewer than 20 students (small-class)
- (3) combine the small-class with the next class where the resulting sum is not larger than 30 students
- (4) continue through the ordered school list until all classes have been checked/combined.

 $\overline{a}$ 

<sup>8</sup> See NAP WEBSITE MANUAL V02 22\_02\_06.pdf.

Using this method, the resulting sample size was close to, but slightly less than, the original proposed sample size (approx 97%). Because of the structure of school classes, it was possible a small class (fewer than 20 students) could potentially not be combined into a pseudo-class (e.g. because there was only one remedial class at the school and all other classes were standard size). In these cases, the second class in the list was taken, provided that:

- (1) the second class was larger than the first class, and
- (2) the second class had more than 20 students.

This procedure for handling small classes means that the resulting sample size will closely match the proposed sample size. In these cases, however, classes are selected with unequal probabilities, because the probability of selection depends on the number of classes, class sizes and the probability of forming pseudo-classes. The estimation of appropriate sampling weights to account for unequal probability of selection is covered in detail in Chapter 5, Computation of Sampling Weights.

### 3.8 The 2006 proposed sample

**Table 3.6** outlines the number of schools to be sampled implementing the procedures outlined in previous sections. Further details on the characteristics of the schools actually sampled are included in Appendix G.

| Tubic, Jiv                 | Trainber of sensons to be sampled                    |                                     |                            |                          |               |                 |              |
|----------------------------|------------------------------------------------------|-------------------------------------|----------------------------|--------------------------|---------------|-----------------|--------------|
|                            | <b>Proposed</b><br>target<br>sample size<br>for 2006 | <b>Number of schools by stratum</b> |                            |                          |               |                 |              |
| State/<br><b>Territory</b> |                                                      | <b>Very</b><br>small                | <b>Moderately</b><br>small | Large<br><b>Catholic</b> | Large<br>govt | Large<br>other  | <b>Total</b> |
| <b>ACT</b>                 | 1400                                                 | $\overline{2}$                      | 8                          | 11                       | 31            | $7\overline{ }$ | 59           |
| <b>NSW</b>                 | 2100                                                 | 7                                   | 9                          | 14                       | 54            | 8               | 92           |
| <b>NT</b>                  | 950                                                  | 12                                  | $\overline{7}$             | 3                        | 24            | 3               | 49           |
| QLD                        | 2100                                                 | 8                                   | 8                          | 12                       | 57            | 8               | 93           |
| <b>SA</b>                  | 2100                                                 | 9                                   | 16                         | 12                       | 48            | 10 <sub>1</sub> | 95           |
| <b>TAS</b>                 | 1400                                                 | 6                                   | 12                         | 6                        | 36            | $\overline{4}$  | 64           |
| <b>VIC</b>                 | 2100                                                 | 6                                   | 11                         | 16                       | 52            | 6               | 91           |
| <b>WA</b>                  | 2100                                                 | 10                                  | 11                         | 12                       | 53            | 8               | 94           |
| Total                      | 14 250                                               | 60                                  | 82                         | 86                       | 355           | 54              | 637          |

**Table 3.6** Number of schools to be sampled

### 3.9 2006 National Assessment Program – Science Literacy sample results

**Table 3.7** provides a breakdown of the sample according to jurisdiction. The target sample is the number of Year 6 students enrolled *at the time of testing* in the sampled schools. The achieved sample is the number of Year 6 students that participated (attempted the test).

| SIZUS DY JULISUIULIUII     |                 |                                                       |                                                    |          |  |  |  |
|----------------------------|-----------------|-------------------------------------------------------|----------------------------------------------------|----------|--|--|--|
| State/<br><b>Territory</b> |                 | Number of students enrolled<br>at the time of testing | Number of students who<br>participated in the test |          |  |  |  |
|                            | <b>Students</b> | Per cent                                              | <b>Students</b>                                    | Per cent |  |  |  |
| <b>ACT</b>                 | 1346            | 9.5                                                   | 1271                                               | 9.8      |  |  |  |
| <b>NSW</b>                 | 2212            | 15.6                                                  | 2039                                               | 15.8     |  |  |  |
| <b>NT</b>                  | 867             | 6.1                                                   | 740                                                | 5.7      |  |  |  |
| QLD                        | 2195            | 15.5                                                  | 2016                                               | 15.6     |  |  |  |
| <b>SA</b>                  | 2002            | 14.1                                                  | 1809                                               | 14.0     |  |  |  |
| <b>TAS</b>                 | 1330            | 9.4                                                   | 1225                                               | 9.5      |  |  |  |
| <b>VIC</b>                 | 2020            | 14.3                                                  | 1810                                               | 14.0     |  |  |  |
| WA                         | 2184            | 15.4                                                  | 2001                                               | 15.5     |  |  |  |
| Total                      | 14 156          | 100.0                                                 | 12 911                                             | 100.0    |  |  |  |

**Table 3.7** The National Assessment Program – Science Literacy target and achieved sample sizes by jurisdiction

The numbers of non-participation students are provided in **Table 3.8**, broken down by jurisdiction and reason for non-participation.

|                            | <b>Non inclusion code</b> |                                 |                                   |                                           |                                        |              |
|----------------------------|---------------------------|---------------------------------|-----------------------------------|-------------------------------------------|----------------------------------------|--------------|
| State/<br><b>Territory</b> | <b>Absent</b>             | <b>Functional</b><br>disability | <b>Intellectual</b><br>disability | <b>Limited</b><br>language<br>proficiency | <b>Student or</b><br>parent<br>refusal | <b>Total</b> |
| <b>ACT</b>                 | 70                        | $\mathbf{1}$                    | $\mathbf{1}$                      | $\overline{2}$                            | $\mathbf{1}$                           | 75           |
| <b>NSW</b>                 | 162                       | $\mathbf{1}$                    | 7                                 | $\overline{2}$                            | $\mathbf{1}$                           | 173          |
| <b>NT</b>                  | 112                       | $\mathbf{O}$                    | 3                                 | 10                                        | $\overline{2}$                         | 127          |
| QLD                        | 155                       | $\mathbf{1}$                    | 10                                | 8                                         | 5                                      | 179          |
| <b>SA</b>                  | 169                       | $\mathbf{1}$                    | 9                                 | $\overline{2}$                            | 12                                     | 193          |
| <b>TAS</b>                 | 95                        | $\overline{2}$                  | 6                                 | $\overline{2}$                            | $\mathbf 0$                            | 105          |
| <b>VIC</b>                 | 191                       | $\mathbf{O}$                    | 8                                 | 5                                         | 6                                      | 210          |
| <b>WA</b>                  | 164                       | $\mathbf{1}$                    | 8                                 | 10                                        | $\mathbf{O}$                           | 183          |
| Total                      | 1118                      | 7                               | 52                                | 41                                        | 27                                     | 1245         |

**Table 3.8** Student non-participation by jurisdiction

Additional technical specifications can be found in Appendices E and F.
# Chapter 4 Test Administration Procedures and Data Preparation

# 4.1 Online registration of class/student lists

In 2006 BEMU commissioned an online software application from Curriculum Corporation called the Online Student Registration System (OSRS). School Contact Officers of schools selected for the sample were informed that they were to register their students online or for a few jurisdictions that this task had been done centrally. State and Territory Liaison Officers were briefed in providing support to principals to use the site. OSRS was designed to capture information that had previously been provided by students on the test book covers in 2003. Pre-registration meant that test books could be overprinted with individual student details, ensuring that every student received the correct test form and that student details were correct. It should be noted, however, that much data that schools were requested to provide on OSRS proved to be missing. Thus the data was incomplete when supplied for analysis preventing the inclusion of some demographic variables in the item response model (e.g. LBOTE).

# 4.2 Administering the tests to students

The final assessments were administered to the sampled students in October 2006. The participating schools were sent the following assessment materials: School Contact Officer's Manual; Test Administrator's Manual; and the assessment instruments; together with the appropriate practical materials for the particular task being undertaken.

The assessment instruments were administered to a sample consisting of 4.83% of the total Australian Year 6 student population. Tests were administered on the following dates:

- 18 October 2006 Northern Territory, Queensland, Tasmania
- 25 October 2006 Australian Capital Territory, New South Wales, South Australia, Victoria, Western Australia.

Students' regular class teachers administered the tests to minimise disruption to the normal class environment. Standardised administration procedures were developed and published in the Test Administrator's Manual. In all schools in which students were to complete the assessment, teachers and school administrators were provided with the Manual. Detailed instructions were also given in relation to the participation or exclusion of students with disabilities and students from non-English speaking backgrounds.

The teachers were able to review the manual before the assessment date and raise questions with the coordinators of the National Assessment Program – Science Literacy in their jurisdiction. A toll-free telephone number was provided and also an email address if teachers had any questions.

Teachers were required to complete a student participation form, confirming details about any student who may have not participated or had been excluded (see Appendix D).

A quality-monitoring program was established to gauge the extent to which class teachers followed the specified administration procedures. This involved trained monitors observing the administration of the Assessment in a random sample of classes in 30 of the 630 schools involved. The monitors reported conformity with the administration procedures.

# 4.3 Marking procedures

The multiple-choice items had only one correct answer. The open-ended items required students to construct their own responses. The open-ended items were further categorised into those that required a single-word or short-sentence response and those that required a more substantive response (referred to as 'extended-response' items). Some open-ended items had polytomous scores. That is, students could score either one or two marks depending on the quality or extent of their response.

Over half of the items were open-ended and required marking by trained markers. Some involved single answers or phrases that could be marked objectively.

Marking Guides were prepared by EAA and CC. The marking team included experienced teacher-markers employed by EAA. The markers participated in a four-hour training session conducted by a member of the test construction team. The session involved formal presentations by the trainers, followed by hands-on practice with sample student answer books. In addition, the markers undertook a further two hours of marking in which a pair of markers marked the same student answer books and moderators reconciled differences in

discussion with the markers. Markers were monitored constantly for reliability by having samples of their student answer books check-marked by group leaders. In cases where there were differences in scoring between markers and the group leaders, the scoring was reconciled jointly in consultation with the professional leader. This procedure, coupled with the intensive training at the beginning of the marking exercise, ensured that markers were applying the scoring criteria consistently.

# 4.4 Data entry procedures

The multiple-choice responses and teacher-marked scores were data processed. A validation of the data processing was performed that ensured accuracy in data capture.

Scanning software was used to capture images of all the student responses. These have been indexed and provided to BEMU for future reference.

Demographic information and information collected to determine student inclusion in the testing population was collected from participating schools using the Student Participation Form that had two parts: Part A was designed to collect information about the school (including information about the number of students enrolled in Year 6 and the number of classes in Year 6); and Part B collected relevant information about individual students.

### **4.4.1 Data coding rules**

Data coding rules for collecting student inclusion information in the Student Participation Form are explained in full on pages 9 and 10 of the Test Administrator's Manual. **Table 4.1** contains codes that were used and their explanation.

| <b>Special education needs codes</b>                       |
|------------------------------------------------------------|
| <b>o</b> = No special education needs                      |
| $1 =$ Functional disability                                |
| $2 =$ Intellectual disability                              |
| 3 = Limited test language proficiency                      |
| <b>Non-inclusion codes</b>                                 |
| $10 =$ Absent                                              |
| 11 = Not included; functional disability                   |
| $12 = Not included$ ; intellectual disability              |
| 13 = Not included; limited test language proficiency       |
| 14 = Student or parent refusal                             |
| <b>Indigenous codes</b>                                    |
| 1 = Aboriginal but not Torres Strait Islander origin       |
| 2 = Torres Strait Islander but not Aboriginal origin       |
| 3 = Both Aboriginal and Torres Strait Islander origin      |
| $4$ = Neither Aboriginal nor Torres Strait Islander origin |
| $9 = Not stated/unknown$                                   |

**Table 4.1** Codes used in the Student Participation Form

# Chapter 5 Computation of Sampling Weights

The sampling weights calculated for the National Assessment Program – Science Literacy were based on procedures detailed in TIMSS (IEA 2004), except for the computation of some class weights. The procedures outlined in TIMSS are designed for several different sampling scenarios. Only the procedures relevant to the National Assessment Program – Science Literacy context are presented here.

# 5.1 School weight

#### **5.1.1 School base weight**

School level base weight for school *i*

$$
BW_{sc}^{i} = \frac{M}{n.m_{i}}
$$

where *n* was the number of sampled schools and *mi* was the measure of size assigned to the *ith* school, and

(2)

$$
M = \sum_{i=1}^{N} m_i
$$
 (3)

where *N* was the total number of schools in the explicit stratum.

For small school strata, schools were assigned equal MOS values. Small school sampling weights, using the above equations, can be given by:

$$
BW_{sc}^{i} = \frac{N \cdot m_{i}}{n \cdot m_{i}}
$$
\n(4)

This can be simplified to:

$$
BW_{sc}^{i} = \frac{N}{n}
$$
 (5)

#### **5.1.2 School non-participation adjustment**

In total, 636 schools were sampled of which there were 15 schools that did not participate in the testing (and could not be replaced). Two schools were found to be ineligible in that there were no Year 6 students enrolled at the school at the time of testing. The remaining 13 schools were either exempted from testing or did not participate for some other reason.

A school-level non-response adjustment was calculated separately for each explicit stratum to account for schools that were sampled but did not participate. Such an adjustment means that the final school weights will be representative of the whole population of Year 6 students rather than the population directly represented by the participating schools.

Specifically, the non-response adjustment was calculated as:

$$
A_{sc} = \frac{n_s + n_{r1} + n_{r2} + n_{nr}}{n_s + n_{r1} + n_{r2}}
$$
(6)

where:

 $\overline{a}$ 

- $n<sub>s</sub>$  was the number of originally sampled schools that participated
- $n_{r1}$  and  $n_{r2}$  was the number of first and second replacement schools, respectively, that participated, and
- $\cdot$  n<sub>nr</sub> the number of schools that did not participate

Note that the two ineligible schools were not included in the calculation of this adjustment.9

#### **5.1.3 Final school weight**

The final school weight was then the product of the school base weight and non-participation adjustment:

$$
FW_{sc}^i = A_{sc} \cdot BW_{sc}^i \tag{7}
$$

<sup>9</sup> See PISA 2003 Technical Report p. 111, TIMSS 2003 Sampling Weights and Participation Rates p. 202.

# 5.2 Class weight

Typically, when a class is selected at random, the probability of selection for the class is 1/n, where n is the total number of eligible classes in that school. Consequently, the class weight is n.

However, in the National Assessment Program – Science Literacy, for some schools the selection of classes was not carried out with all classes having equal probability of selection. For example, if there are two classes with size 12 and 20 respectively, the class with 20 students will be selected. This is so that the total number of selected students will not fall below the target size. It should be noted that, while an average class size of 25 students is assumed, a considerable number of classes have around 13–15 students.

The following provides two examples illustrating the probability of selection of a class in a school where there are some small classes.

#### **Example 1**

Consider three classes with class sizes as given below:

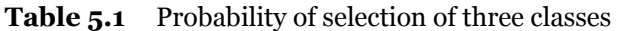

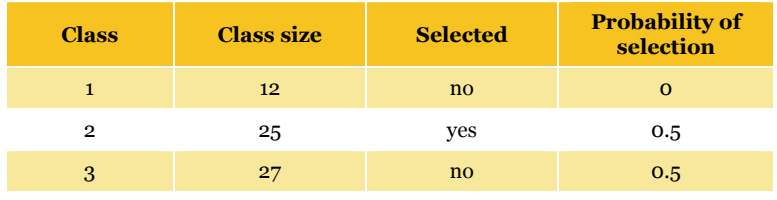

Given the above three classes, no matter how the order of the classes is randomised in the list, the probability of class 1 being selected is zero. The selected class (class 2 or class 3) has a probability of 0.5 (1-in-2) of being selected, and not the usual 1-in-3 chance of being selected.

#### **Example 2**

Consider three classes with class sizes as given below:

|              | <b>Table 5.2</b> Class size of three |                   |  |  |
|--------------|--------------------------------------|-------------------|--|--|
| <b>Class</b> |                                      | <b>Class size</b> |  |  |
|              |                                      | 10                |  |  |
| $\mathbf{2}$ |                                      | 10                |  |  |
|              |                                      | 10                |  |  |

**Table 5.2** Class size of three classes

Combine into pseudo-classes:

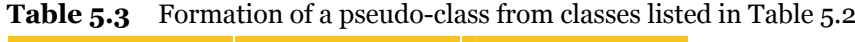

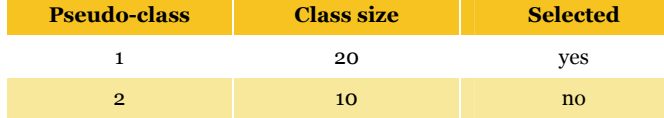

For the original three classes, the probability that a class is not combined with another to form a pseudo-class is 1/3. Since the combined pseudo-class will always be selected (as the single class has fewer than 20 students), the probability of any class being selected is 2/3, and not 1/2 (as would be the case if one out of two pseudo-classes is selected at random).

Probability of selection:

| <b>Class</b> | <b>Probability of selection</b> |
|--------------|---------------------------------|
|              | 2/3                             |
| 2            | 2/3                             |
|              | 2/3                             |

**Table 5.4** Probability of selection of classes listed in Table 5.2

Consequently, if a school has small classes (fewer than 20 students), then the computation of class weights depends on the number of classes and class size. There is no simple formula that can be applied to all cases. Therefore, the probability of selection for a class was computed empirically. This was done by replicating the classroom sampling procedures 1000 times. The class weight was then the inverse of the empirical probability of selection.

Empirical class weights were used only when the class selection probabilities were unequal, otherwise class weights were simply equal to the number of classes at the school (n). More specifically, empirical class weights were used when:

- (1) it was possible to create a pseudo-class at the school, or
- (2) the school had both a small class (fewer than 20 students) and a large class (20 or more students).

#### **5.2.1 Class weight when classes were selected with equal probability**

When classes were selected with equal probability, the base classroom weight is given by:

$$
BW_{cl1}^i = \frac{C^i}{c^i} \tag{8}
$$

where *Ci* is the total number of classes for the *ith* school and *ci* is the total number of sampled classrooms. For the National Assessment Program – Science Literacy only one class was selected per school, so the base class weight is simply equal to the number of eligible Year 6 classes at the school:

$$
BW_{cl1}^i = C^i \tag{9}
$$

#### **5.2.2 Class weight when classes were selected with unequal probability**

#### *5.2.2.1 Empirical classroom weight*

The base empirical classroom weight when a single natural (non-pseudo) class was selected is given by:

$$
BW_{c/2}^{i} = \frac{R}{\sum_{j=1}^{R} d_{ij}}
$$
 (10)

where R is the number of times the class selection procedure was replicated and *d* is an indicator equal to one (1) if the sampled class for school *i* is sampled for replication *j* otherwise *d* is equal to zero (0).

When a pseudo-class is selected, it is possible for the (natural) classes constituting the pseudo-class to have different probabilities of being selected. However, as we do not have readily available information on the natural class which a student is from, a weighted average of classroom weights is computed for all students in the selected pseudo-class, as illustrated below.

When a pseudo-class was selected, the base empirical class weight was set equal to the weighted mean of the base class weight for the two natural classes that were originally used to create the pseudo-class:

$$
BW_{c13}^{i} = \frac{n_1b_1 + n_2b_2}{n_1 + n_2}
$$
\n(11)

where  $b_1$  and  $b_2$  are equal to the base empirical class weight ( $BW_{cl3}$ ) for the first and second natural classes of the selected pseudo-class at school *i* respectively. In addition,  $n_1$  and  $n_2$  are the class sizes for the first and second natural classes, respectively, of the selected pseudoclass.

#### *5.2.2.2 Empirical weight adjustment*

The procedure for selecting a class for participation, in certain situations, resulted in a class having zero probability of selection for inclusion in the study. Consider example 1 illustrated previously. In example 1 there are 64 eligible Year 6 students at the school in three classes of sizes 12, 25 and 27 students. However, the class with 12 students has zero probability of selection as this class could not be combined with another to form a pseudo-class and there was always a larger class that would be selected instead of this class. This means that either the class of 25 or 27 students would be sampled with a probability of 0.5, resulting in a class weight of 2 for this school. Overall the school is estimated to have either 50 or 54 students which is fewer than the 64 that actually are at the school. To overcome this bias an adjustment was made to account for students that had zero probability of selection. The zero probability adjustment is:

$$
A_{cl}^{i} = \frac{n_{sc}^{i}}{n_{sc}^{i} - n_{cl0}^{i}}
$$
 (12)

where *ni sc* is the number of students at school *i* and *ni cl*0 is the number of students at school *i* who had zero probability of inclusion in the study due to the class selection procedure. *n*<sup>*i*</sup><sub>clo</sub> by definition is the number of students in a single small class at a school where that small class could not be combined with another class to form a pseudo-class and, in addition, there was also a large class at the same school that could be selected for participation instead of the small class.

#### **5.2.3 Final class weight**

The final class weight was then a product of the base class weight and the zero probability of selection adjustment:

$$
FW_{cl}^i = A_{cl}^i \cdot BW_{cl\Delta}^i \tag{13}
$$

where  $\triangle$  equals: 1 when a class was selected with equal probability; 2 when a natural class was selected without equal probability; and 3 when a pseudo-class was selected without equal probability. Note that  $A^i_{cl}$  is always equal to 1 whenever  $\triangle$  equals 1. That is, the final class weight is equal to the base class weight when classes were selected with equal probabilities.

#### **5.2.4 Student weight**

 $\overline{a}$ 

Each student in the sampled class was certain of selection at the student level. The student base weight was therefore equal to 1 for all students.

$$
BW_{st}^{i} = 1.0 \tag{14}
$$

A student non-participation adjustment was calculated for any school that had at least one student that was eligible to do the test but did not participate for some reason. This was given by:

$$
A_{st}^i = \frac{S_{rs}^i + S_{nr}^i}{S_{rs}^i}
$$
 (15)

where s*<sup>i</sup> rs* was the number of eligible students that participated, and s*<sup>i</sup> rs* was the number of eligible students that did not participate10, at the *ith* school.

<sup>&</sup>lt;sup>10</sup> These are the absent and refusal students and does not include exclusions such as functionally disabled.

The final student weight is then equal to the product of the student base weight and nonparticipation adjustment.

$$
FW_{st}^i = A_{st}^i \cdot BW_{st}^i \tag{16}
$$

This simplifies to

$$
FW_{st}^i = A_{st}^i \tag{17}
$$

That is, the student final weight is equal to the student non-participation adjustment.

### **5.2.5 Final weight**

In summary, the final weight is the product of the final school, class and student weights:

$$
W^i = FW_{sc}^i \cdot FW_{cl}^i \cdot FW_{st}^i \tag{18}
$$

# Chapter 6 Item Analysis of the Final Test

# 6.1 Item analyses

This document presents the item analyses of the National Assessment Program – Science Literacy 2006 main survey data. Overall the items performed very well, with the RUMM testof-fit indicating an 'Excellent' fit.

### **6.1.1 Sample size**

In all, 12 920 students participated in at least one of the two National Assessment Program – Science Literacy tests: the paper-and-pencil test and the practical test.

**Table 6.1** shows the number of students by State/Territory.

**State No. of students**  ACT 1271 NSW 2039 NT 741 QLD 2017 SA 1811 TAS 1225 VIC 1811 WA 2005 Total 12 920

**Table 6.1** Number of students by State/Territory

### **6.1.2 Number of students by booklet**

Seven test booklets with link items were rotated in each class (see Section 6.2 for test design). Each student completed only one test booklet. **Table 6.2** shows the number of students that completed each test booklet. It can be seen that the test rotation scheme worked well, as the number of students per booklet is approximately equal across the seven booklets.

| <b>Booklet</b> | No. of<br>students |
|----------------|--------------------|
| 1              | 1849               |
| $\overline{2}$ | 1842               |
| 3              | 1861               |
| 4              | 1850               |
| 5              | 1832               |
| 6              | 1827               |
|                | 1859               |
| Total          | 12 920             |

**Table 6.2** Number of students by test booklet

As each item appears in three test booklets, the number of students taking each item is around 5500.

### **6.1.3 Initial item analysis**

The first item analysis carried out was on all data records. No sampling weights were used. This analysis aimed to detect any items that did not function well. In this analysis, all trailing missing item responses were treated as not-administered, except for the first item following the last non-missing item. Embedded missing responses were treated as incorrect. A complete list of items and their codes is attached at Section 6.3.

#### *6.1.3.1 Item–person map*

**Figure 6.1** shows an item–person map from this analysis.

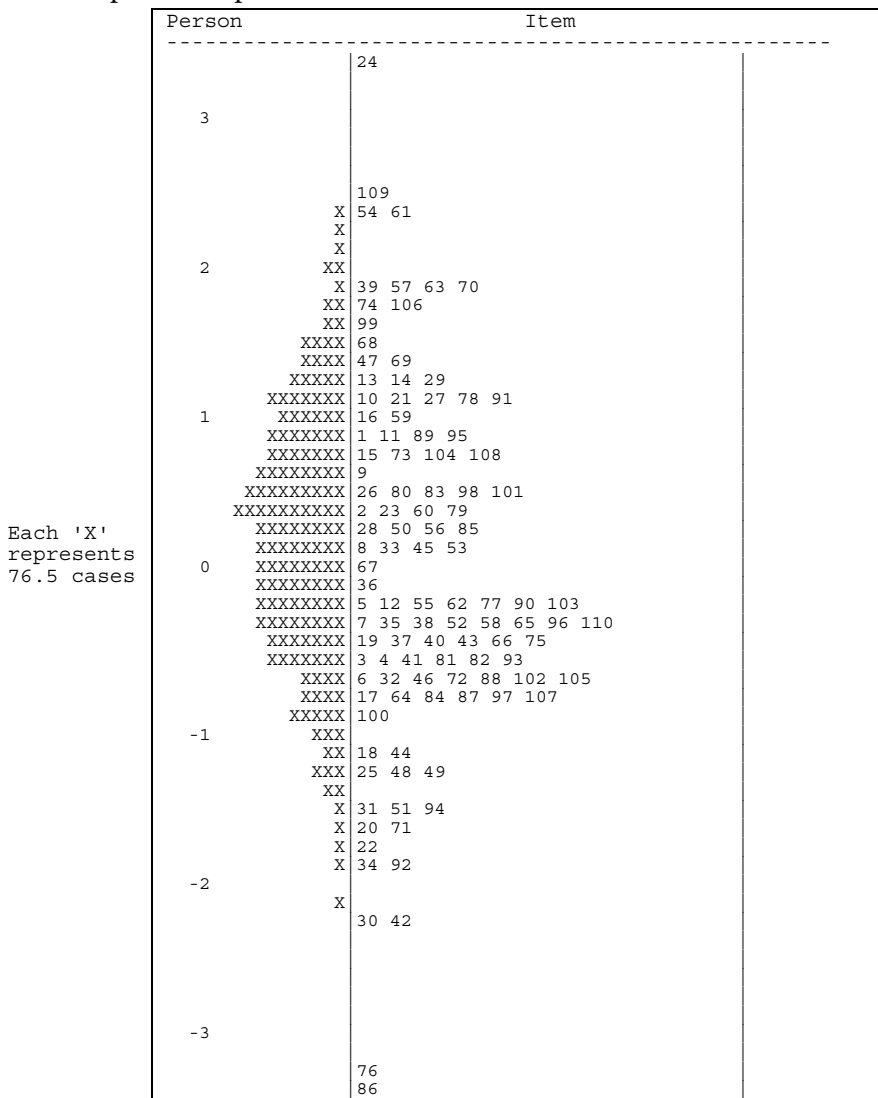

**Figure 6.1** Item–person map

The vertical scale in **Figure 6.1** shows increasing proficiency, with student ability distribution shown in the left panel (indicated by 'X'). The items are placed in the right panel (indicated by item numbers) in item difficulty order, where items at the top are most difficult.

**Figure 6.1** shows that the items cover a wide range of difficulty levels. The average item difficulty is zero logit, while the average ability is 0.22 logit, showing that the match between item difficulties and person abilities is quite good overall.

#### *6.1.3.2 Summary item statistics*

**Table 6.3** shows summary item statistics for each of the 110 items.

| <b>Item label</b> | No. of<br>students | <b>Percentage</b><br>correct | <b>Discrimination</b><br>index | <b>Fit mean</b><br>square | <b>Comments</b>                                                                   |
|-------------------|--------------------|------------------------------|--------------------------------|---------------------------|-----------------------------------------------------------------------------------|
| item:1 (IDoBoo8)  | 5385               | 37.12                        | 0.47                           | 0.94                      |                                                                                   |
| item:2 (IDoBoo9)  | 5356               | 46.30                        | 0.45                           | 0.96                      |                                                                                   |
| item:3 (IDoB011)  | 5275               | 67.20                        | 0.48                           | 0.92                      |                                                                                   |
| item:4 (IDoB012)  | 5249               | 65.82                        | 0.41                           | 0.98                      |                                                                                   |
| item: 5 (IDoB013) | 5192               | 59.01                        | 0.28                           | 1.12                      |                                                                                   |
| item:6 (IDoB014)  | 5401               | 69.15                        | 0.42                           | 0.97                      |                                                                                   |
| item:7 (IDoB015)  | 5365               | 61.08                        | 0.37                           | 1.03                      |                                                                                   |
| item:8 (IDoB016)  | 5347               | 50.35                        | 0.24                           | 1.15                      | Checked by test<br>developers. Note DIF re<br>locale                              |
| item:9 (IDoB019)  | 5453               | 42.05                        | 0.45                           | 0.97                      |                                                                                   |
| item:10 (IDoBo20) | 5432               | 31.68                        | 0.35                           | 1.02                      |                                                                                   |
| item:11 (IDoBo21) | 5426               | 35.42                        | 0.31                           | 1.05                      |                                                                                   |
| item:12 (IDoB022) | 5416               | 58.47                        | 0.45                           | 0.97                      |                                                                                   |
| item:13 (IDoB023) | 5411               | 29.81                        | 0.26                           | 1.08                      |                                                                                   |
| item:14 (IDoBo29) | 5087               | 29.03                        | 0.34                           | 1.02                      |                                                                                   |
| item:15 (IDoBo30) | 4971               | 40.56                        | 0.40                           | 0.99                      |                                                                                   |
| item:16 (IDoB031) | 4852               | 35.90                        | 0.40                           | 0.99                      |                                                                                   |
| item:17 (IDoB040) | 5461               | 71.34                        | 0.38                           | 1.00                      |                                                                                   |
| item:18 (IDoB041) | 5409               | 76.41                        | 0.28                           | 1.08                      |                                                                                   |
| item:19 (IDoB044) | 5397               | 63.79                        | 0.35                           | 1.06                      |                                                                                   |
| item:20 (IDoB046) | 5349               | 84.39                        | 0.42                           | 0.92                      |                                                                                   |
| item:21 (IDoB047) | 5322               | 32.68                        | 0.40                           | 0.98                      |                                                                                   |
| item:22 (IDoB048) | 5301               | 84.78                        | 0.40                           | 0.93                      |                                                                                   |
| item:23 (IDoBo49) | 5291               | 46.66                        | 0.34                           | 1.06                      |                                                                                   |
| item:24 (IDoBo54) | 5408               | 5.94                         | 0.27                           | 0.97                      |                                                                                   |
| item:25 (IDoB055) | 5440               | 78.99                        | 0.43                           | 0.94                      |                                                                                   |
| item:26 (IDoB056) | 5428               | 44.99                        | 0.52                           | 0.91                      |                                                                                   |
| item:27 (IDoB057) | 5412               | 32.30                        | 0.22                           | 1.14                      | Checked by test<br>developers. Significant<br>DIF in ACT (v. low disc. in<br>ACT) |
| item:28 (IDoB067) | 5339               | 48.29                        | 0.50                           | 0.93                      |                                                                                   |
| item:29 (IDoBo68) | 5431               | 28.56                        | 0.45                           | 0.93                      |                                                                                   |
| item:30 (IDoBo69) | 5445               | 89.70                        | 0.46                           | 0.87                      |                                                                                   |
| item:31 (IDoBo71) | 5438               | 81.34                        | 0.40                           | 0.96                      |                                                                                   |
| item:32 (IDoBo72) | 5424               | 68.90                        | 0.38                           | $1.01\,$                  |                                                                                   |
| item:33 (IDoBo74) | 5467               | 52.11                        | 0.45                           | 0.98                      |                                                                                   |
| item:34 (IDoBo76) | 5470               | 86.51                        | 0.41                           | 0.93                      |                                                                                   |

**Table 6.3** Summary item statistics

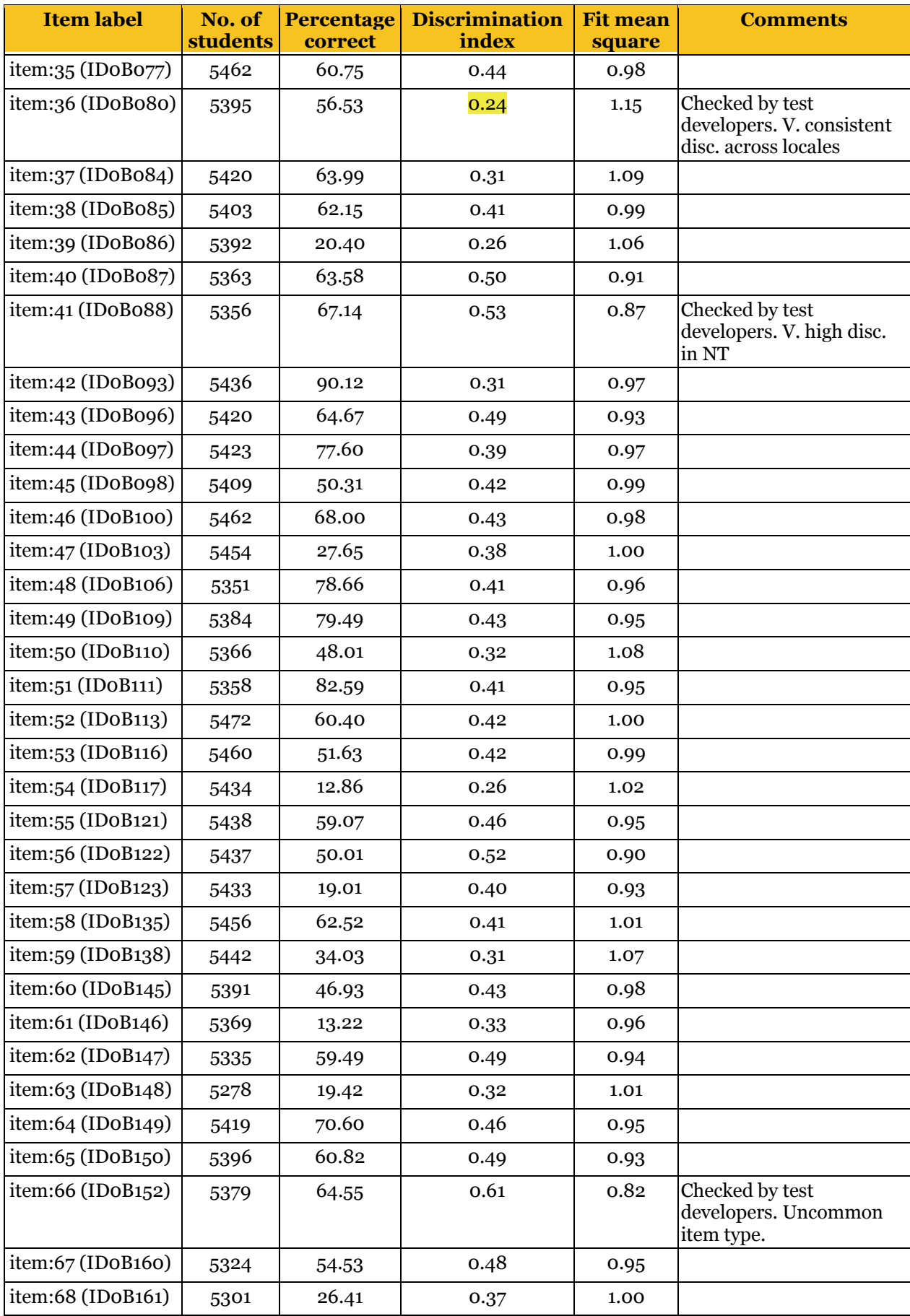

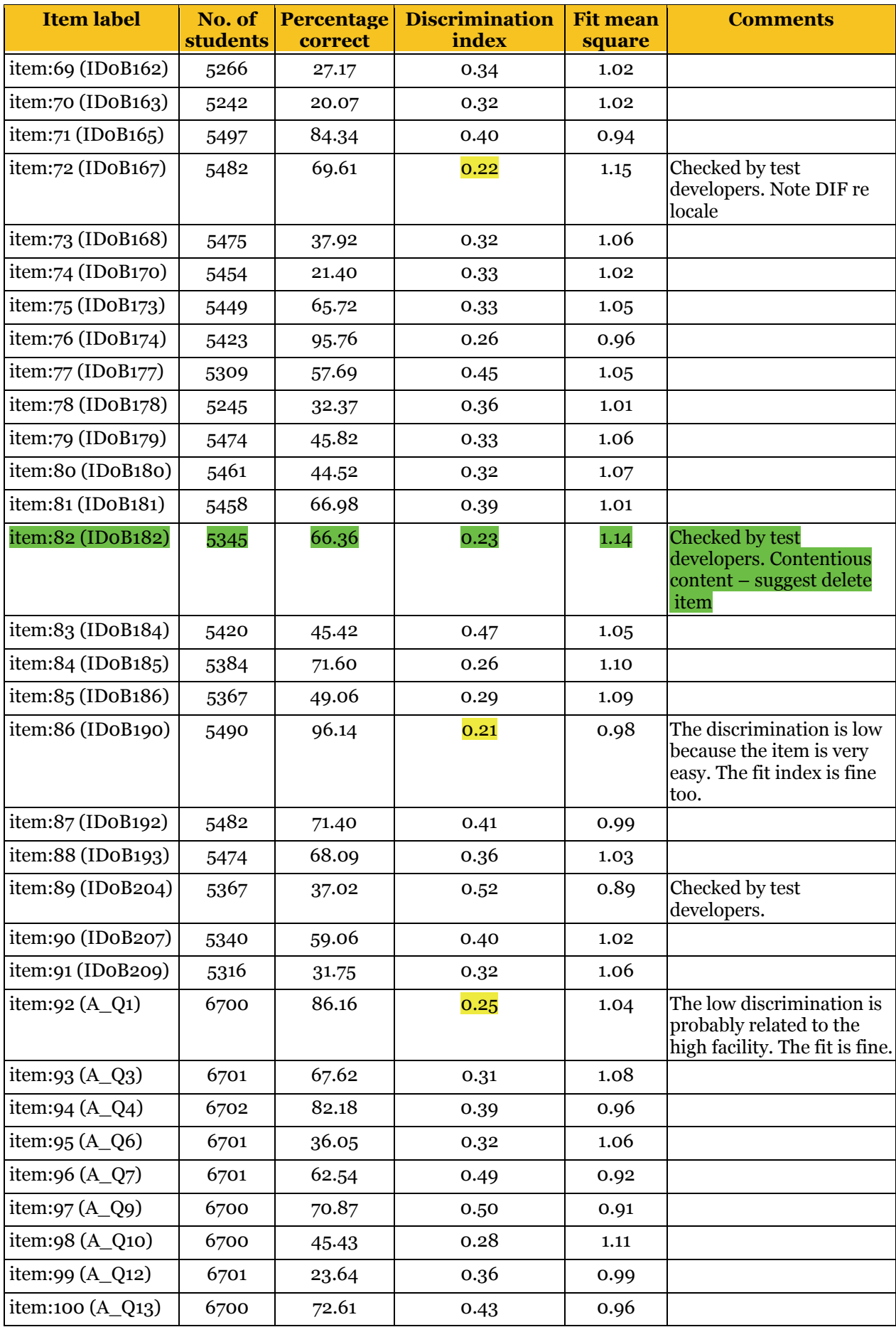

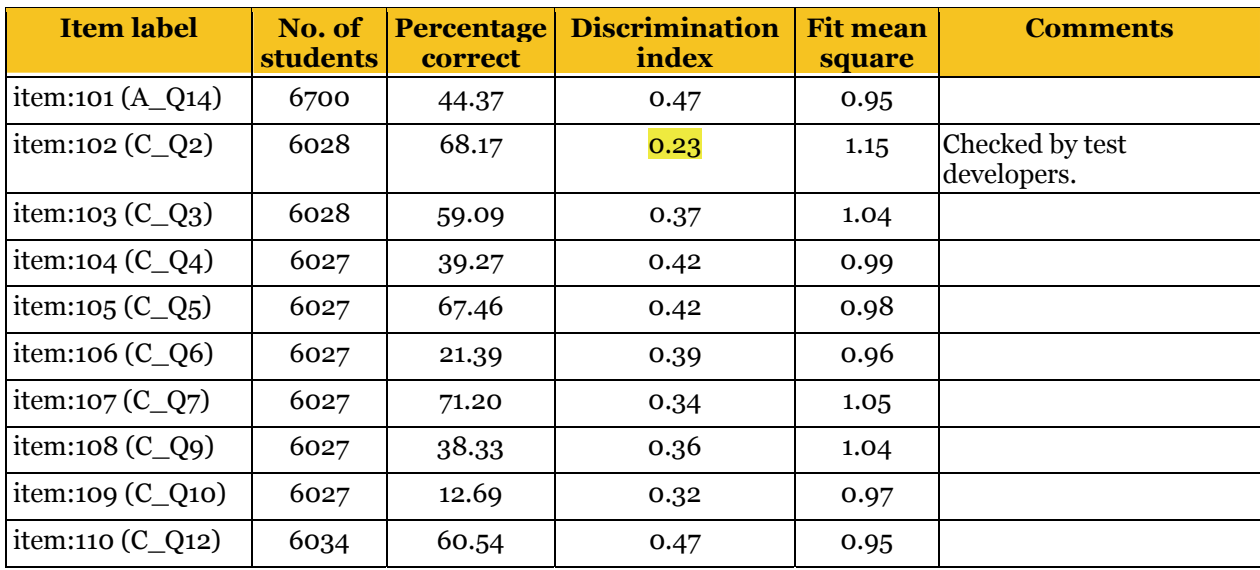

Items falling outside parameters of discrimination 0.25–0.5 and fit 0.9–1.1 have been checked by test developers as indicated on this **Table 6.3**. The overall recommendation is that all but one item (Item 82, IDOB182) are fit to be retained. The item recommended for deletion contained content referring to Pluto as a planet; this categorisation was changed by the international scientific community after the tests went to print.

Item Characteristic Curves (ICCs) from RUMM can be found in the 'ICCs' worksheet of the file at Section 6.5.

#### *6.1.3.3 Test reliability*

Person separation reliability for the National Assessment Program – Science Literacy 2006 tests is  $0.87$ , which is quite satisfactory<sup>11</sup>.

### **6.1.4 Booklet effect**

 $\overline{a}$ 

The so-called 'booklet effect' refers to the differences in booklet difficulties after equating of the booklets has been carried out. That is, students may be advantaged or disadvantaged by taking a particular test booklet, even after booklets have been equated. An estimation of booklet adjustments has been carried out through a ConQuest analysis with model statement booklet + item + item\*step, and **Table 6.4** shows the booklet estimates.

<sup>&</sup>lt;sup>11</sup> In comparison, the reported reliability for PISA 2003 mathematics is 0.85, and 0.89 for TIMSS 2003 Grade 8 mathematics.

| <b>Booklet</b><br><b>Number</b> | <b>Booklet</b><br>parameter (logit) | <b>Error</b> |
|---------------------------------|-------------------------------------|--------------|
| 1                               | $-0.006$                            | 0.006        |
| $\overline{2}$                  | $-0.042$                            | 0.006        |
| 3                               | 0.054                               | 0.006        |
| 4                               | $-0.020$                            | 0.006        |
| 5                               | 0.048                               | 0.006        |
| 6                               | 0.020                               | 0.006        |
|                                 | $-0.053$                            | 0.014        |

**Table 6.4** Booklet difficulty parameters

The booklet parameters shown in **Table 6.4** are very close to zero, indicating that booklet effect is not a serious issue for this assessment. However, in estimating student proficiency levels, booklet effect will be taken into account. Booklet effect was set as one of the model parameters in estimating student parameters in ConQuest.

### **6.1.5 Item statistics by States/Territories**

While the items worked quite well in general for the overall sample, it is important to check if the items performed well within each State/Territory, and whether the item difficulties are similar across States/Territories. In the following analysis, item analysis was carried out for each State/Territory separately. In this way, it is possible to check (1) whether there are problematic items at the State/Territory level; and (2) whether there is differential item functioning across States/Territories (i.e. some States/Territories may find particular items easier or more difficult).

#### *6.1.5.1 Comparison of item difficulty parameters across States/Territories*

**Figure 6.2** shows a comparison of item difficulties calibrated for each State/Territory separately. For each State/Territory, the average item difficulty was set to zero, so that each item difficulty shows the deviation from the average item difficulty within that State/Territory. In this way, the item difficulties across different States/Territories can be compared, as the overall ability level of students for each State/Territory is controlled for. If an item has very different difficulty values across States/Territories, then there is evidence of differential item functioning.

**Figure 6.2** shows that the calibrated item difficulties are very similar across States/Territories. That is, there is little evidence of differential item functioning. In fact, the similarities of item difficulties across States/Territories are quite remarkable.

**Figure 6.2** Comparison of item difficulty parameters across States/Territories Figure 6.2 Comparison of item difficulty parameters across States/Territories

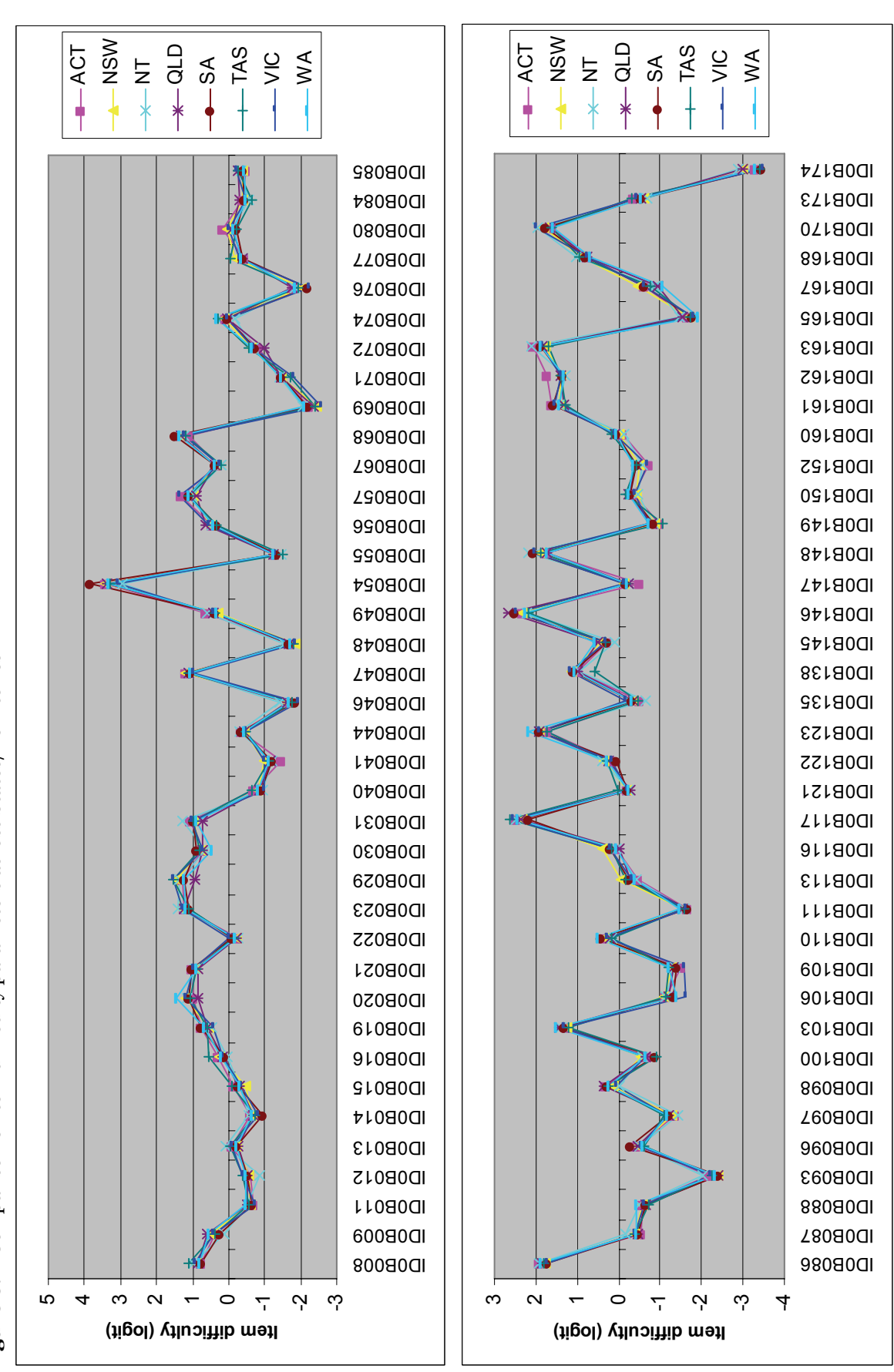

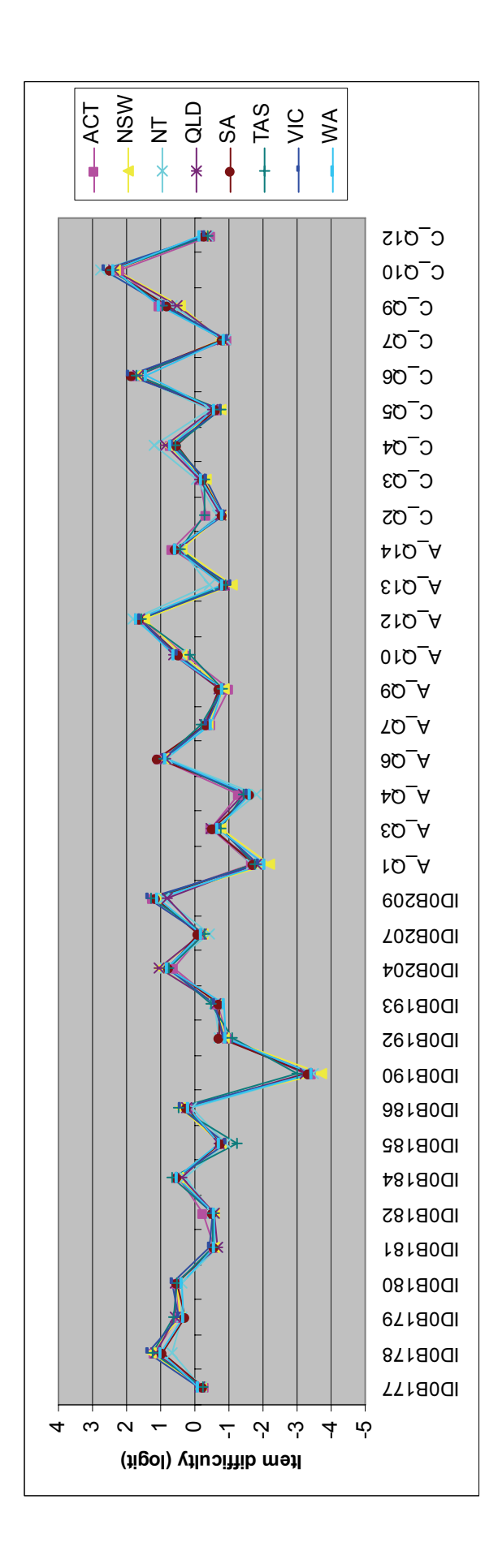

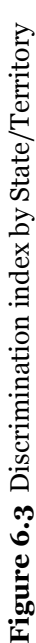

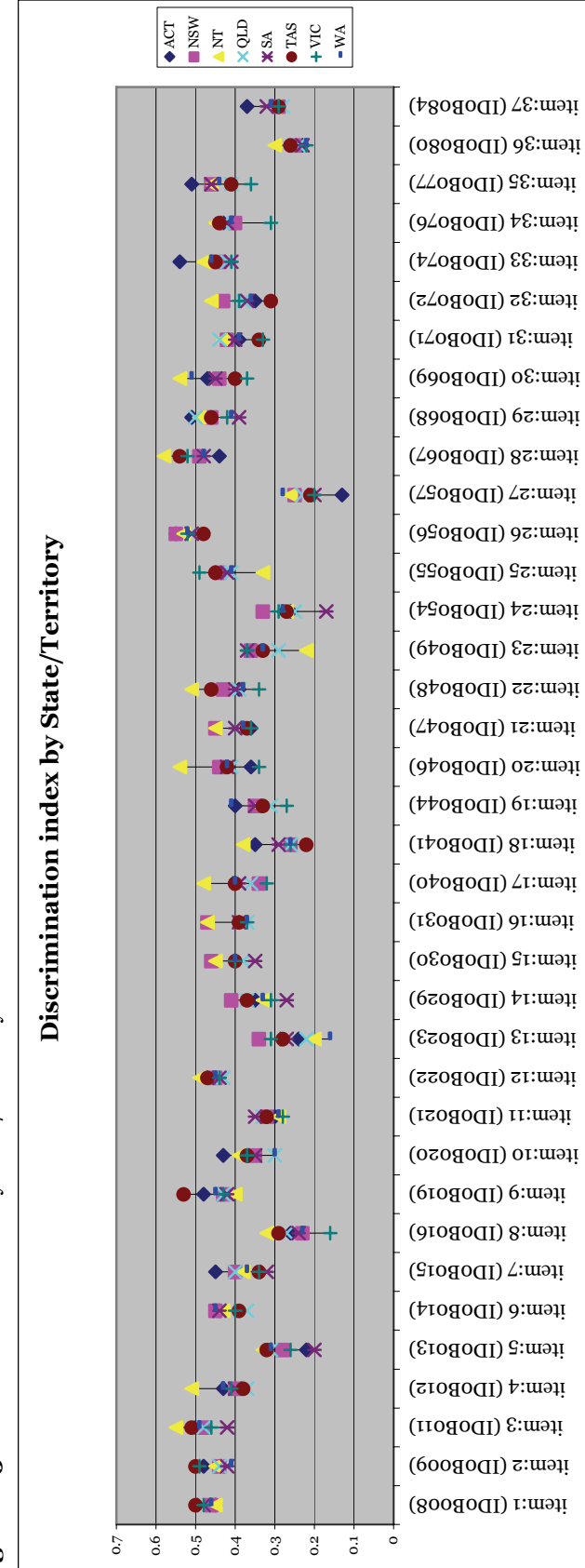

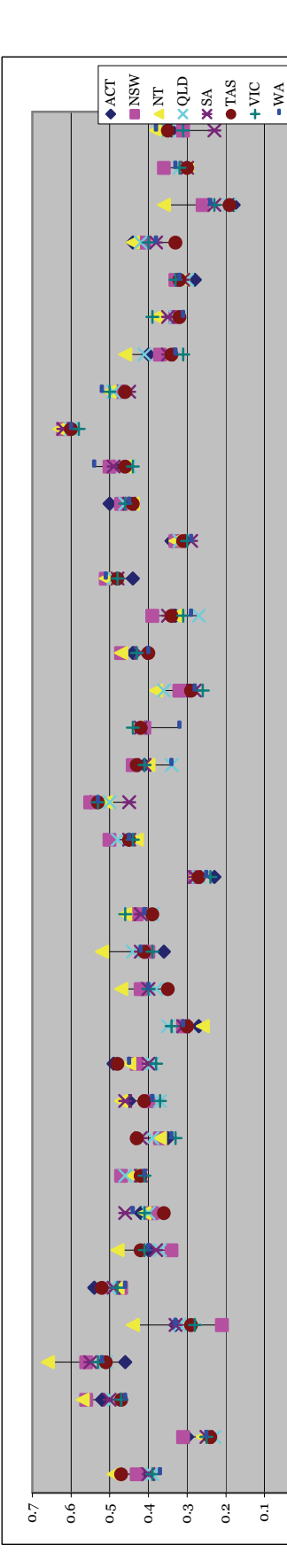

item:38 (ID0B085) item:39 (ID0B086) item:40 (ID0B087) item:41 (ID0B088) item:42 (ID0B093) item:43 (ID0B096) item:44 (ID0B097) item:45 (ID0B098) item:46 (ID0B100) item:47 (ID0B103) item:48 (ID0B106) item:49 (ID0B109) item:50 (ID0B110) item:51 (ID0B111) item:52 (ID0B113) item:53 (ID0B116) item:54 (ID0B117) item:55 (ID0B121) item:56 (ID0B122) item:57 (ID0B123) item:58 (ID0B135) item:59 (ID0B138) item:60 (ID0B145) item:61 (ID0B146) item:62 (ID0B147) item:63 (ID0B148) item:64 (ID0B149) item:65 (ID0B150) item:66 (ID0B152) item:67 (ID0B160) item:68 (ID0B161) item:69 (ID0B162) item:70 (ID0B163) item:71 (ID0B165) item:72 (ID0B167) item:73 (ID0B168) item:74 (ID0B170)

c

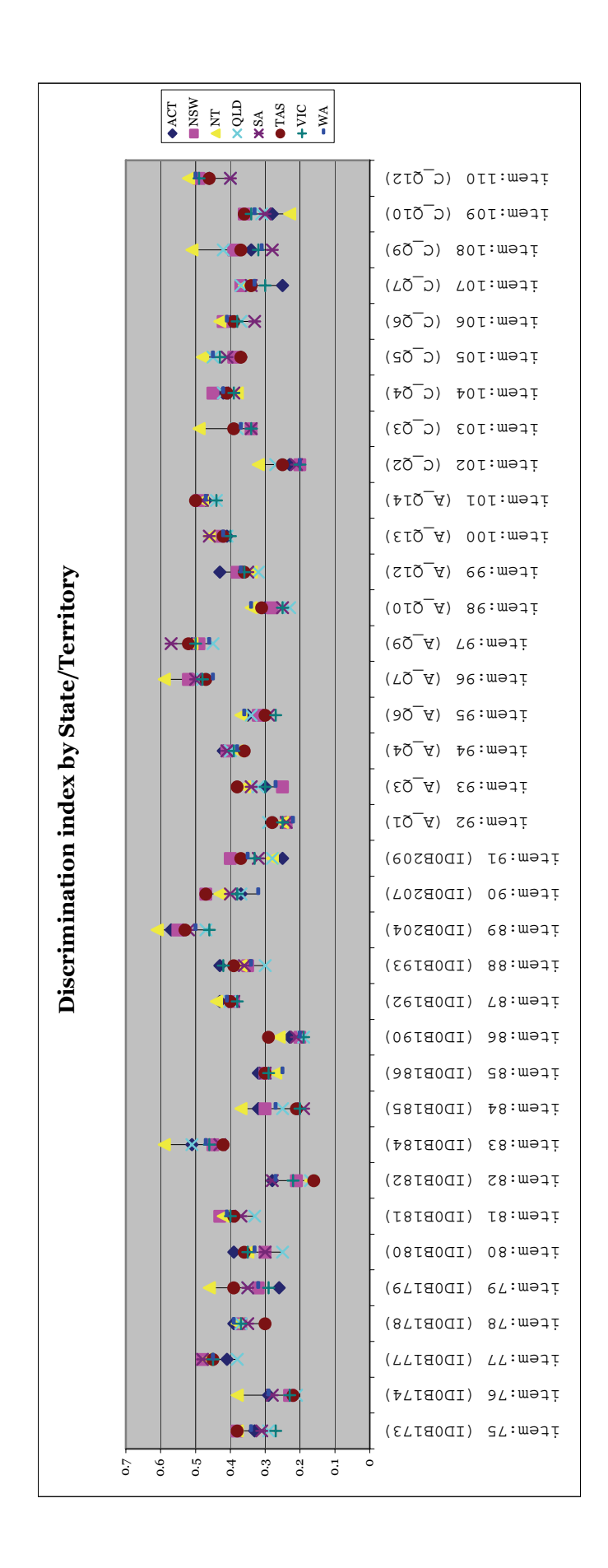

#### *6.1.5.2 Comparison of discrimination indices across States/Territories*

**Figure 6.3** shows a comparison of discrimination indices across States/Territories. For most items, the discrimination indices are similar across States/Territories. For a few items, the discrimination index falls below 0.2 for some States/Territories. In particular, the lowest discrimination index is 0.13 for item 27 (ID0B057) for ACT. For this item, the detailed item statistics are shown in **Figure 6.4**. It can be seen from **Figure 6.4** that both options 1 and 2 of this item attracted equally able students in ACT.

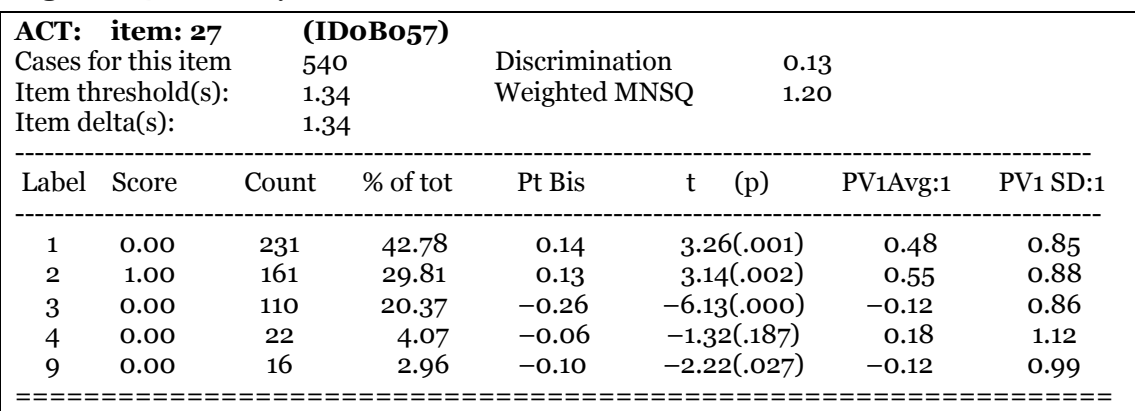

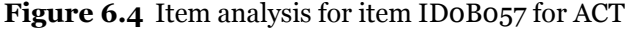

For other items, please refer to attached item analysis files (Section 6.4).

#### *6.1.5.3 Comparison of State/Territory locations in RUMM*

Analysis using RUMM software shows that for most items the locations are similar across States/Territories. A few items fall outside of the confidence interval (comparing the State/Territory location to the location on a combined analysis).

For further details please refer to Section 6.5.

### **6.1.6 Gender groups**

To examine differential item functioning between gender groups, the item response data were analysed separately for girls and boys.

**Table 6.5** shows item parameters calibrated separated for gender groups, arranged in order of the difference between the item difficulty parameters. The left side of the table shows items where girls performed better, and the right side of the table shows items where boys performed better. For most items, the difference in item difficulty parameters is small. If one takes 0.5 logit as a cut-off value for identifying large gender difference, then only three items fall in this category: girls performed better on item 30 (ID0B069) and item 76 (ID0B174), and boys performed better on item 72 (ID0B167).

| <b>Girls performed better</b> |                     |              |             | <b>Boys performed better</b> |                 |                     |              |             |             |
|-------------------------------|---------------------|--------------|-------------|------------------------------|-----------------|---------------------|--------------|-------------|-------------|
| <b>Item</b>                   | Code                | <b>Girls</b> | <b>Boys</b> | <b>Diff</b>                  | Item            | Code                | <b>Girls</b> | <b>Boys</b> | <b>Diff</b> |
| 30                            | IDoBo69             | $-2.653$     | $-2.016$    | $-0.637$                     | $\overline{72}$ | <b>IDoB167</b>      | $-0.483$     | $-1.001$    | 0.518       |
| 76                            | IDoB174             | $-3.541$     | $-2.99$     | $-0.551$                     | 37              | IDoBo84             | $-0.211$     | $-0.684$    | 0.47        |
| 92                            | $A_Q1$              | $-2.127$     | $-1.641$    | $-0.486$                     | 69              | <b>IDoB162</b>      | 1.626        | 1.213       | 0.413       |
| 93                            | $A_Q3$              | $-0.85$      | $-0.39$     | $-0.46$                      | 56              | IDoB <sub>122</sub> | 0.441        | 0.033       | 0.40        |
| 31                            | IDoBo71             | $-1.73$      | $-1.327$    | $-0.403$                     | 50              | IDoB110             | 0.542        | 0.137       | 0.40        |
| 100                           | $A_2Q13$            | $-1.086$     | $-0.7$      | $-0.386$                     | 38              | IDoBo85             | $-0.151$     | $-0.555$    | 0.40        |
| 87                            | <b>IDoB192</b>      | $-1.045$     | $-0.668$    | $-0.377$                     | 55              | <b>IDoB121</b>      | $-0.018$     | $-0.397$    | 0.37        |
| 59                            | IDoB <sub>138</sub> | 0.87         | 1.179       | $-0.309$                     | 74              | IDoB <sub>170</sub> | 1.941        | 1.583       | 0.35        |
| 106                           | $C_Q$ 6             | 1.581        | 1.869       | $-0.288$                     | $\overline{4}$  | IDoB012             | $-0.35$      | $-0.695$    | 0.34        |
| 99                            | $A_2Q12$            | 1.469        | 1.748       | $-0.279$                     | 41              | IDoBo88             | $-0.435$     | $-0.773$    | 0.33        |
| 97                            | $A_Q$               | $-0.915$     | $-0.65$     | $-0.265$                     | 81              | <b>IDoB181</b>      | $-0.413$     | $-0.723$    | 0.31        |
| 48                            | IDoB <sub>106</sub> | $-1.413$     | $-1.149$    | $-0.264$                     | 73              | <b>IDoB168</b>      | 0.979        | 0.669       | 0.31        |
| 103                           | $C_$ Q_3            | $-0.36$      | $-0.099$    | $-0.261$                     | 52              | IDoB113             | $-0.133$     | $-0.428$    | 0.29        |
| 105                           | $C_Q5$              | $-0.788$     | $-0.529$    | $-0.259$                     | 57              | IDoB123             | 2.072        | 1.783       | 0.28        |
| 32                            | IDoBo72             | $-0.867$     | $-0.609$    | $-0.258$                     | 14              | IDoBo <sub>29</sub> | 1.444        | 1.164       | 0.28        |
| 39                            | IDoBo86             | 1.713        | 1.945       | $-0.232$                     | 6               | IDoB014             | $-0.578$     | $-0.851$    | 0.27        |
| 44                            | IDoBo97             | $-1.353$     | $-1.122$    | $-0.231$                     | 88              | IDoB193             | $-0.538$     | $-0.805$    | 0.26        |
| 104                           | $C_Q4$              | 0.614        | 0.834       | $-0.22$                      | 22              | IDoBo48             | $-1.62$      | $-1.887$    | 0.26        |
| 96                            | $A_Q7$              | $-0.455$     | $-0.247$    | $-0.208$                     | 16              | IDoBo31             | 1.076        | 0.83        | 0.24        |
| 34                            | IDoBo76             | $-2.064$     | $-1.857$    | $-0.207$                     | 64              | IDoB149             | $-0.699$     | $-0.945$    | 0.24        |
| 35                            | IDoBo77             | $-0.402$     | $-0.208$    | $-0.194$                     | 53              | <b>IDoB116</b>      | 0.271        | 0.029       | 0.24        |
| 108                           | $C_Q$               | 0.674        | 0.866       | $-0.192$                     | 66              | IDoB152             | $-0.38$      | $-0.613$    | 0.23        |
| 68                            | IDoB <sub>161</sub> | 1.365        | 1.556       | $-0.191$                     | 18              | IDoB041             | $-1.026$     | $-1.239$    | 0.213       |
| 102                           | $C_Q_2$             | $-0.786$     | $-0.597$    | $-0.189$                     | 11              | IDoBo21             | 1.033        | 0.837       | 0.196       |
| 17                            | IDoB040             | $-0.924$     | $-0.739$    | $-0.185$                     | 75              | IDoB173             | $-0.412$     | $-0.585$    | 0.173       |
| 5                             | IDoB013             | $-0.254$     | $-0.078$    | $-0.176$                     | 79              | IDoB179             | 0.527        | 0.373       | 0.154       |
| 33                            | IDoBo74             | 0.026        | 0.198       | $-0.172$                     | 10              | IDoBo <sub>20</sub> | 1.207        | 1.055       | 0.152       |
| 47                            | IDoB103             | 1.267        | 1.438       | $-0.171$                     | 43              | IDoBo96             | $-0.38$      | $-0.53$     | 0.15        |
| 70                            | IDoB163             | 1.783        | 1.95        | $-0.167$                     | 15              | IDoBo30             | 0.783        | 0.645       | 0.138       |
| 86                            | IDoB190             | $-3.478$     | $-3.312$    | $-0.166$                     | $\overline{21}$ | IDoBo47             | 1.169        | 1.032       | 0.137       |
| 84                            | IDoB <sub>185</sub> | $-0.889$     | $-0.724$    | $-0.165$                     | 9               | IDoB019             | 0.685        | 0.551       | 0.134       |
| 94                            | $A_Q4$              | $-1.611$     | $-1.448$    | $-0.163$                     | 80              | IDoB180             | 0.586        | 0.454       | 0.132       |
| 91                            | IDoB209             | 1.043        | 1.204       | $-0.161$                     | 83              | IDoB <sub>184</sub> | 0.553        | 0.424       | 0.129       |
| 101                           | $A_$ Q14            | 0.448        | 0.606       | $-0.158$                     | 23              | IDoB049             | 0.481        | 0.356       | 0.125       |
| 95                            | $A_Q6$              | 0.855        | 0.994       | $-0.139$                     | 25              | IDoBo <sub>55</sub> | $-1.248$     | -1.366      | 0.118       |
| 46                            | IDoB100             | $-0.755$     | $-0.622$    | $-0.133$                     | 110             | $C_$ Q12            | $-0.25$      | $-0.357$    | 0.107       |
| 58                            | <b>IDoB135</b>      | $-0.399$     | $-0.314$    | $-0.085$                     | 40              | IDoBo87             | $-0.369$     | $-0.469$    | 0.1         |
| 3                             | IDoB011             | $-0.627$     | $-0.547$    | $-0.08$                      | 61              | IDoB146             | 2.439        | 2.34        | 0.09        |
| $\mathbf{1}$                  | IDoBoo8             | 0.835        | 0.904       | $-0.069$                     | 26              | IDoBo <sub>56</sub> | 0.524        | 0.427       | 0.09        |
| 98                            | $A_$ Q10            | 0.439        | 0.507       | $-0.068$                     | 24              | IDoBo <sub>54</sub> | 3.41         | 3.314       | 0.09        |
| 60                            | IDoB145             | 0.345        | 0.411       | -0.066                       | 45              | IDoBo98             | 0.26         | 0.171       | 0.08        |
| 67                            | IDoB <sub>160</sub> | 0.008        | 0.074       | -0.066                       | 109             | $C_$ Q10            | 2.464        | 2.378       | 0.08        |
| 65                            | IDoB <sub>150</sub> | $-0.35$      | $-0.293$    | $-0.057$                     | 13              | IDoBo <sub>23</sub> | 1.278        | 1.193       | 0.08        |
| 82                            | IDoB <sub>182</sub> | $-0.552$     | $-0.499$    | $-0.053$                     | 19              | IDoB044             | $-0.377$     | $-0.46$     | 0.08        |
| 42                            | IDoBo93             | $-2.318$     | $-2.265$    | $-0.053$                     | $\,8\,$         | IDoB016             | 0.254        | 0.179       | 0.07        |
| 62                            | IDoB147             | $-0.243$     | $-0.197$    | $-0.046$                     | $\overline{7}$  | IDoB015             | $-0.268$     | $-0.317$    | 0.04        |

**Table 6.5** Item difficulty parameters for gender groups

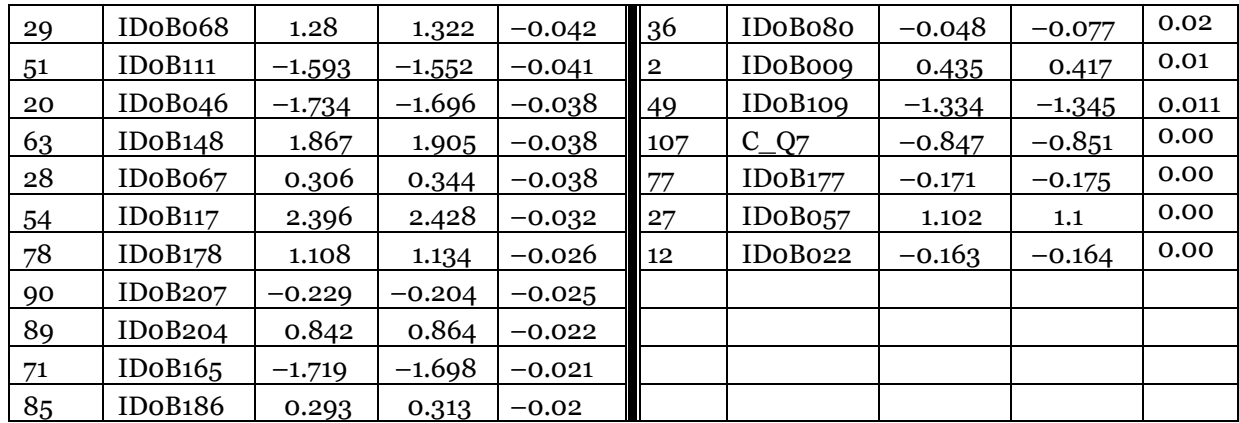

#### **6.1.7 Impact of item type on student performance**

The National Assessment Program – Science Literacy markers commented on the relatively large number of students who did not respond to items that required extended answers, and indeed the data supports that observation.

|                            |                | Item type and per cent omits       |                             |                                      |  |  |
|----------------------------|----------------|------------------------------------|-----------------------------|--------------------------------------|--|--|
| State/<br><b>Territory</b> | <b>Gender</b>  | <b>Multiple-</b><br>choice<br>(MC) | <b>Short-answer</b><br>(SA) | <b>Extended-</b><br>response<br>(ER) |  |  |
| <b>ACT</b>                 | Males          | 2.8                                | 3.5                         | 5.0                                  |  |  |
|                            | Females        | 3.5                                | 4.4                         | 5.9                                  |  |  |
| <b>NSW</b>                 | Males          | 2.1                                | 3.4                         | 4.5                                  |  |  |
|                            | Females        | 3.4                                | 2.7                         | 3.7                                  |  |  |
| NT                         | Males          | 7.3                                | 8.2                         | 11.1                                 |  |  |
|                            | Females        | 6.4                                | 7.6                         | 7.8                                  |  |  |
| QLD                        | Males          | 3.6                                | 5.6                         | 7.1                                  |  |  |
|                            | Females        | 4.2                                | 4.8                         | 6.8                                  |  |  |
| <b>SA</b>                  | Males          | 3.7                                | 6.3                         | 7.0                                  |  |  |
|                            | Females        | 3.2                                | 4.7                         | 6.4                                  |  |  |
| <b>TAS</b>                 | Males          | 2.7                                | 6.0                         | 6.9                                  |  |  |
|                            | Females        | 2.9                                | 4.6                         | 5.6                                  |  |  |
| <b>VIC</b>                 | Males          | 3.1                                | 4.5                         | 5.9                                  |  |  |
|                            | Females        | 3.1                                | 4.3                         | 6.2                                  |  |  |
| <b>WA</b>                  | Males          | 3.3                                | 4.9                         | 6.7                                  |  |  |
|                            | Females        | 3.1                                | 4.7                         | 6.4                                  |  |  |
| Total                      | <b>Males</b>   | 3.2                                | 5.1                         | 6.4                                  |  |  |
|                            | <b>Females</b> | 3.3                                | 4.4                         | 6.0                                  |  |  |

**Table 6.6** Percentages of students omitting responses by item type

In nearly all cases, the proportions of students omitting responses to extended-response type items were approximately double those omitting responses to multiple-choice type items.

The percentages omitting responses in short-answer type items were generally higher than those omitting responses to multiple-choice items, but not as high as those omitting responses for extended-response type items.

There is no evidence to suggest that gender was associated with these patterns, but it appears that there was a systematic effect throughout the Scientific Literacy Scale. This raises the issue of the literacy demands created by the extended-response item types and whether these affected the level of student engagement with the test items.

# 6.2 Test design

### **6.2.1 Sample test design: cluster and unit allocation**

Each booklet contained an objective test and two practical tasks. Students were only required to complete the objective test and one of the two practical tasks.

The objective tests were made up of units of work grouped into clusters. Each cluster appeared in three of the seven test booklets – once at the beginning of the paper (Block 1), once in the middle (Block 2) and once at the end of the paper (Block 3).

The following table shows how each cluster was arranged within the booklets.

| <b>Booklet</b> | <b>Block 1</b> | <b>Block 2</b> | <b>Block 3</b> |
|----------------|----------------|----------------|----------------|
|                |                |                |                |
|                |                |                |                |
|                |                |                |                |
|                |                |                |                |
|                |                |                |                |
|                |                |                |                |
|                |                |                |                |

**Table 6.7** BIB design used in the National Assessment Program – Science Literacy 2006

The following table shows how each unit was arranged within the clusters.

| <b>Cluster</b>          | <b>Units (in order)</b>                            | Items (ID)                       |
|-------------------------|----------------------------------------------------|----------------------------------|
|                         | 1. Timber properties                               | 2(B135,B138)                     |
|                         | 2. States of matter                                | 2 (B093, B096)                   |
| C1                      | 3. Fossil facts                                    | 2 (B041, B044)                   |
|                         | 4. Fibre forensics                                 | 2 (B008, B009)                   |
|                         | 5. That's unusual                                  | 1(B106)                          |
|                         | 6. Tomato plants                                   | 4 (B160, B161, B162, B163)       |
| C <sub>1</sub> subtotal |                                                    | 13                               |
|                         | 1. Energy and us                                   | 3(B121,B122,B123)                |
|                         | 2. Robot                                           | 5 (Bo84, Bo85, Bo86, Bo87, Bo88) |
| C2                      | 3. The effect of temperature on animal<br>survival | 4 (B046, B047, B048, B049)       |
|                         | 4. Stars in space                                  | 3 (B011, B012, B013)             |
| C <sub>2</sub> subtotal |                                                    | 15                               |

**Table 6.8** Organisation of clusters

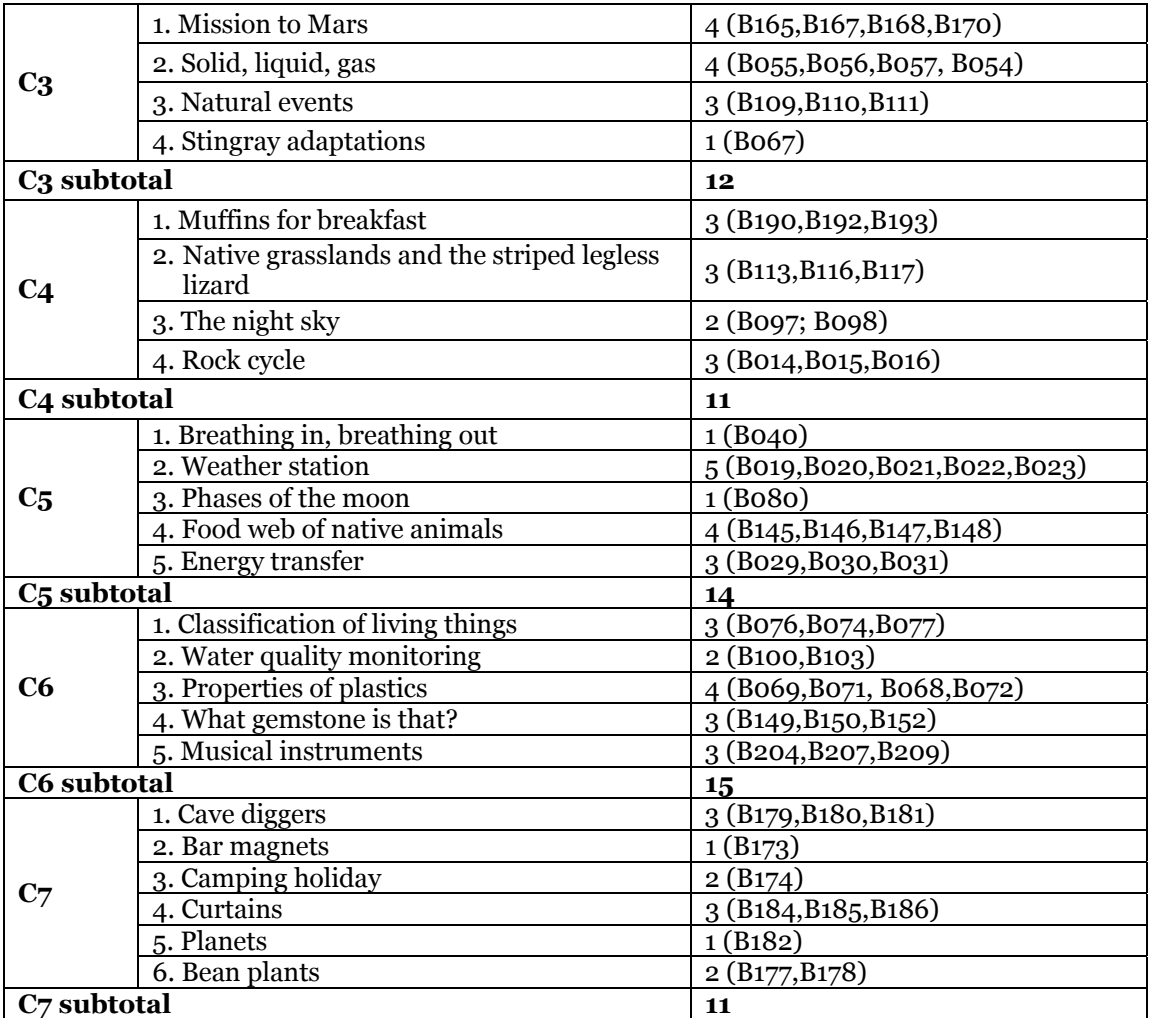

Notes:

Please note that due to page limitations *Energy transfer* was moved from Cluster 5 in Booklet 5 to the end of Cluster 6 in Booklet 3.

# 6.3 Item codes

| <b>Quest</b>        | Final      |              |                                 |                                  |                                      | <b>Final</b>   |                           |
|---------------------|------------|--------------|---------------------------------|----------------------------------|--------------------------------------|----------------|---------------------------|
| trial<br>label      | item no.   | <b>Paper</b> | Link1                           | Link <sub>2</sub>                | Link3                                | q no.          | <b>Unit title</b>         |
| $A_Q1$              | Item: 92   | Practical    | AQ02                            |                                  |                                      | $\overline{2}$ | Adaptations               |
| $A_Q3$              | Item: 93   | Practical    | AQ03                            |                                  |                                      | 3              | Adaptations               |
| $A_Q4$              | Item: 94   | Practical    | AQ01                            |                                  |                                      | $\mathbf{1}$   | Adaptations               |
| $A_Q6$              | Item: 95   | Practical    | AQ04                            |                                  |                                      | $\overline{4}$ | Adaptations               |
| $A_Q7$              | Item: 96   | Practical    | AQ05                            |                                  |                                      | 5              | Adaptations               |
| $A_Q$               | Item: 97   | Practical    | AQ06                            |                                  |                                      | 6              | Adaptations               |
| $A_0$ 10            | Item: 98   | Practical    | AQ07                            |                                  |                                      | 7              | Adaptations               |
| $A_$ Q12            | Item: 99   | Practical    | AQ08                            |                                  |                                      | 8              | Adaptations               |
| $A_2Q13$            | Item: 100  | Practical    | AQ09                            |                                  |                                      | 9              | Adaptations               |
| $A_Q14$             | Item: 101  | Practical    | AQ10                            |                                  |                                      | 10             | Adaptations               |
| $C_Q2$              | Item: 102  | Practical    | GQ01                            |                                  |                                      | 1              | Gravity effects           |
| $C_{Q3}$            | Item: 103  | Practical    | GQ02                            |                                  |                                      | $\mathbf{2}$   | Gravity effects           |
| $C_Q4$              | Item: 104  | Practical    | GQ03                            |                                  |                                      | 3              | Gravity effects           |
| $C_Q5$              | Item: 105  | Practical    | GQ04                            |                                  |                                      | $\overline{4}$ | Gravity effects           |
| $C_Q6$              | Item: 106  | Practical    | GQ05                            |                                  |                                      | $\overline{5}$ | Gravity effects           |
| $C_Q7$              | Item: 107  | Practical    | GQ06                            |                                  |                                      | 6              | Gravity effects           |
| $C_Q$               | Item: 108  | Practical    | GQ07                            |                                  |                                      | 7              | Gravity effects           |
| $C_$ Q10            | Item: 109  | Practical    | GQ <sub>08</sub>                |                                  |                                      | $\, 8$         | Gravity effects           |
| $C_Q12$             | Item: 110  | Practical    | GQ09                            |                                  |                                      | 9              | Gravity effects           |
| IDoBoo8             | Item: 1    | Objective    | B <sub>1</sub> Q <sub>7</sub> a | B <sub>5</sub> Q <sub>33</sub> a | B7Q18a                               | $\mathbf{1}$   | Fibre forensics           |
| IDoBoo9             | Item: 2    | Objective    | B <sub>1</sub> Q <sub>7</sub> b | B <sub>5</sub> Q <sub>33</sub> b | <b>B7Q18b</b>                        | $\mathbf{2}$   | Fibre forensics           |
| IDoB011             | Item: 3    | Objective    | <b>B1Q24</b>                    | <b>B2Q12</b>                     | B6Q38                                | $\mathbf{1}$   | Stars in space            |
| IDoB012             | Item: 4    | Objective    | <b>B1Q25</b>                    | <b>B2Q13</b>                     | <b>B6Q39</b>                         | $\mathbf{2}$   | Stars in space            |
| IDoB013             | Item: 5    | Objective    | <b>B1Q26</b>                    | <b>B2Q14</b>                     | <b>B6Q40</b>                         | 3              | Stars in space            |
| IDoB014             | Item: 6    | Objective    | <b>B1Q35</b>                    | B <sub>3</sub> Q <sub>21</sub>   | B <sub>4</sub> Q <sub>9</sub>        | $\mathbf{1}$   | Rock cycle                |
| IDoB015             | Item: 7    | Objective    | <b>B1Q36</b>                    | <b>B3Q22</b>                     | <b>B4Q10</b>                         | $\mathbf{2}$   | Rock cycle                |
| IDoB016             | Item: 8    | Objective    | <b>B1Q37</b>                    | B <sub>3</sub> Q <sub>2</sub> 3  | <b>B4Q11</b>                         | 3              | Rock cycle                |
| IDoB019             | Item: 9    | Objective    | <b>B2Q28</b>                    | B <sub>4</sub> Q <sub>13</sub>   | B <sub>5</sub> Q <sub>2</sub>        | $\mathbf{1}$   | Weather station           |
| IDoBo20             | Item: 10   | Objective    | <b>B2Q29</b>                    | <b>B4Q14</b>                     | B <sub>5</sub> Q <sub>3</sub>        | $\mathbf{2}$   | Weather station           |
| IDoBo <sub>21</sub> | Item: 11   | Objective    | <b>B2Q30</b>                    | <b>B4Q15</b>                     | <b>B</b> <sub>5</sub> Q <sub>4</sub> | 3              | Weather station           |
| IDoBo22             | Item: 12   | Objective    | <b>B2Q31</b>                    | <b>B4Q16</b>                     | B <sub>5</sub> Q <sub>5</sub>        | $\overline{4}$ | Weather station           |
| IDoBo <sub>23</sub> | Item: 13   | Objective    | <b>B2Q32</b>                    | <b>B4Q17</b>                     | B <sub>5</sub> Q <sub>6</sub>        | 5              | Weather station           |
| IDoBo29             | Item: 14   | Objective    | <b>B2Q38</b>                    | B3Q39                            | B <sub>4</sub> Q <sub>2</sub> 3      | $\mathbf{1}$   | <b>Energy transfer</b>    |
| IDoBo30             | Item: $15$ | Objective    | <b>B2Q39</b>                    | <b>B3Q40</b>                     | B <sub>4</sub> Q <sub>24</sub>       | $\mathbf 2$    | <b>Energy transfer</b>    |
| IDoBo31             | Item: 16   | Objective    | <b>B2Q40</b>                    | B <sub>3</sub> Q <sub>41</sub>   | B <sub>4</sub> Q <sub>25</sub>       | 3              | <b>Energy transfer</b>    |
|                     |            |              |                                 |                                  |                                      |                | Breathing in,             |
| IDoB040             | Item: 17   | Objective    | <b>B2Q27</b>                    | <b>B4Q12</b>                     | B <sub>5</sub> Q <sub>1</sub>        | $\mathbf{1}$   | breathing out             |
| IDoBo <sub>41</sub> | Item: 18   | Objective    | B <sub>1</sub> Q <sub>5</sub>   | B <sub>5</sub> Q <sub>31</sub>   | <b>B7Q16</b>                         | $\mathbf{1}$   | Fossil facts              |
| IDoB044             | Item: 19   | Objective    | B <sub>1</sub> Q <sub>6</sub>   | B <sub>5</sub> Q <sub>32</sub>   | <b>B7Q17</b>                         | $\mathbf 2$    | <b>Fossil</b> facts       |
|                     |            |              |                                 |                                  |                                      |                | Effects of                |
| IDoBo <sub>46</sub> | Item: 20   | Objective    | <b>B1Q20</b>                    | <b>B2Q8</b>                      | <b>B6Q34</b>                         | $\mathbf{1}$   | temperature               |
|                     |            |              |                                 |                                  |                                      |                | Effects of                |
| IDoBo <sub>47</sub> | Item: 21   | Objective    | <b>B1Q21</b>                    | B <sub>2</sub> Q <sub>9</sub>    | <b>B6Q35</b>                         | $\mathbf 2$    | temperature<br>Effects of |
| IDoBo <sub>48</sub> | Item: 22   | Objective    | <b>B1Q22</b>                    | <b>B2Q10</b>                     | <b>B6Q36</b>                         | 3              | temperature               |
|                     |            |              |                                 |                                  |                                      |                | <b>Effects</b> of         |
| IDoB049             | Item: $23$ | Objective    | <b>B1Q23</b>                    | <b>B2Q11</b>                     | <b>B6Q37</b>                         | $\overline{4}$ | temperature               |

**Table 6.9** List of item codes and details

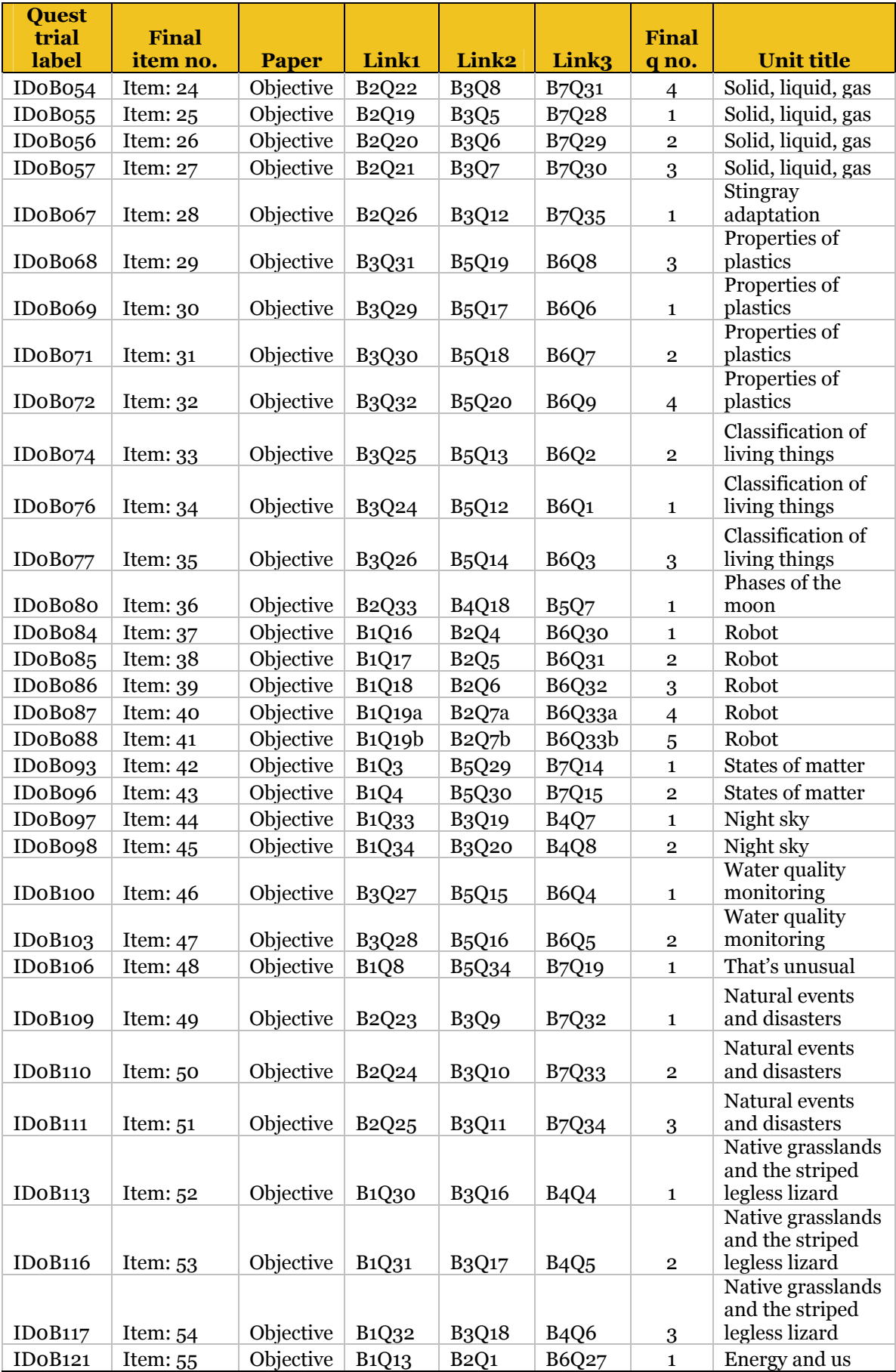

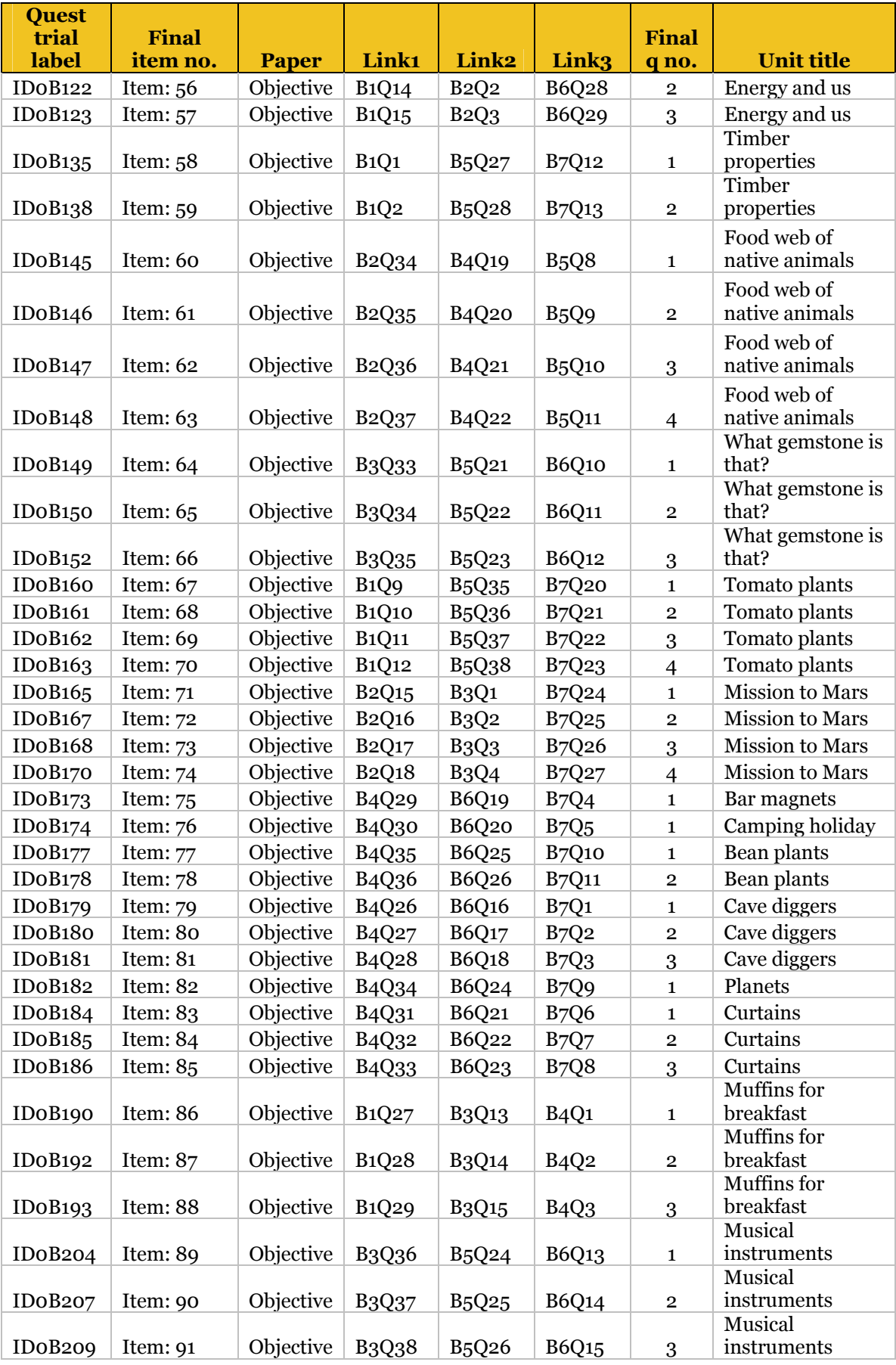

# 6.4 Item analysis files

Access to the data files and output from the analyses is available to researchers or future contractors who want to replicate procedures on application to MCEETYA Secretariat at enquiries@mceetya.edu.au. Relevant data files are listed throughout the Technical Report.

## 6.5 Comparison of State/Territory locations in RUMM

Data showing the comparison of State/Territory locations in RUMM is provided in the file: NAPSL2006\_CheckStateLocations.xls.

# Chapter 7 Scaling of Test Data

# 7.1 Overview

The process of scaling refers to the estimation of student achievement distributions using information from students' responses to the test items. In the National Assessment Program – Science Literacy, the scaling process involved two separate phases:

### **7.1.1 Calibration of item parameters**

The calibration of item parameters used a calibration sample in which equal numbers of respondents from each jurisdiction are included. See Section 7.2 on the selection of the calibration sample and the methodology for the calibration of item parameters.

### **7.1.2 Estimating student proficiency levels and producing plausible values**

Once item parameters have been determined, student proficiency levels are estimated. As the main purpose of the study is to obtain profiles of student achievement at the population level, rather than at the individual student level, a methodology using plausible values (Wu 2005) was adopted.

The following sections describe in detail the two phases of the scaling process.

### 7.2 Calibration sample

#### **7.2.1 Overview**

 $\overline{a}$ 

To estimate item difficulty parameters, a subset of the responses called the calibration sample was used to ensure that each jurisdiction had an equal representation in the sample so that the larger States did not unduly influence the item parameter values. Since NT had the smallest number of responses, all  $741$  responses<sup>12</sup> were included in the calibration sample. For each of the other jurisdictions, a random sample of 741 responses was selected. Consequently, the calibration sample consisted of  $5928$  (=741×8) responses<sup>13</sup>.

#### **7.2.2 Data files availability**

Access to the data files and output from the analyses is available under specific circumstances on application to MCEETYA Secretariat at enquiries@mceetya.edu.au.

#### *7.2.2.1 CalibrationSample.sav*

The file *CalibrationSample.sav* contains student background variables as well as item responses.

The variables with prefix 'S' (e.g. S58) are students' raw item responses. The variables with prefix 'RS' (e.g. RS58) are recoded student responses. The following rules apply to the recoding:

For the paper test, 'not reached' items are coded as 'A', and embedded missing responses remain as '9'. Students with no responses at all for the whole paper test have responses recoded to 'B'.

For the practical test, students with no responses at all have responses recoded to 'B'. Missing responses, whether not-reached or embedded, are recoded to '9'. That is, there is no 'A' code. As the two practical tests have only 9 and 10 items respectively, there does not appear to be a large number of clearly not-reached items at the end.

To calibrate the item parameters, response codes 'A' and 'B' are treated as not-administered, while response code '9' is treated as incorrect. In contrast, to calibrate the student abilities in subsequent analyses, response code 'B' is treated as not-administered, but response codes 'A' and '9' are treated as incorrect.

To match the item response variables (RS1 to RS110) to the original item codes, the variable labels column in the SPSS file can be used. The variable label for each recoded item response variable is the item code used for test development, with an 'R' at the end. For example:

<sup>12</sup> Note that one response from NT was later removed from the sample, resulting in 740 responses in the final data set.

<sup>13</sup> Note that in 2003, the calibration sample had only 1600 students, about one quarter of the 2006 calibration sample size.

| Variable name    | <b>Variable label</b>              |
|------------------|------------------------------------|
| RS <sub>1</sub>  | <b>IDOBOO8R</b>                    |
| RS <sub>2</sub>  | <b>IDoBoogR</b>                    |
| <b>RS48</b>      | IDoB <sub>106</sub> R              |
| RS67             | ID0B160R                           |
| <b>RS68</b>      | ID <sub>0</sub> B <sub>161</sub> R |
| RS69             | IDoB162R                           |
| RS <sub>70</sub> | IDoB163R                           |

**Table 7.1** Variable names matched to the original item codes

#### *7.2.2.2 CalibrationItems.dat*

This ASCII (or text) file is used as input to IRT software to calibrate the item parameters.

The codebook for this text file is given below:

**Table 7.2** Codebook for *CalibrationItems.dat*

| <b>Field</b>      | <b>Column range</b>               |                                                                                                    |
|-------------------|-----------------------------------|----------------------------------------------------------------------------------------------------|
| State             | $1 - 3$                           |                                                                                                    |
| <b>Booklet ID</b> | 5                                 |                                                                                                    |
| Gender            |                                   |                                                                                                    |
| Item responses    | 11 to 120<br>$(110$ items in all) | The order of the items is from RS1 to RS110, in sequential order.<br>Note that the item Pluto is in column 92. This item was removed<br>from subsequent analyses. |

### **7.2.3 Removal of one item in analyses**

An item included in the 2006 National Assessment Program – Science Literacy test was a link item from 2003 on the topic of the solar system and the then-planet Pluto.

**Table 7.3** Removed link item

| 2006 item ID | 2003 item ID     | Unit title     | <b>Unit context</b> | <b>Ouestion</b>              |
|--------------|------------------|----------------|---------------------|------------------------------|
| $ID0B182$    | $LINKo3 - Ioo12$ | <b>Planets</b> | The solar system    | Pluto is the furthest planet |

Just prior to the administration of the 2006 National Assessment Program – Science Literacy test, there was a news report that scientists had downgraded the status of Pluto from planet to dwarf planet. Consequently, the item was deemed to be no longer scientifically sound and a decision was made to remove the item from all subsequent analyses.

### **7.2.4 IRT analysis for calibrating item parameters**

The software program used to carry out the calibration of item parameters is ConQuest. A facets model is used where the test booklet number is regarded as a facet. More specifically, the model statement used in ConQuest is:

bookid + item + item\*step

The full syntax of ConQuest commands is in the control file *CalibrationSample1.cqc*.

The use of the term 'bookid' in ConQuest model statements is to ensure that the estimation of the item parameters takes into account of the so-called 'booklet effect' (OECD 2005, p. 198). However, as there is only one domain in the National Assessment Program – Science Literacy 2006 (unlike PISA where there are three domains: mathematics, science and reading) and all items are calibrated together, it is not expected that there will be significant booklet effect, as is shown later in the results of the item analysis.

Three output files are produced from ConQuest:

#### *CalibrationSample\_noPluto.shw*

This is a summary file, showing booklet and item parameter values, population parameter estimated and item–person maps.

#### *CalibrationSample\_noPluto.itn*

This file is known as the 'itanal', showing classical test statistics as well as IRT statistics for each item.

#### *itemparam.anc*

This file is produced through an Export statement in ConQuest. It contains the values of the parameters that can be used as anchor values later when student abilities are estimated.

# 7.3 Estimating student proficiency levels and producing plausible values

In this phase, student proficiency levels are estimated for the full data set (NAPSL2006\_Reporting\_WLE\_PV\_20070423.sav. See Appendix H for descriptions of variables).

The scaling model used is a one-parameter item response model with conditioning variables in the population latent regression model. See PISA Technical Report for a description of the model (OECD 2005).

The conditioning variables included are

- School mean proficiency (average of students' weighted likelihood estimates for each school)
- **State**
- Sector
- Gender
- ATSI status
- Geolocation.

Note that the variable LBOTE is not in the above list. LBOTE was collected by OSRS; however, that information was incomplete with many missing values. Consequently, it could not be used in the scaling process.

To prepare the data to be used as conditioning variables, two separate steps are taken:

Step A: Produce WLE estimate (weighted likelihood estimate) for each student in the full data set, and compute the average WLE for each school. The software program Quest is used for the estimation of WLE estimates, with item parameters anchored at values from the Item Calibration Phase. Both embedded-missing (code '9') and not-reached items (code 'A') are treated as incorrect. If a test has no valid responses from a student, the responses (code 'B') are treated as not-administered.

Step B: Dummy variables are created for State, Sector, Gender, ATSI and Geolocation.

### **7.3.1 Production of plausible values**

The software program ConQuest is used for the scaling of student proficiency levels and the generation of plausible values. Note that Case Weight is used in this analysis. Both booklet parameters and item parameters are anchored. Both embedded-missing (code '9') and notreached items (code 'A') are treated as incorrect. If a test has no valid responses from a student, the responses (code 'B') are treated as not-administered. Ten plausible values are generated (instead of the usual five).

The ConQuest control file used is *ProducePV.cqc*, shown in Appendix I.

# 7.4 Estimation of statistics of interest and their standard errors

Once the plausible values are produced for each student, statistics of interest can be computed together with their standard errors. For example, the mean achievement level in science for Year 6 students in Australia can be estimated, as well as jurisdiction average achievement levels. The estimates will also have associated standard errors to indicate the confidence which we have about the results.

The plausible-values methodology has been used for large-scale studies such as TIMSS, PISA and NAEP. In the National Assessment Program – Science Literacy 2006, this methodology was also used for the estimation of statistics and standard errors. For a detailed description of the methodology, see Mislevy, Beaton, Kaplan and Sheehan (1992), and Beaton and Gonzalez (1995).

Briefly, the methodology is summarised below. The plausible values for each student show the indicative level of the student's achievement. So the estimate for a population statistic is computed using the plausible values as if they represent each student's level of achievement. For example, to compute the estimated mean of the population, take the first plausible value
for each student and compute the average across students, weighted by the sampling weight (student final weight). Repeat the process with all ten plausible values, and then average the ten estimated means for the ten runs. Similarly, for the estimation of percentiles and percentages in levels, plausible values are used in the same way.

The standard errors associated with the estimated statistics are not straightforward to compute, as the sampling method is not simple random sampling but a complex two-stage sampling. Typically, for complex sampling such as the one used for NAP–SL 2006, replication methods such as Balanced Repeated Replicate (BRR) or Jackknife are used to compute standard errors (Rust & Rao 1996). In the National Assessment Program – Science Literacy 2006, the method of Jackknife was used. Jackknife replication weights are computed (variables RW1 to RW310 in the file *NAPSL2006\_Reporting\_WLE\_PV\_20070423.sav*). The statistic of interest is computed using each of the replicate weights in turn. The variations in the estimated statistic obtained from using different replicate weights contribute to the estimate of the sampling variance for the estimated statistic. Combining this sampling variance with the variance from using the ten plausible values (measurement error) provides an estimate of the standard error for the estimated statistic.

SPSS macros were written to carry the procedures of the estimation of statistics and their standard errors.

### 7.5 Transform logits to a scale with mean 400 and standard deviation 100

To facilitate the interpretation of the results, it is a common practice to transform logit scores. It was decided that, for the National Assessment Program – Science Literacy surveys, the proficiency scale should have a national mean of 400 and a standard deviation of 100. This scale was chosen to avoid having negative values on the scale representing student proficiency. Further, a standard deviation of 100 provides easy interpretation of proficiency levels in terms of how far away a score is from the mean.

The transformation used in 2006 is given below.

### **Score on proficiency scale = (Logit–0.200543797)/0.954513216\*100+400**

Note that the mean of 400 is the *national* mean, computed using student sampling weights to reflect the average achievement of all Year 6 students in Australia. It is not the average of jurisdiction means, as that average does not take into account the number of students in each jurisdiction. In summary, house weights are used to set the average score of 400, not senate weights.

# Chapter 8 Equating 2003 Results to 2006 Results

# 8.1 Setting 2006 results as the baseline

While the first cycle of the National Assessment Program – Science Literacy was conducted in 2003 (then known as PSAP), and the 2006 survey was the second round of the National Assessment Program – Science Literacy, it was decided that the 2006 survey be used to set the scale of a mean of 400 and a standard deviation of 100 (see Section 7.5), instead of the 2003 survey. The reasons for this decision are summarised below.

(1) The 2006 survey test design was more robust than the 2003 test design. In 2006, a balanced incomplete block (BIB) test design consisting of seven test booklets was used. In contrast, in 2003 only two test booklets were used, resulting in item-position effect for most items.

(2) There were considerably more items in 2006 than in 2003, resulting in a better coverage of the test contents in 2006. In 2006, 110 items were included in the final test, while only 72 items were included in the 2003 test.

(3) The 2006 survey produced a much higher population variance in achievement than 2003 did. In logits, the 2006 population standard deviation was 0.95, while the 2003 population standard deviation was 0.78. This could be an indication that:

- the 2006 items were generally more discriminating than the 2003 items; that is, the 2006 items were higher quality items
- the 2006 sampling was more comprehensive, as remote schools were also included in the sample, while the 2003 sampling focused only on areas where students were well-resourced.

### **8.1.1 ACER re-analysis in April 2007 of the 2003 results**

Owing to errors in the weightings in the 2003 analysis, ACER carried out a re-analysis of 2003 data in April 2007. Some of the following tables contain results from the original 2003 analysis and some contain results from the 2007 re-analysis, depending on whether the 2006 analysis was carried out pre- or post-ACER re-analysis.

# 8.2 Equating 2003 results to 2006 results

As a consequence of the decision to use 2006 results as the baseline, 2003 results were equated to 2006 results. To carry out the equating, link items between the 2003 and 2006 tests were used.

### **8.2.1 Link items**

The equating methodology as originally conceived in a draft paper (NAPSL06\_001\_TestDesign.doc) proposed that around 25 items from 2003 be embedded in the 2006 test as link items. The methodology also recommended that 15–20 items from the secure item pool of 2003 be included in the 2005 trial of items for the 2006 test.

It was important to find items that performed well statistically and also covered the range of science literacy strands A, B and C and the science concept areas: Earth and Beyond; Energy and Change; Life and Living; and Natural and Processed Materials. This reduced the number of items available. Sixteen items were selected for trialling and formed a cluster as part of the BIB design. Of these, five performed poorly at trial and were deemed inappropriate to include in the 2006 test. A concern at the small number of available link items was flagged.

Ultimately, eleven items were approved for use as link items in the main test. These are summarised in **Table 8.1**. In the final test nine items from 2003 were included.

| 2006<br>item ID           | 2003<br>item ID           | <b>Unit title</b>   | <b>Key</b>     | 2006<br>calibration<br>(free) | 2003<br>calibration<br>(free) <sup>14</sup> | <b>Used in</b><br>equating?                                                                |
|---------------------------|---------------------------|---------------------|----------------|-------------------------------|---------------------------------------------|--------------------------------------------------------------------------------------------|
| IDoB173                   | <b>I0005</b>              | Bar magnets         | $\mathbf{1}$   | $-0.549$                      | $-0.463$                                    | yes                                                                                        |
| IDoB174                   | I0014                     | Camping holiday     | D              | $-3.173$                      | $-3.155$                                    | yes                                                                                        |
| IDoB177                   | <b>IO054</b>              | Bean plants         | $\overline{2}$ | $-0.152$                      | $-0.159$                                    | yes                                                                                        |
| IDoB178                   | I0055                     | Bean plants         | $\mathbf{1}$   | 1.096                         | 1.481                                       | yes                                                                                        |
| IDoB179                   | I0039                     | Cave diggers        | $\mathbf{1}$   | 0.485                         | 0.970                                       | yes                                                                                        |
| IDoB <sub>180</sub>       | I0040                     | Cave diggers        | $\mathsf{A}$   | 0.532                         | 0.704                                       | ves                                                                                        |
| <b>IDoB181</b>            | <b>I0041</b>              | <b>Cave diggers</b> | $\mathbf{1}$   | $-0.546$                      | $-1.556$                                    | <b>Removed:</b><br>differing<br>item<br>difficulty<br>values in<br><b>2003</b> and<br>2006 |
| <b>IDoB182</b>            | <b>IO012</b>              | <b>Planets</b>      | $\mathbf{1}$   |                               |                                             | Removed:<br>change of<br>status of<br>Pluto by<br>scientists                               |
| <b>IDoB184</b>            | <b>IOO56</b>              | Curtains            | $\overline{2}$ | 0.463                         | 1.490                                       | yes                                                                                        |
| IDoB185                   | I0057                     | Curtains            | B              | $-0.852$                      | $-0.391$                                    | yes                                                                                        |
| <b>IDoB<sub>186</sub></b> | <b>I</b> oo <sub>58</sub> | Curtains            | $\mathbf{A}$   | 0.305                         | 0.528                                       | yes                                                                                        |

**Table 8.1** 2003–2006 link items

A plot of 2003 and 2006 item difficulties for the link items is given in **Figure 8.1**.

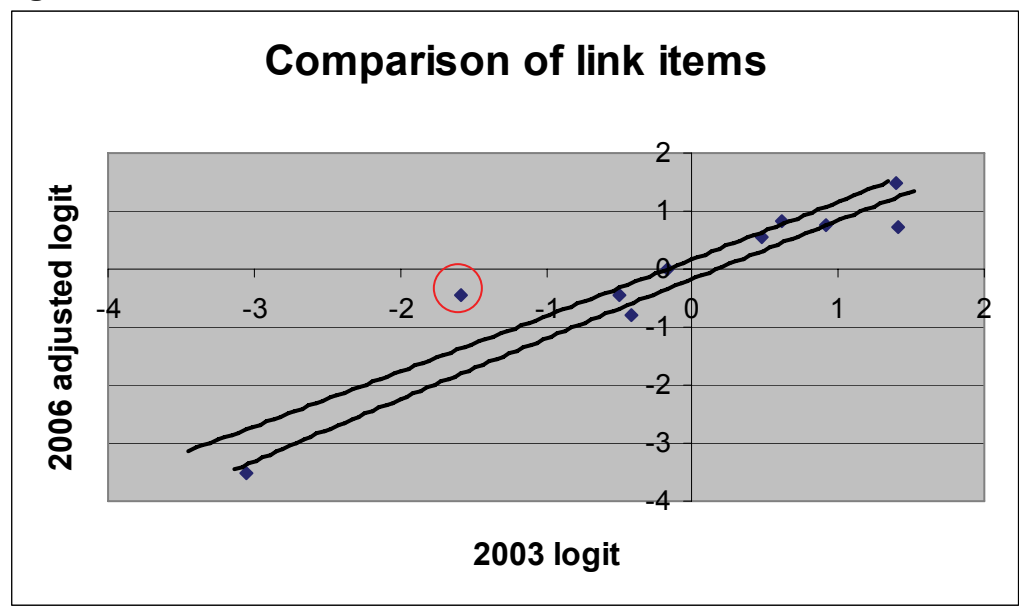

Figure 8.1 Calibrated item difficulties in 2003 and 2006 for link items

For a more detailed, step-by-step, procedure on the comparison of link items, see worksheet file *2006-New2003ItemParameters.xls*.

 $\overline{a}$ 

<sup>14</sup> Note that these values are from the original 2003 calibration, not from the 2007 ACER re-analysis.

The item **Pluto** (ID0B182 – I0012) was removed from the test, as discussed in Section 7.2.3. The item circled in **Figure 8.1** (ID0B181 – I0041) was deemed to have sufficiently different item difficulty values in 2003 and 2006, so it was removed as a link item in the equating study. Consequently, nine items were used as link items for equating 2003 onto the 2006 scale.

# 8.3 Equating procedures

The equating procedures for the National Assessment Program – Science Literacy 2003 to 2006 followed the PISA approach to equating. The 2003 data were scaled and item parameters obtained. Using the 2003 item parameters as anchors for common items, the 2006 data were scaled and population parameters (mean and variance of ability distribution for 2006) were produced. The mean and variance from this new scaling and the mean and variance of ability distribution from the 2006 scaling (using 2006 item parameters) were then compared. A transformation was derived from mapping the mean and variance of the 2006 ability distribution obtained using 2003 item parameters onto the mean and variance of the 2006 ability distribution obtained using 2006 item parameters. This transformation was used to place 2003 results onto the 2006 scale.

It should be noted that anchor values for the 2003 item parameters were taken from the ACER re-analysis carried out in April 2007. The anchor values are shown in **Table 8.2** where the booklet parameters are taken from the 2006 calibration.

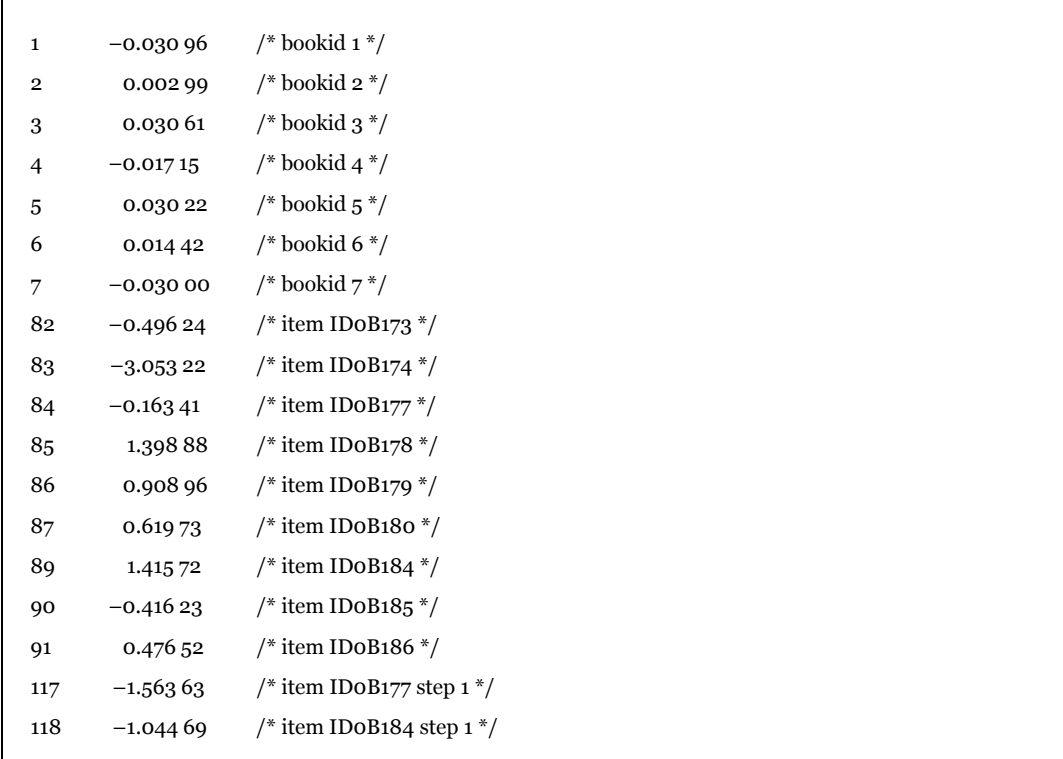

### **Table 8.2** 2003 anchor item parameters for scaling 2006 data

The control file for this anchored run is similar to that in Appendix I, except for changing the import statement by referring to the 2003 anchor file.

# 8.4 Equating transformation

The result of the equating process was the derivation of a transformation formula for 2003 results to be placed on the 2006 scale. This equation is given below.

### **2003 result on 2006 scale = ((2003 logit – 0.5215) / 0.9595) \* 0.9545) + 0.2005**

The above transformation essentially performs a constant shift of around –0.32. The scale factor is very close to 1, indicating that an adjustment of the scale factor is not really necessary.

For standard errors, the transformation involved only the scale factor, as follows:

**2003 standard error on 2006 scale in logit = (2003 S.E. in logit) / 0.9595 \* 0.9545** 

# 8.5 Link error

In establishing trends from 2003 to 2006, it is necessary to make judgments about the statistical significance of the difference in science achievement between 2003 and 2006. An appropriate estimation of the magnitude of equating errors is important when trends are reported. An underestimate of the equating errors will often result in erroneous claims of change in achievement levels when there is no significant difference.

Equating errors come from at least two sources: the sampling of students and the sampling of items. Equating errors due to the sampling of students affect the accuracy with which the item parameters are estimated, and the magnitude of these errors diminishes when the sample size increases. However, equating errors due to the sampling of items have not often been taken into account, and the magnitude of these errors does not diminish when the sample size increases. For the estimates of population parameters (e.g. mean), the magnitude of equating errors due to the sampling of items tends to be much larger than the magnitude of equating errors due to the sampling of students. Consequently, it is important to estimate the equating error due to the sampling of items.

Following the approach used in PISA (OECD 2005), equating error (called 'link error' in PISA) is computed as follows: calibrate the items using 2003 and 2006 data separately. If the link items behave exactly the same way in 2003 and 2006 (and they follow the Rasch model), there should only be a constant difference between 2003 and 2006 item parameters for matched items. However, in real life, items will vary from 2003 to 2006 and some items will vary more than others. The degree to which the item parameters change from 2003 to 2006 can be assessed in the following way. Take the difference between 2003 and 2006 item difficulties for each link item, where the 2003 item difficulties have been placed on the 2006 scale. Compute the standard error of the mean of the differences. This standard error is used as equating error due to the sampling of items. **Table 8.3** shows the computation.

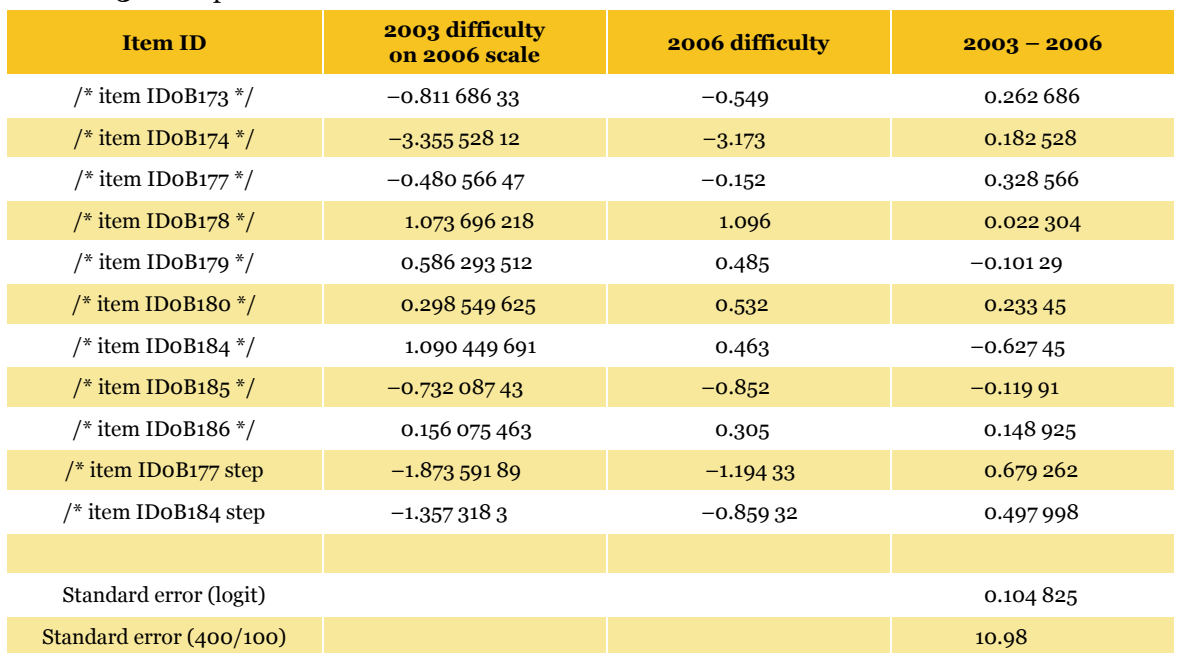

### **Table 8.3** Computation of link error

The link error is used only when comparisons between 2003 and 2006 results are made. For example, to test whether the mean achievement in 2003 differs from the mean achievement in 2006, the link error is added to the standard error of the difference, as illustrated in **Table 8.4**.

**Table 8.4** Standard error of difference

|            | 2003<br>mean on<br><b>2006 scale</b><br>$&$ s.e. | 2006<br>mean<br>& s.e. | 2003<br>$mean -$<br>2006<br>mean | <b>Standard error of difference</b>     | <b>Standardised</b><br>difference |
|------------|--------------------------------------------------|------------------------|----------------------------------|-----------------------------------------|-----------------------------------|
| <b>NSW</b> | 417(3.89)                                        | 411<br>(3.26)          | 6                                | $12 = \sqrt{3.89^2 + 3.26^2 + 10.98^2}$ | $0.5 = 6/12$ n.s.                 |

# Chapter 9 Proficiency Scale and Proficiency Levels

For reporting purposes, student results are often summarised through the definition of a number of proficiency levels. That is, the proficiency scale is divided into a number of levels, with descriptions of skills attached to each level, and percentages of students at various levels are reported.

In 2003, cut-points along the proficiency scale were decided after consultations with experts in the area of science. It was decided that for 2006 the same cut-points would be used.

To set the cut-points for 2006, the 2003 cut-points in logits are transformed onto the 2006 scale, as shown in **Table 9.1**.

| <b>Level</b> | 2003 cut-points<br>(logit) | <b>Transformed to</b><br><b>2006 scale</b> <sup>15</sup> | <b>Transformed to</b><br>400/100 scale <sup>16</sup> |
|--------------|----------------------------|----------------------------------------------------------|------------------------------------------------------|
| 2 and below  | up to $-0.8$               | $-1.11389$                                               | 262.2932                                             |
| 3.1          | up to $0.45$               | 0.129 692                                                | 392.5772                                             |
| 3.2          | up to $1.7$                | 1.373 269                                                | 522.8611                                             |
| 3.3          | up to 2.95                 | 2.616 846                                                | 653.145                                              |
| 4.0          | above $2.95$               |                                                          |                                                      |

**Table 9.1** Cut-points for the National Assessment Program – Science Literacy 2006

 $\overline{a}$ 

<sup>15</sup> The transformation used is (2003 logit–0.521218)/0.959443\*0.954513216+0.200543797.

<sup>16</sup> The transformation used is scaled score=(2006 logit–0.200543797)/0.954513216\*100+400.

As for 2003, a response probability of 0.65 is used to place items in proficiency levels. **Table 9.2** shows the National Assessment Program – Science Literacy 2006 items and their corresponding levels on the proficiency scale.

| <b>Item</b>         | 2006<br>difficulty | 2006 item<br>difficulty after<br>adjustment for RP | <b>Level</b> | <b>Design</b><br>level   | <b>Secure</b><br>for 2009 | <b>Scaled</b><br>score |
|---------------------|--------------------|----------------------------------------------------|--------------|--------------------------|---------------------------|------------------------|
| IDoBoo8             | 0.936              | 1.555                                              | 3.3          | $\overline{a}$           |                           | 542                    |
| IDoBoo9             | 0.445              | 1.064                                              | 3.2          | 3                        |                           | 490                    |
| IDoBo11             | $-0.610$           | 0.009                                              | 3.1          | $\overline{\mathbf{c}}$  |                           | 380                    |
| IDoB012             | $-0.536$           | 0.083                                              | 3.1          | 4                        |                           | 388                    |
| IDoBo <sub>13</sub> | $-0.153$           | 0.466                                              | 3.2          | 5                        |                           | 428                    |
| IDoB014             | $-0.715$           | $-0.096$                                           | 3.1          | $\mathbf 1$              |                           | 369                    |
| IDoBo <sub>15</sub> | $-0.327$           | 0.292                                              | 3.2          | 3                        |                           | 410                    |
| IDoBo16             | 0.222              | 0.841                                              | 3.2          | $\overline{\mathbf{4}}$  |                           | 467                    |
| IDoB019             | 0.605              | 1.224                                              | 3.2          | 3                        | $\mathbf Y$               | 507                    |
| IDoBo <sub>20</sub> | 1.073              | 1.692                                              | 3.3          | 3                        | Y                         | 556                    |
| IDoBo <sub>21</sub> | 0.976              | 1.595                                              | 3.3          | 3                        | $\mathbf Y$               | 546                    |
| IDoBo <sub>22</sub> | $-0.213$           | 0.406                                              | 3.2          | 4                        | Y                         | 422                    |
| IDoBo <sub>23</sub> | 1.200              | 1.819                                              | 3.3          | 5                        | $\mathbf Y$               | 570                    |
| IDoBo <sub>29</sub> | 1.331              | 1.950                                              | 3.3          | $\overline{\mathcal{L}}$ |                           | 583                    |
| IDoBo30             | 0.685              | 1.304                                              | 3.2          | $\overline{\mathbf{4}}$  |                           | 516                    |
| IDoBo31             | 1.000              | 1.619                                              | 3.3          | 3                        |                           | 549                    |
| IDoBo40             | $-0.900$           | $-0.281$                                           | 3.1          | 3                        | $\mathbf Y$               | 350                    |
| IDoB041             | $-1.077$           | $-0.458$                                           | 3.1          | 3                        | $\mathbf Y$               | 331                    |
| IDoBo <sub>44</sub> | $-0.441$           | 0.178                                              | 3.2          | $\overline{\mathbf{4}}$  | $\mathbf Y$               | 398                    |
| IDoBo46             | $-1.726$           | $-1.107$                                           | 3.1          | 3                        |                           | 263                    |
| IDoBo <sub>47</sub> | 1.068              | 1.687                                              | 3.3          | 3                        |                           | 556                    |
| IDoBo <sub>48</sub> | $-1.695$           | $-1.076$                                           | 3.1          | 3                        |                           | 266                    |
| IDoBo49             | 0.382              | 1.001                                              | 3.2          | 3                        |                           | 484                    |
| IDoBo <sub>54</sub> | 3.249              | 3.868                                              | 5            | 4                        |                           | 784                    |
| IDoBo55             | $-1.244$           | $-0.625$                                           | 3.1          | 3                        |                           | 314                    |
| IDoBo <sub>56</sub> | 0.475              | 1.094                                              | 3.2          | 3                        |                           | 494                    |
| IDoBo <sub>57</sub> | 1.037              | 1.656                                              | 3.3          | 4                        |                           | 552                    |
| IDoBo67             | 0.334              | 0.953                                              | 3.2          | 4                        | $\mathbf Y$               | 479                    |
| IDoBo68             | 1.328              | 1.947                                              | 3.3          | $\overline{\mathbf{4}}$  |                           | 583                    |
| IDoBo69             | $-2.303$           | $-1.684$                                           | $\mathbf{2}$ | 2                        |                           | 203                    |
| IDoBo71             | $-1.540$           | $-0.921$                                           | 3.1          | 3                        |                           | 283                    |
| IDoBo72             | $-0.772$           | $-0.153$                                           | 3.1          | 3                        |                           | 363                    |
| IDoBo74             | 0.040              | 0.659                                              | 3.2          | $\overline{\mathbf{4}}$  |                           | 448                    |
| IDoBo76             | $-1.972$           | $-1.353$                                           | $\mathbf{2}$ | 3                        |                           | 237                    |
| IDoBo77             | $-0.313$           | 0.306                                              | 3.2          | $\overline{\mathbf{4}}$  |                           | 411                    |
| IDoBo80             | $-0.088$           | 0.531                                              | 3.2          | 3                        |                           | 435                    |
| IDoBo84             | $-0.462$           | 0.157                                              | 3.2          | 3                        | $\mathbf Y$               | 395                    |

**Table 9.2** Proficiency levels of items

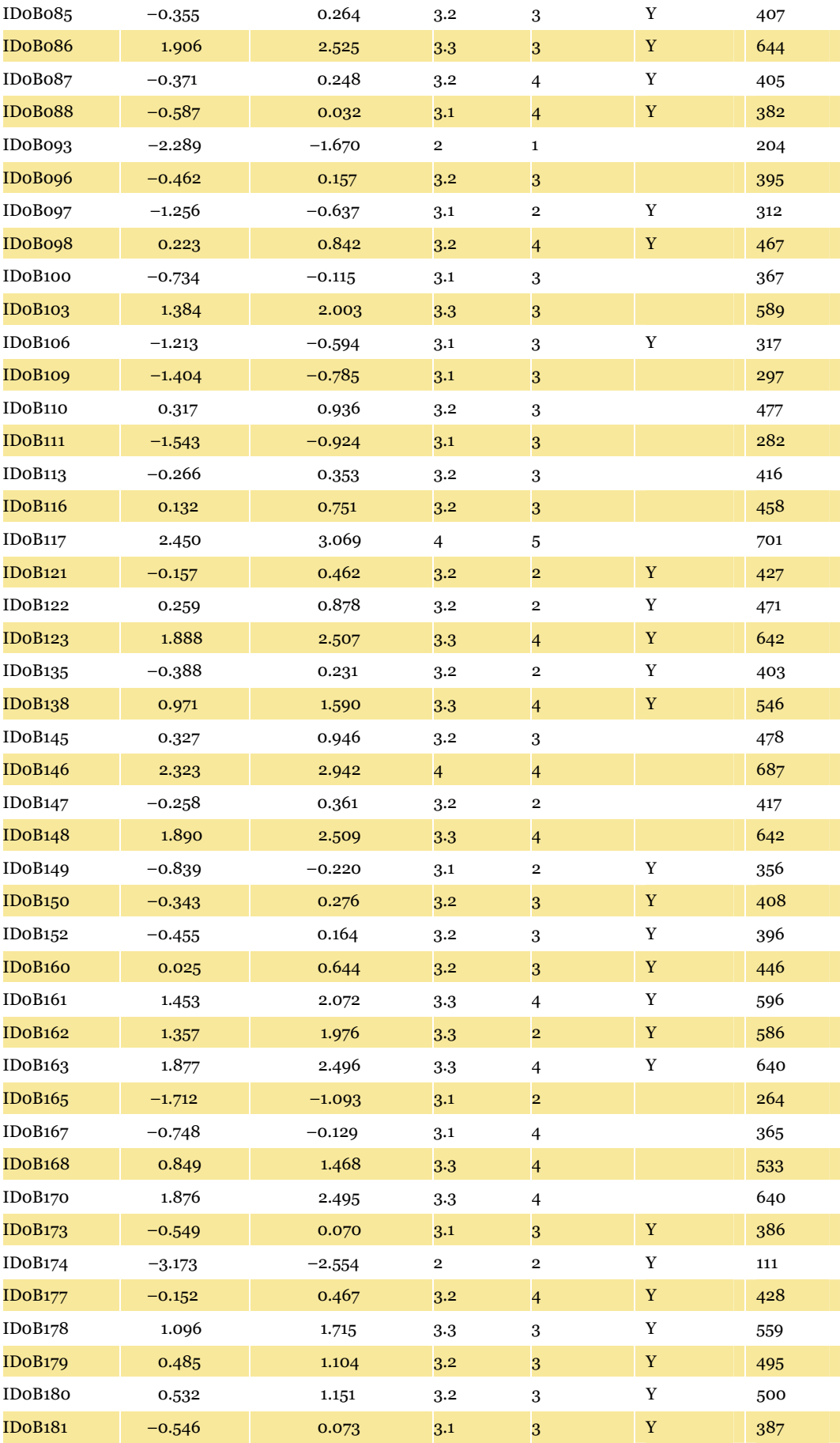

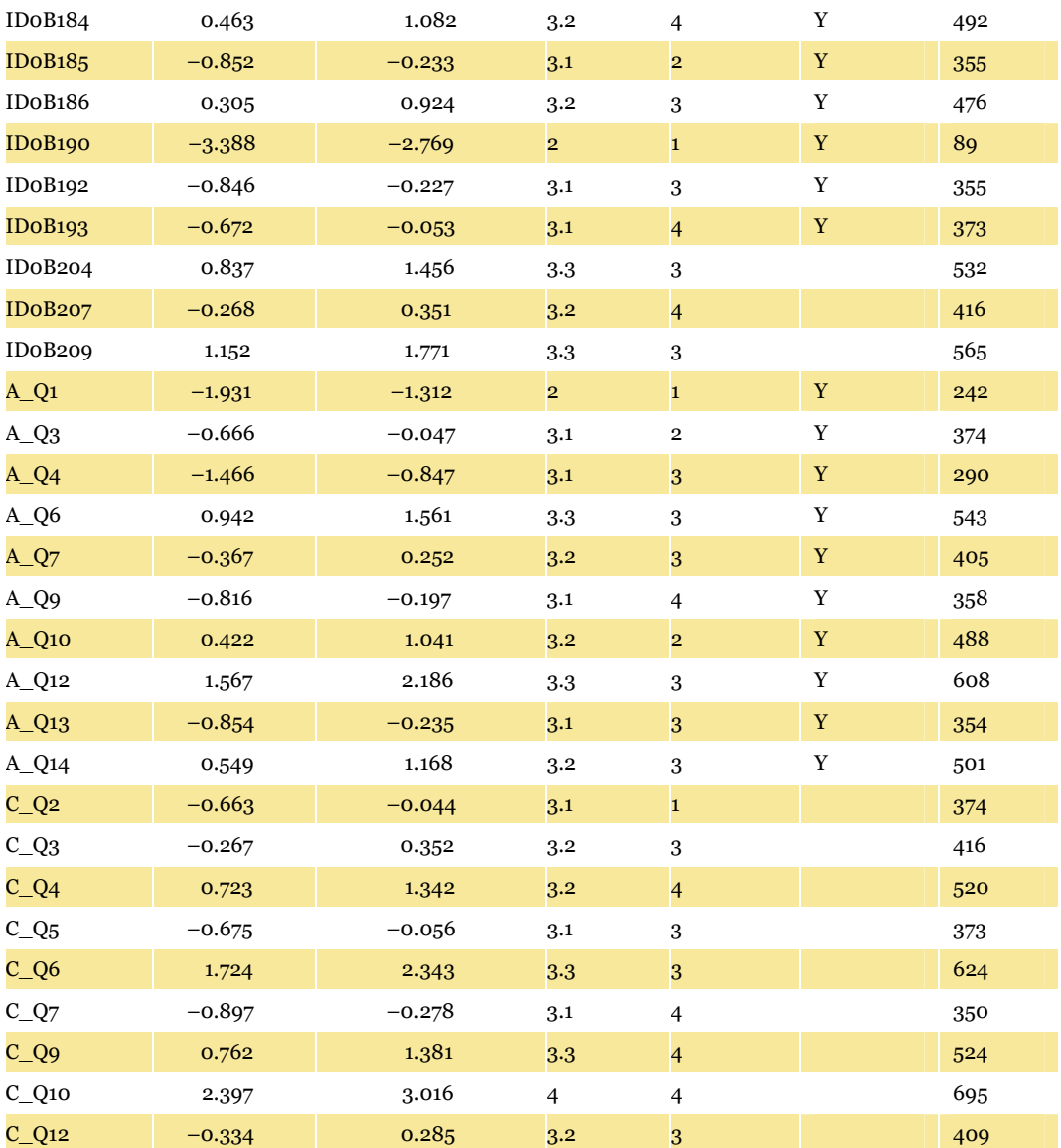

# References

- Biggs, J. and Collis, K. (1982) Evaluating the quality of learning: the SOLO taxonomy. New York: Academic Press.
- Beaton, A.E. and Gonzalez, E. (1995) NAEP primer. Chestnut Hill, MA, Boston College: Boston.
- Mislevy, R.J., Beaton, A.E., Kaplan, B. and Sheehan, K.M. (1992) Estimating population characteristics from sparse matrix samples of item responses. *Journal of Educational Measurement*, 29, pp. 133–161.
- IEA (2004) TIMSS 2003 technical report.
- OECD (2005) PISA 2003 technical report.
- Rust, K.F. and Rao, J.N.K. (1996) Variance estimation for complex surveys using replication techniques. *Statistical Methods in Medical Research*, Vol. 5, Hodder Arnold, London, pp. 283–310.
- Wu, M.L. (2005) The role of plausible values in large-scale surveys. Postlethwaite (ed.). Special Issue of *Studies in Educational Evaluation* (SEE) in memory of R.M. Wolf. 31 (2005) pp. 114–128.

# Appendix A National Year 6 Primary Science Assessment Domain

# A.1. Assessment domains: scientific literacy

The national review of the status and quality of teaching and learning of science in Australian schools (Goodrum, Hackling & Rennie 2001) argued that the broad purpose of science in the compulsory years of schooling is to develop scientific literacy for all students.

Scientific literacy is a high priority for all citizens, helping them to:

- be interested in and understand the world around them
- engage in the discourses of and about science
- be sceptical and questioning of claims made by others about scientific matters
- be able to identify questions, investigate and draw evidence-based conclusions
- make informed decisions about the environment and their own health and wellbeing.

Scientific literacy is important as it contributes to the economic and social wellbeing of the nation and improved decision making at public and personal levels (Laugksch 2000).

PISA focuses on aspects of preparedness for adult life in terms of functional knowledge and skills that allow citizens to participate actively in society. It is argued that scientifically-literate people are 'able to use scientific knowledge and processes not just to understand the natural world but also to participate in decisions that affect it' (OECD 1999, p. 13).

The OECD–PISA defined scientific literacy as:

*the capacity to use scientific knowledge, to identify questions (investigate)17 and to draw evidence-based conclusions in order to understand and help make decisions about the natural world and the changes made to it through human activity.* 

(OECD 1999, p. 60)

This definition has been adopted for the national assessment of Science Literacy (NAP-SL) in accord with the Ball, Rae and Tognolini (2000) report recommendation.

# A.2. Scientific literacy: progress map

A scientific literacy progress map was developed based on the construct of scientific literacy and on an analysis of State and Territory curriculum and assessment frameworks. The progress map describes the development of science literacy across three strands of knowledge which are inclusive of Ball et al.'s concepts and processes and the elements of the OECD–PISA definition.

The five elements of scientific literacy, including concepts and processes used in PISA 2000 (OECD–PISA 1999), include:

- demonstrating understanding of scientific concepts
- recognising scientifically investigable questions
- identifying evidence needed in a scientific investigation
- drawing or evaluating conclusions
- communicating valid conclusions.

These elements have been clustered into three, more holistic strands which have been described below. The second and third elements and conducting investigations to collect data are encompassed in strand A; the fourth and fifth elements and conducting investigations to collect data are included in strand B; and the first element is included in strand C.

**Strand A**: Formulating or identifying investigable questions and hypotheses, planning investigations and collecting evidence

This process strand includes posing questions or hypotheses for investigation or recognising scientifically investigable questions; planning investigations by identifying variables and devising procedures where variables are controlled; gathering evidence through measurement

 $\overline{a}$ 

<sup>17</sup> Because of the constraints of large-scale testing, PISA was not able to include performance tasks such as conducting investigations. Consequently, its definition of scientific literacy omitted reference to investigating. The word 'investigate' was inserted into the definition for the purposes of the National Science Assessment, as the sample testing methodology to be used allowed for assessments of students' ability to conduct investigations.

and observation; and making records of data in the form of descriptions, drawings, tables and graphs using a range of information and communications technologies.

**Strand B**: Interpreting evidence and drawing conclusions from their own or others' data, critiquing the trustworthiness of evidence and claims made by others, and communicating findings

This process strand includes identifying, describing and explaining the patterns and relationships between variables in scientific data; drawing conclusions that are evidencebased and related to the questions or hypotheses posed; critiquing the trustworthiness of evidence and claims made by others; and communicating findings using a range of scientific genres and information and communications technologies.

**Strand C**: Using science understandings for describing and explaining natural phenomena, and for interpreting reports about phenomena

This conceptual strand includes demonstrating conceptual understandings by being able to: describe, explain and make sense of natural phenomena; understand and interpret reports (e.g. TV documentaries, newspaper or magazine articles or conversations) related to scientific matters; and make decisions about scientific matters in students' own lives which may involve some consideration of social, environmental and economic costs and benefits.

Scientific literacy has been described here in three strands to facilitate the interpretation of student responses to assessment tasks. However, authentic tasks should require students to apply concepts and processes together to address problems set in real-world contexts. These tasks may involve ethical decision making about scientific matters in students' own lives and some consideration of social, environmental and economic costs and benefits.

The scientific literacy progress map describes progression in six levels from 1 to 6 in terms of three aspects:

- increasing complexity, from explanations that involve one aspect to several aspects, and then through to relationships between aspects of a phenomenon
- progression from explanations that refer to and are limited to directly experienced phenomena (concrete) to explanations that go beyond what can be observed directly and involve abstract scientific concepts (abstract); and
- progression from descriptions of 'what' happened in terms of the objects and events, in explanations of 'how' it happened in terms of processes, to explanations of 'why' it happened in terms of science concepts.

The process strands (strands A and B) are based on the WA and VIC assessment profiles, as these most clearly describe these learning outcomes.

The conceptual strand (strand C) has been abstracted across conceptual strands and makes no reference to particular concepts or contexts. As the progression in the conceptual domain is based on increasing complexity and abstraction, links have been made to the Structure of Observed Learning Outcomes (SOLO) taxonomy (Biggs & Collis 1982).

The taxonomy was written to describe levels of student responses to assessment tasks. The basic SOLO categories include:

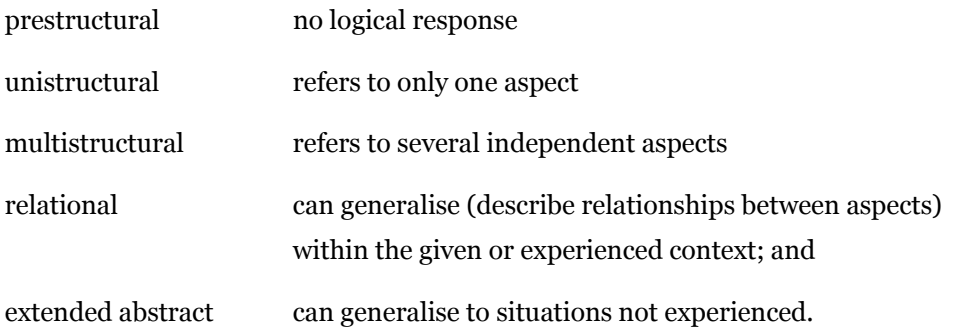

The three main categories of unistructural, multistructural and relational can also be applied, as cycles of learning, to the four modes of representation:

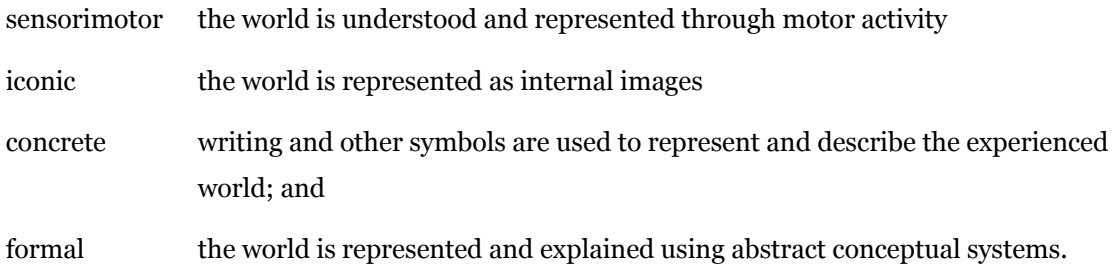

The conceptual strand (strand C) of the progress map therefore makes links to the SOLO categories of concrete unistructural (level 1), concrete multistructural (level 2), concrete relational (level 3), abstract unistructural (level 4), abstract multistructural (level 5) and abstract relational (level 6).

The SOLO levels of performance should not be confused with Piagetian stages of cognitive development. Biggs and Collis (1982, p. 22) explain that the relationship between Piagetian stages and SOLO levels 'is exactly analogous to that between ability and attainment' and that level of performance depends on quality of instruction, motivation to perform, prior knowledge and familiarity with the context. Consequently performance for a given individual is highly variable and often sub-optimal.

The agreed proficiency standards serve to further elaborate the progress map. Level 3 is now described as 3.1, 3.2, 3.3. A 'proficient' standard is a challenging level of performance, with students needing to demonstrate more than minimal or elementary skills.

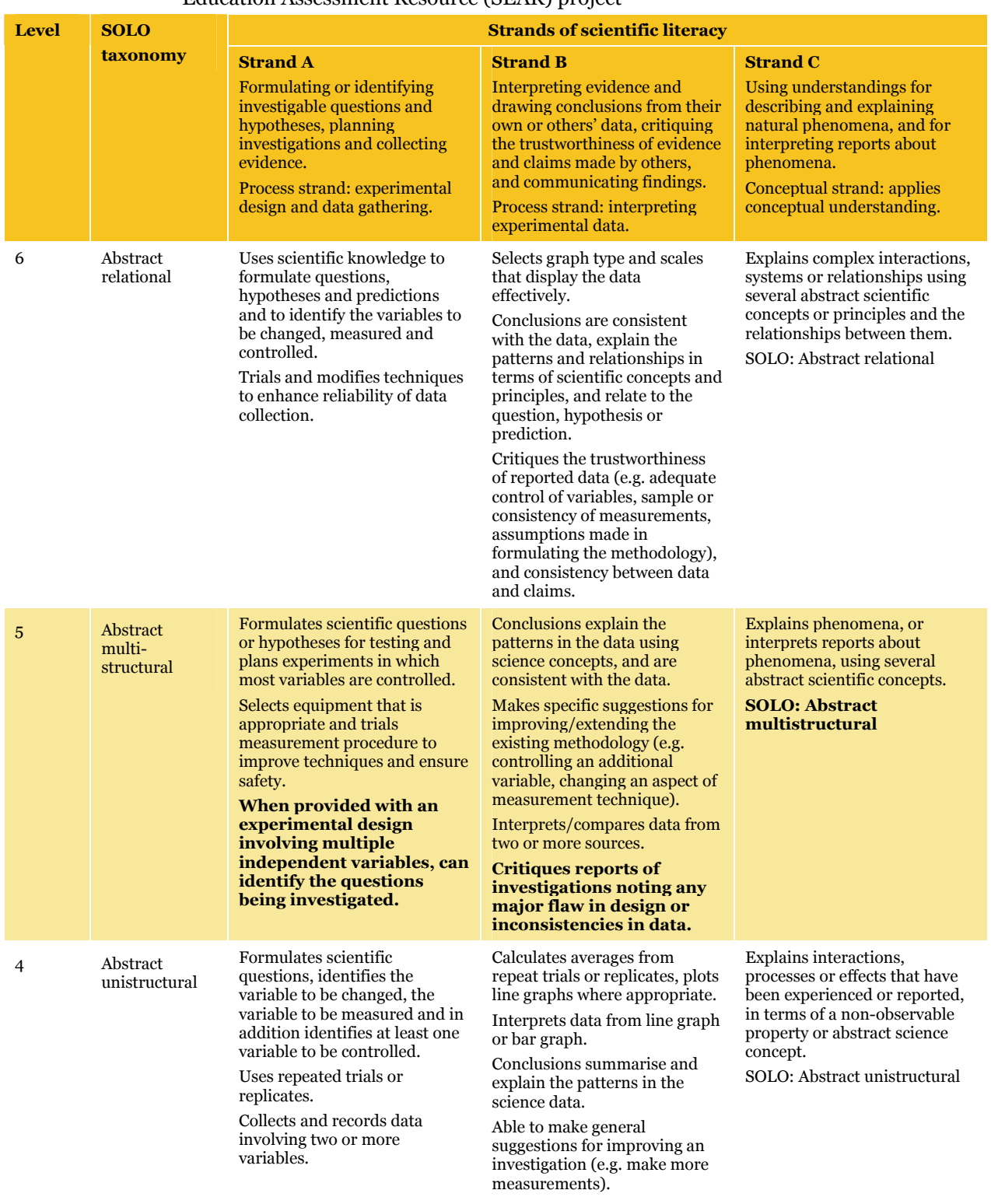

### **Table A.1** Scientific Literacy Progress Map – July 2004 version from DEST Science Education Assessment Resource (SEAR) project

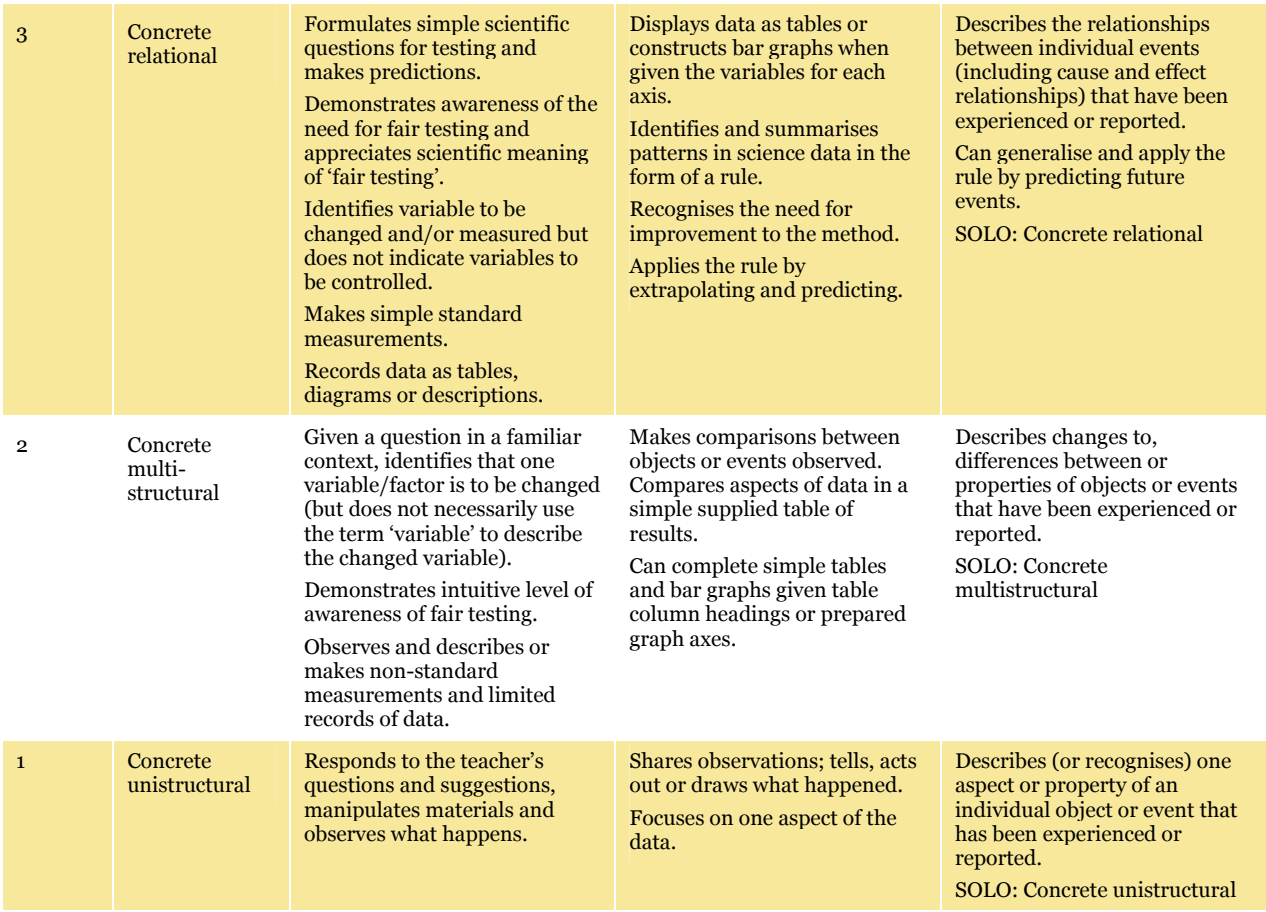

A comparison of the 2003 and 2004 conceptual frameworks shows that the changes are elaborations that serve to clarify the content of the cells of the map. In particular, the elaborations assist in further describing the progression from student descriptions of 'what' happened to 'how' it happened (concrete), to explanations of 'why' it happened (abstract).

### **Major scientific concepts in the National Assessment Program – Science Literacy**

A table of the major scientific concepts found most widely in the various State and Territory curriculum documents has been developed to accompany the scientific literacy map (see **Table A.2**).

These major concepts are broad statements of scientific understandings that Year 6 students would be expected to demonstrate. They provided item writers with a specific context in which to assess scientific literacy. An illustrative list of examples for each of the major concepts provides elaboration of these broad conceptual statements and, in conjunction with the scientific literacy map, which describes the typical developmental stages for scientific literacy, was used as a guide for the development of assessment items.

It should be noted that, because the National Assessment Program – Science Literacy test instruments were constructed within the constraints of test length, it will not be feasible to include all the listed concepts in instruments constructed for a specific testing cycle.

### **Table A.2** Major scientific concepts in the National Assessment Program – Science Literacy 2006

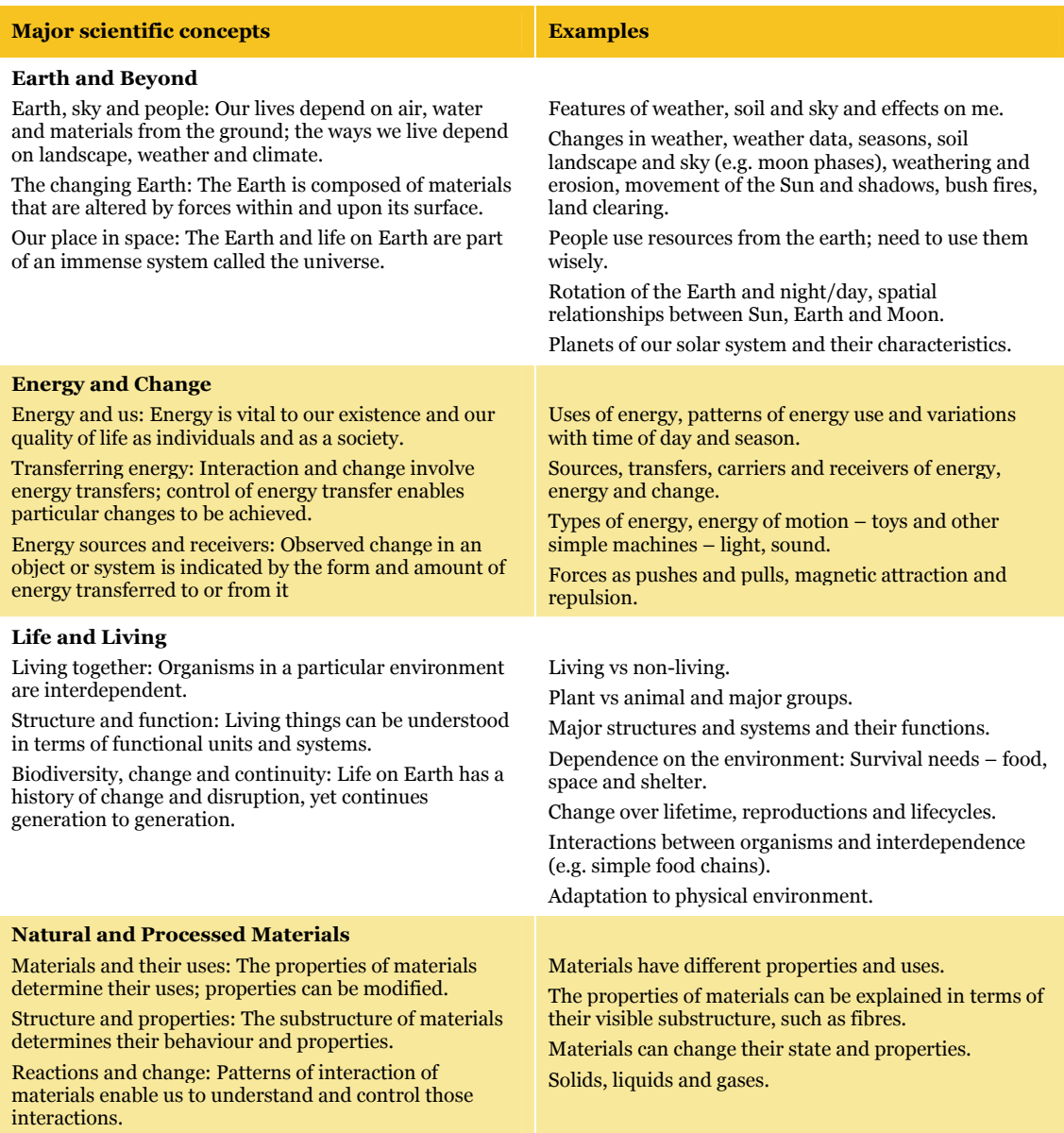

Appendix B Sample School Reports

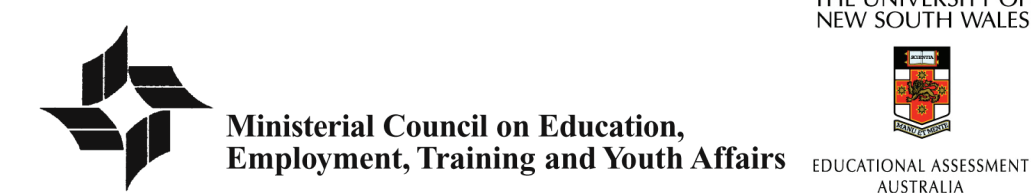

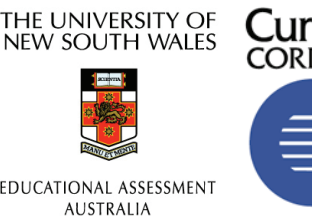

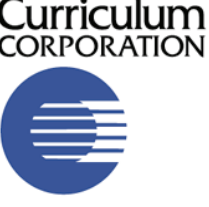

Sam Sample Sampleville Primary School Sampleville Road Sampleville VIC 3804

Dear Sam Sample

### **Re: National Assessment Program – Science Literacy (2006)**

On behalf of Educational Assessment Australia and Curriculum Corporation I wish to thank you, your staff and Year 6 students for participating in the Ministerial Council on Education, Employment, Training and Youth Affairs (MCEETYA) National Assessment Program – Science Literacy in October this year.

We appreciate the effort your staff made to ensure that the assessment was administered consistently, completed and returned to us.

Enclosed with this letter are the reports for participating Year 6 students at your school. There are two reports for each student: one for the pencil and paper (objective) test and one for the practical task.

There are seven A4 report sheets – one for each of the seven test booklets used in the national assessment. The results for each student for the pencil and paper (objective) test are located on the A4 report sheet corresponding to the objective test booklet they completed. The student's results for the practical task are located on the one A3 report sheet. All participating students at your school performed the same practical task.

We have included an information sheet to help interpret these reports. Please provide a copy of this information to anyone requesting these results.

Please pass on our thanks to the staff and students involved in this National Assessment Program – Science Literacy.

Yours sincerely

Dr Jenny Donovan Project Director

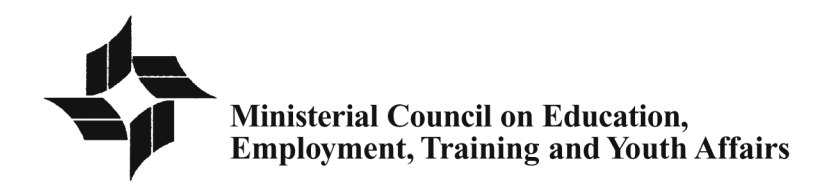

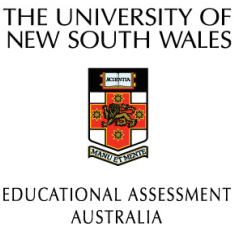

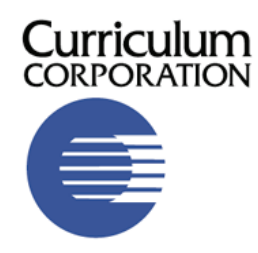

**National Assessment Program – Science Literacy (2006)** 

### **Interpreting the student reports**

Each Year 6 student completed one of the seven different pencil and paper (objective) test forms and one of two practical tasks. The student reports provide information about each student's achievement on the particular objective test and practical task that s/he completed. Each item tested appeared in three of the seven test booklets in a different position. So although each test booklet was different there were commonalities between the booklets. Each test booklet comprised a different number of questions and only one third of the questions were common with another booklet. Therefore, the total score achieved by any one student can only be compared to other students completing the same booklet.

The objective test report and the practical task report include the following information:

- **1.** the relevant science strand and major concept addressed by each question (please refer to the key at the end of the A3 practical task report for more information)
- **2.** a description of the skill tested by the question practical task report only
- **3.** a description of the question context and major concept examples objective test booklets only
- **4.** the maximum possible score for each item and the percentage of students in the school (across multiple booklets) who achieved that score
- **5.** the percentage of students in the national sample population who achieved the maximum score on each item (the sample population contains approximately 5% of the total Year 6 national population)
- **6.** the name of each student who completed the test for the corresponding test booklet, his/her achievement on each item and overall score on the test.

These reports can be used to:

- **7.** compare your students' achievement on each item against the sample population (by comparing the two columns showing the % of students attaining the maximum score)
- **8.** compare student achievement within the seven booklets and practical task by looking at the maximum possible score and the total for each student for each test
- **9.** identify areas in the curriculum and strands that may need to be covered in more detail by examining the performance of students in each strand/major concept.

Below is part of a sample report form with some key information explained.

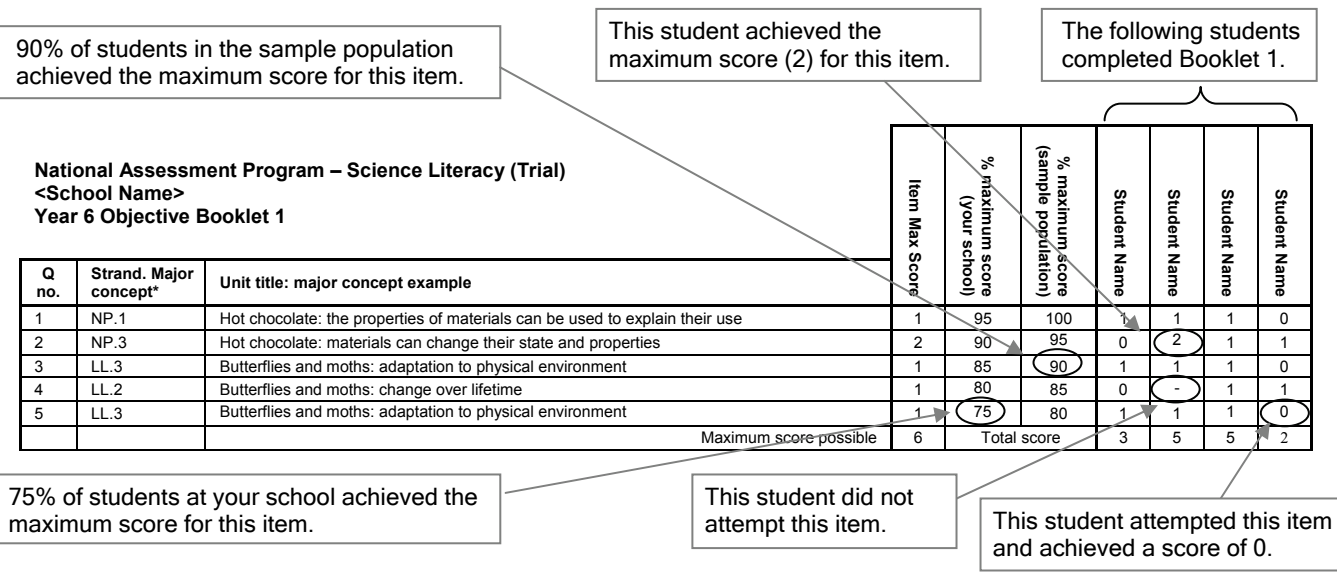

# National Assessment Program - Science Literacy 2006 **National Assessment Program – Science Literacy 2006**

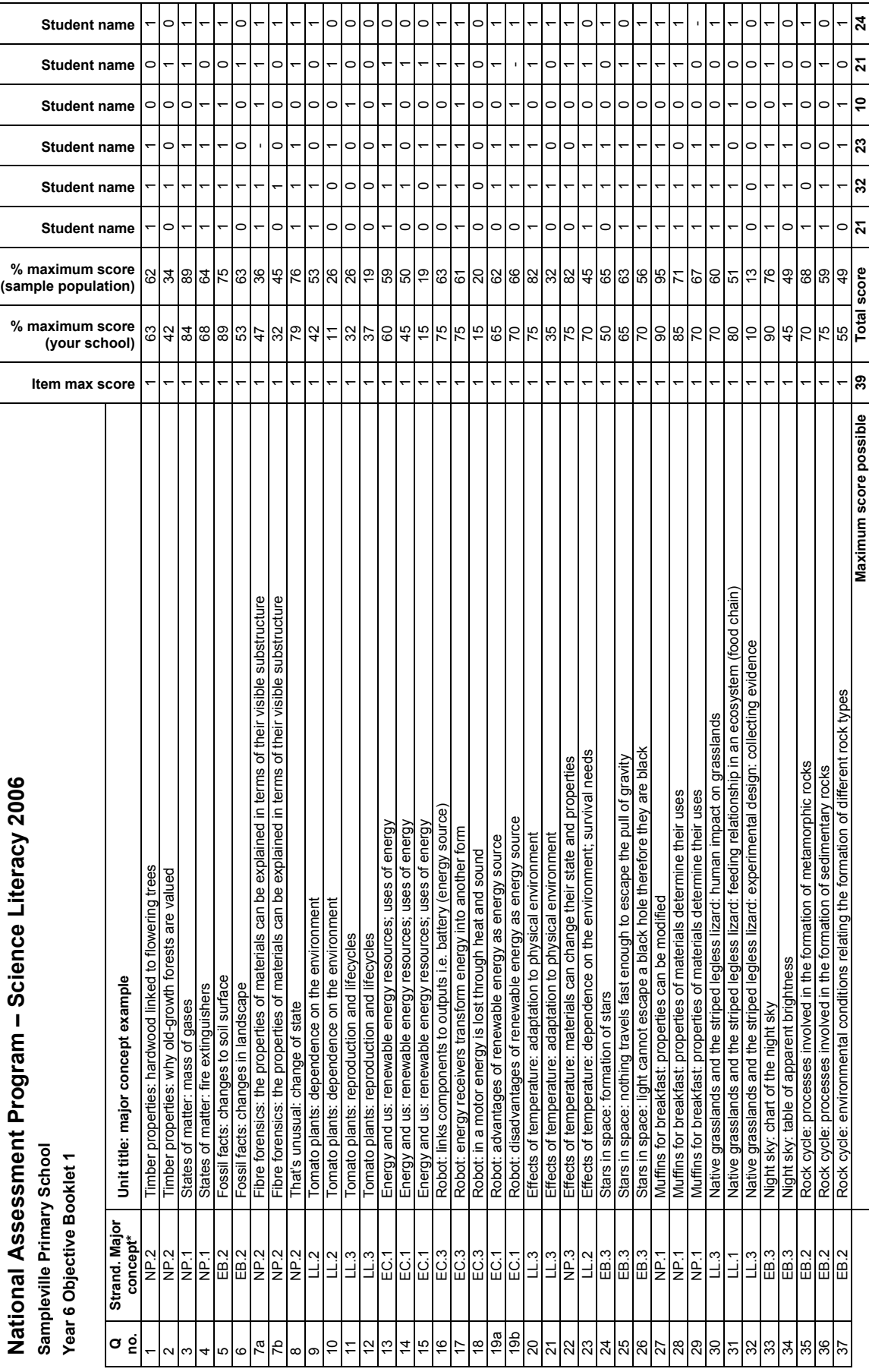

\* Refer to the key on the last page of this report document \* Refer to the key on the last page of this report document

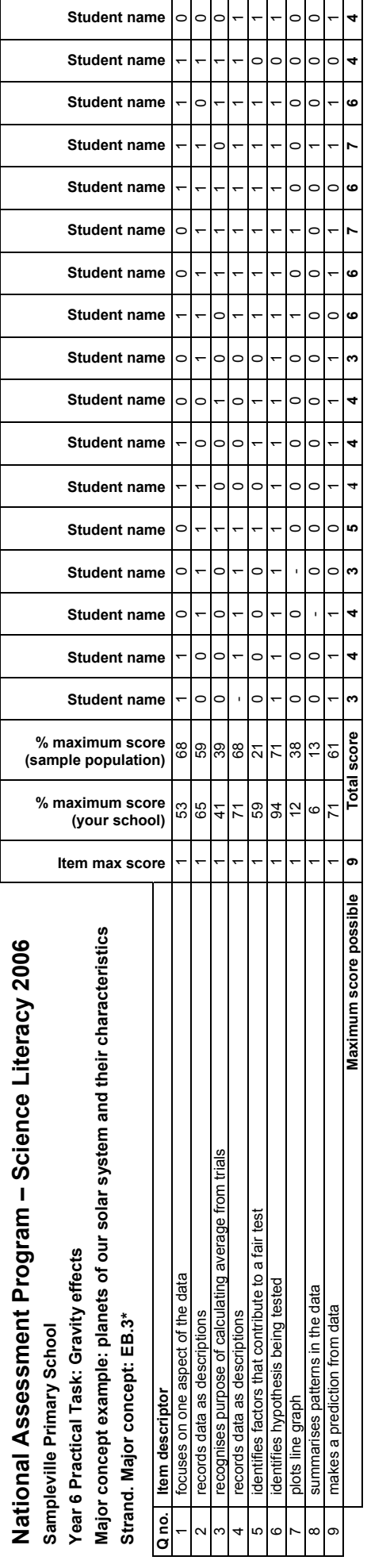

A science literacy progress map has been developed based on the construct of science literacy and on an analysis of State and Territory curriculum and assessment frameworks. A table of the major scientific concepts (listed A science literacy progress map has been developed based on the construct of science literacy and on an analysis of State and Territory curriculum and assessment frameworks. A table of the major scientific concepts (listed various State and Territory documents has been developed to acoompany the science the ascience literary progress map. These major concepts are broad statements of scientific understandings that Year 6 students would be exp details please visit www.mceetya.edu.au

# \*KEY: strand/major scientific concepts **\*KEY: strand/major scientific concepts**

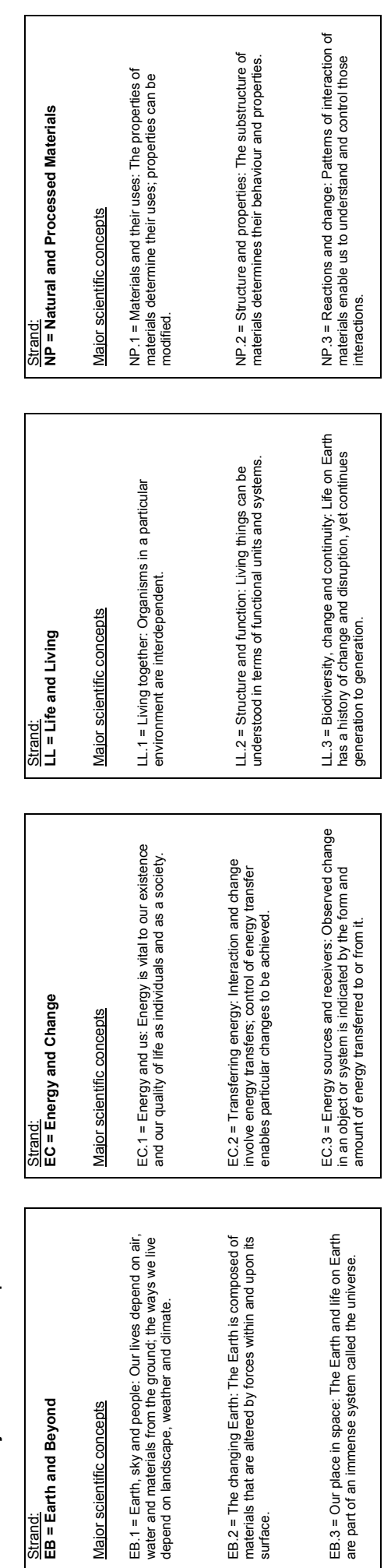

Appendix C Item Pool Feedback

| <b>Item</b> | 24/02/06<br><b>Item</b><br>inclusion | 24/02/06<br><b>Item comment</b>                                                                                                    | 06/04/06<br><b>Item</b><br>inclusion | 06/04/06<br><b>Item</b><br>comment                      | 7/04/06<br><b>Item</b><br>inclusion |
|-------------|--------------------------------------|----------------------------------------------------------------------------------------------------|--------------------------------------|---------------------------------------------------------|-------------------------------------|
| $A_Q1$      | $\mathbf Y$                          | Amber NESBDIFF, yet item 2 (similar<br>wording but longer) is green<br><b>NESBDIFF.</b> "Look at your results for<br>XXX in Table 1. When you used the<br>craft sticks, how many beads did<br>Person 1 gather?" Perhaps confusion<br>about when "you" used the sticks and<br>"Person 1's results" if person 1 wasn't<br>them? Other stats fine. | $\mathbf Y$                          | agree on prac<br>decisions                              | Y                                   |
| $A_$ Q10    | Y                                    | No issues.                                                                                                    | Y                                    |                                                         | Y                                   |
| $A_$ Q11    | Y                                    | Amber discrimination: 17% omitted.<br>Location 2.09 - moderately difficult<br>item. Marking scheme OK. Perhaps<br>confusion over the wording of the item:<br>Why were you asked to keep person<br>1,2,3 the same in both parts of the<br>thumb experiment?" Other stats fine.                                                                   | $\mathbf Y$                          |                                                         | N                                   |
| $A_2Q12$    | Y                                    | Amber gender: girls better than boys.<br>Item requires student to complete and<br>compare table of results on tasks using<br>and not using the thumb. Other stats<br>fine. Pending overall gender DIF<br>balance of pool.                                                                                                    | Y                                    |                                                         | Y                                   |
| $A_2Q13$    | Y                                    | No issues.                                                                                                    | $\mathbf Y$                          |                                                         | Y                                   |
| $A_$ Q14    | Y                                    | No issues.                                                                                                    | Y                                    |                                                         | Y                                   |
| $A_2Q_15$   | Y                                    | No issues.                                                                                                    | Y                                    |                                                         | N                                   |
| $A_Q2$      | Y                                    | No issues. Also refer to item 1                                                                                                    | Y                                    | Preferred BEMU<br>EAA & CC                              | Y                                   |
| $A_2Q_3$    | Y                                    | No issues.                                                                                                    | Y                                    |                                                         | Y                                   |
| $A_Q4$      | Y                                    | No issues.                                                                                                    | Y                                    |                                                         | Y                                   |
| $A_Q5$      | Y                                    | No issues.                                                                                                    | $\mathbf Y$                          |                                                         | N                                   |
| $A_Q$ 6     | Y                                    | No issues.                                                                                                    | Y                                    |                                                         | Y                                   |
| $A_Q7$      | Y                                    | No issues.                                                                                                    | Y                                    |                                                         | Y                                   |
| $A_Q8$      | Y                                    | No issues.                                                                                                    | Y                                    |                                                         | N                                   |
| $A_Q9$      | $\mathbf Y$                          | No issues.                                                                                                    | Y                                    |                                                         | Y                                   |
| $B_Q1$      | Y                                    | No issues.                                                                                                    | N                                    |                                                         | $\mathbf N$                         |
| $B_$ Q10    | $\mathbf Y$                          | Amber discrimination and 0.19<br>location. Other stats fine. 4 option MC.<br>Item involved matching energy<br>transfer in freewheeling a bike<br>downhill to the actions in the model<br>ramp. Relatively difficult item. Mean<br>ability and pt bis OK.                                                                                        | ${\bf N}$                            | <b>Incorrect</b><br>inclusion status<br>changed to blue | $\mathbf N$                         |

**Table C.1** Item pool feedback: EAA, CC and SLRC

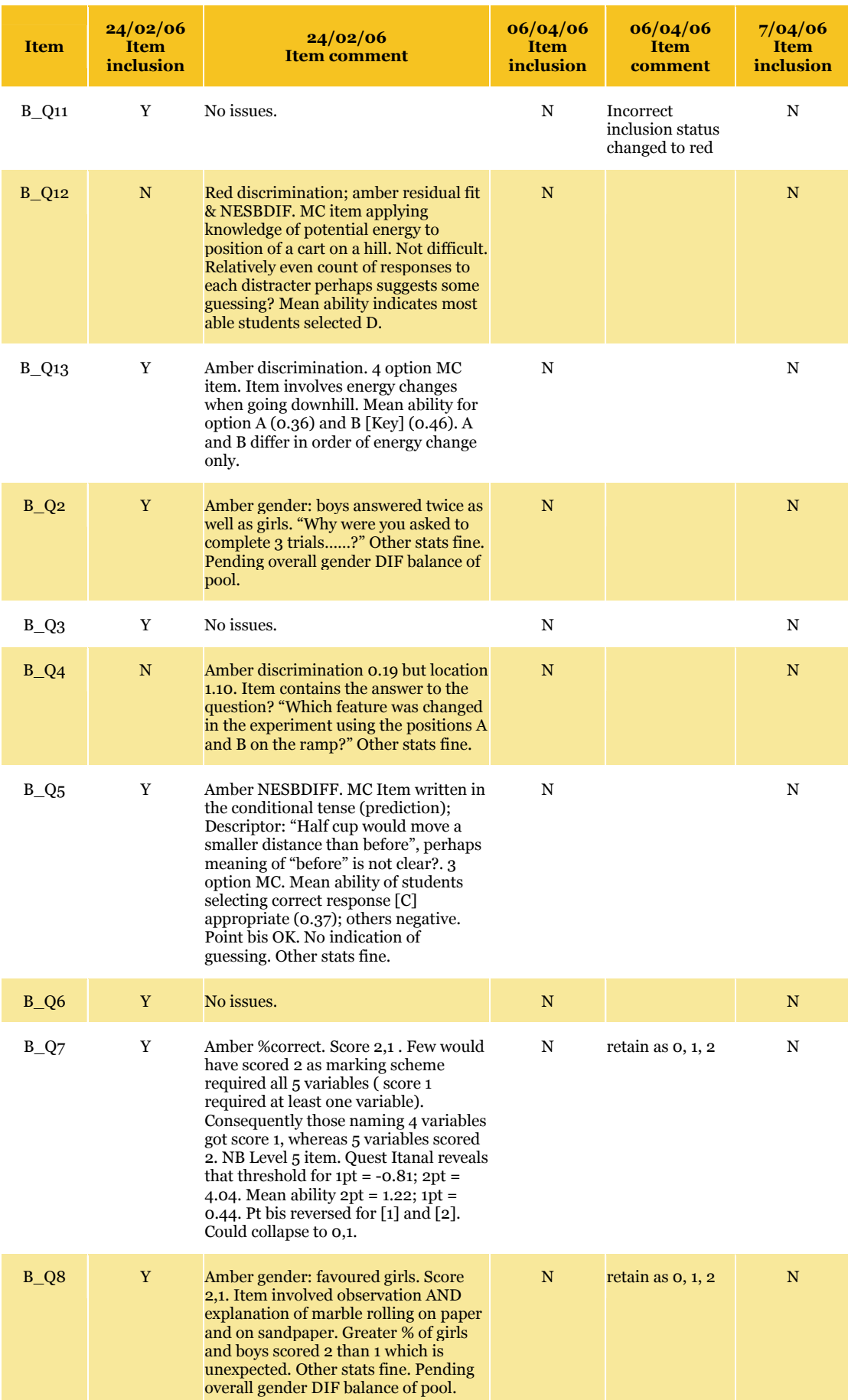

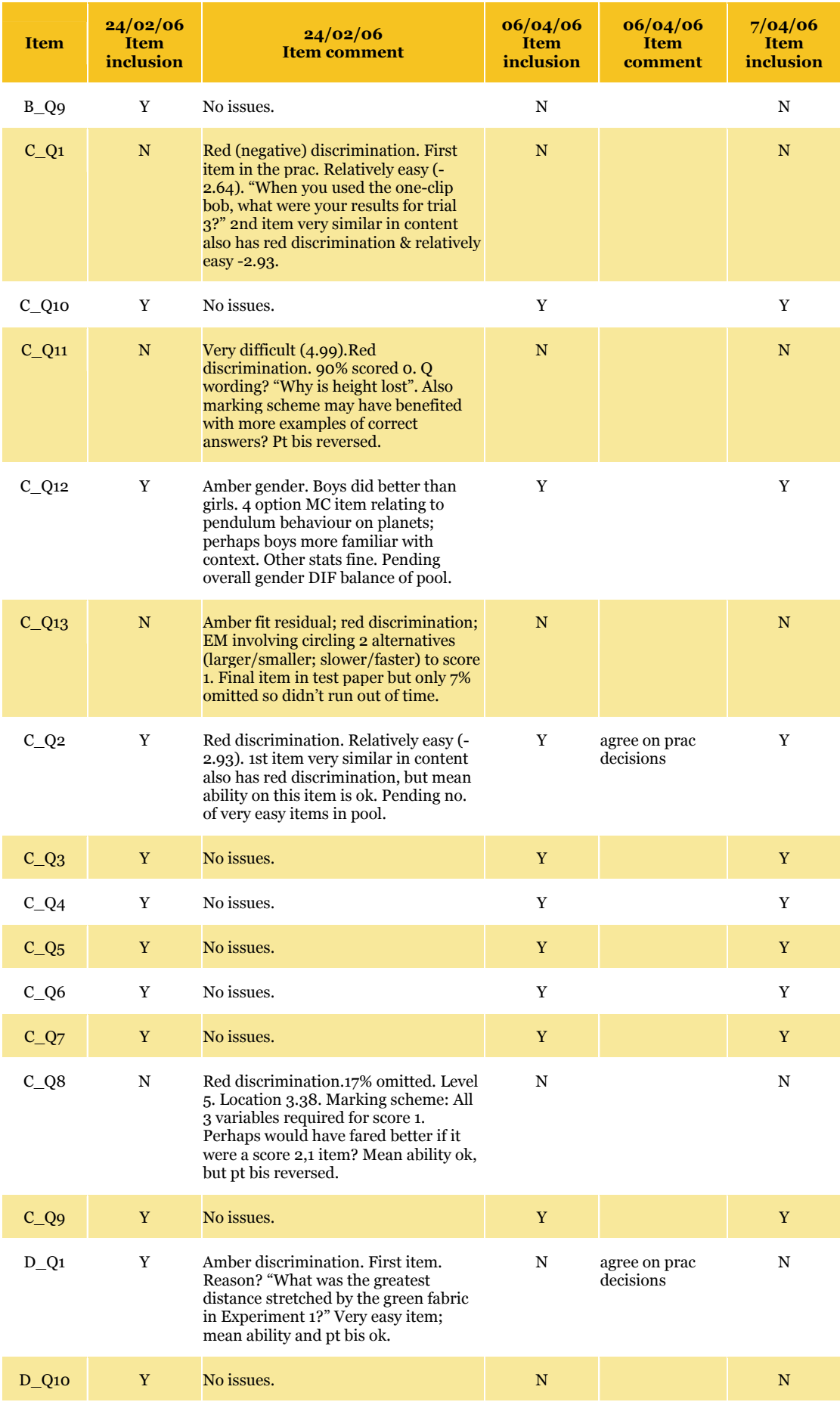

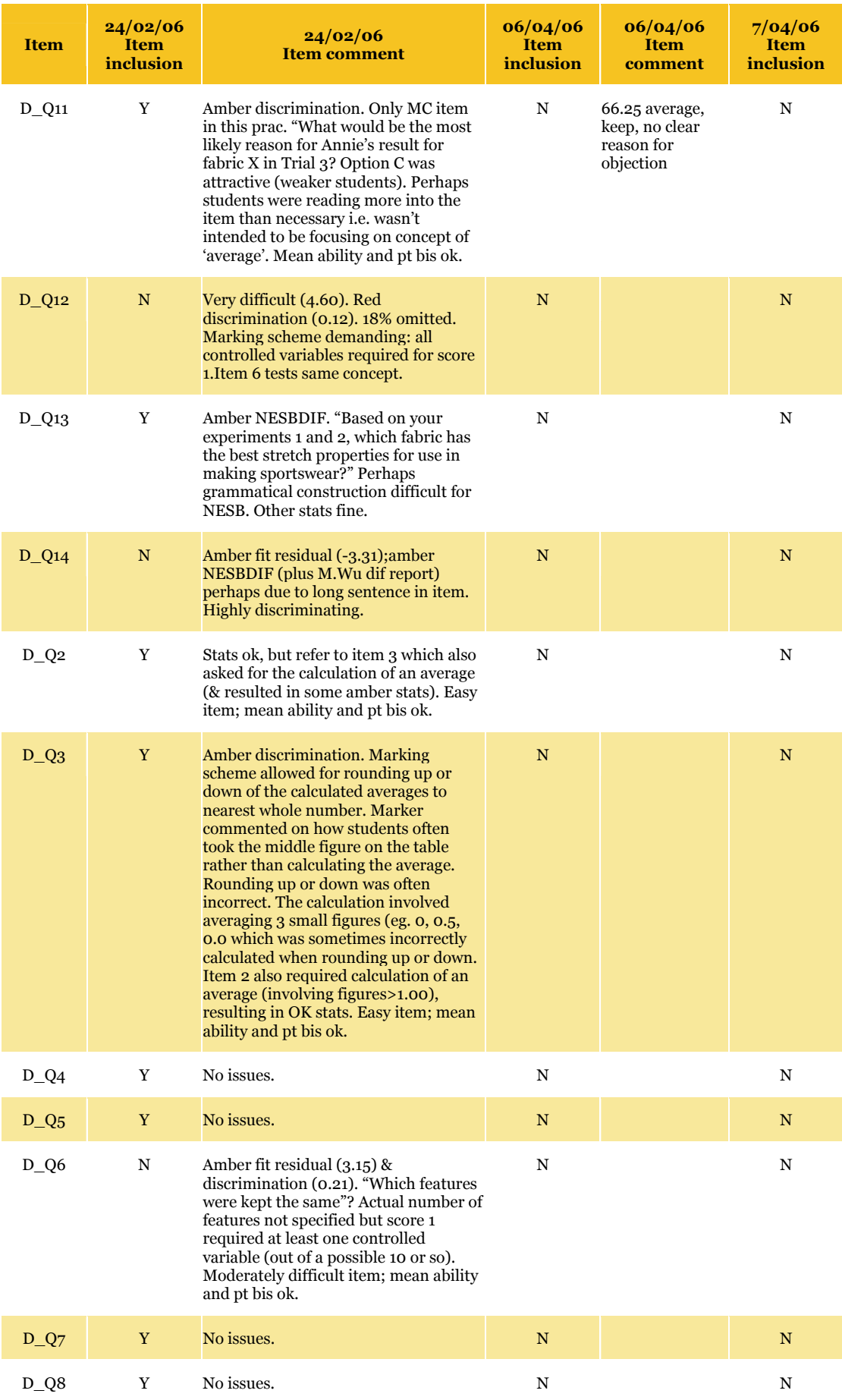

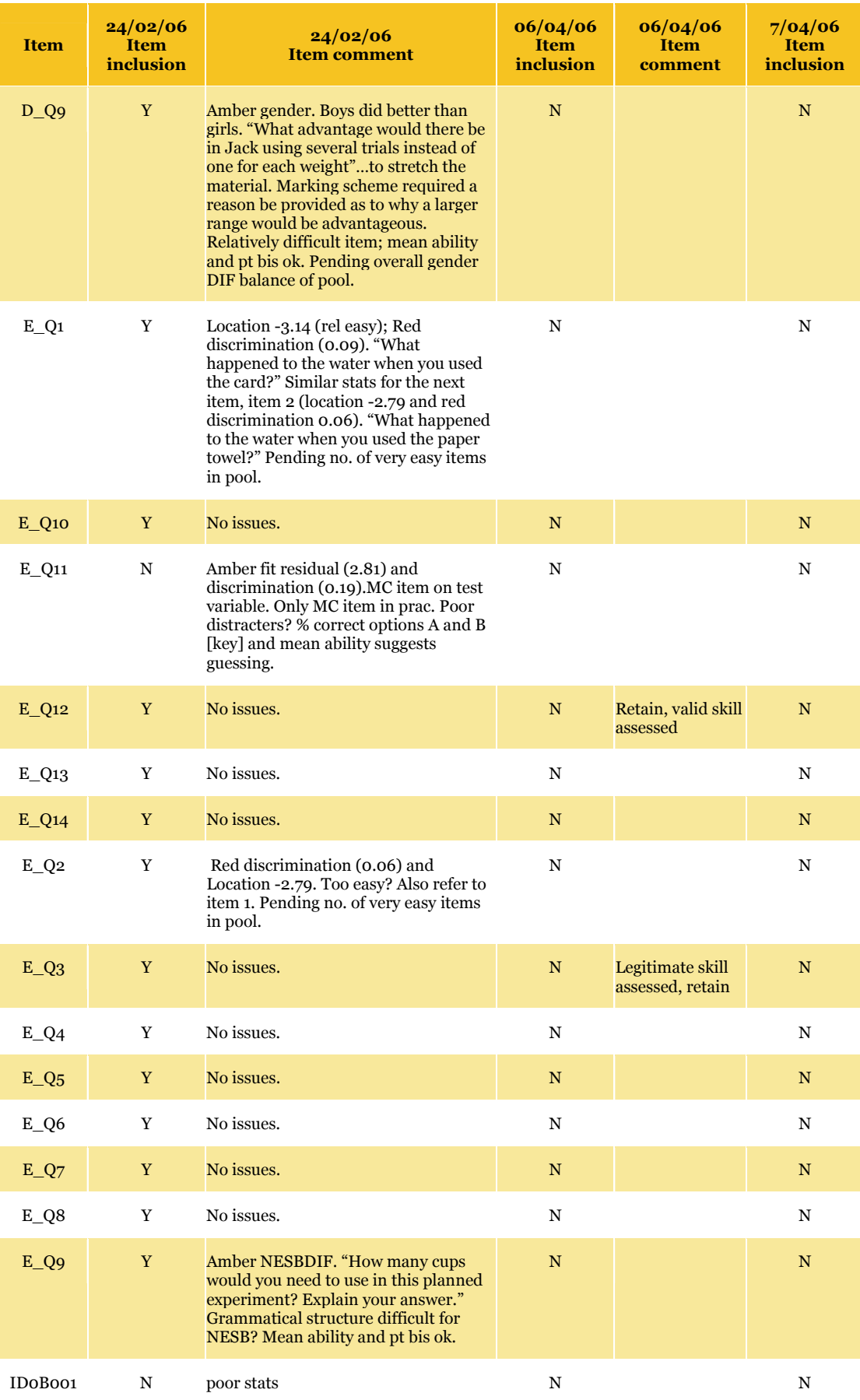

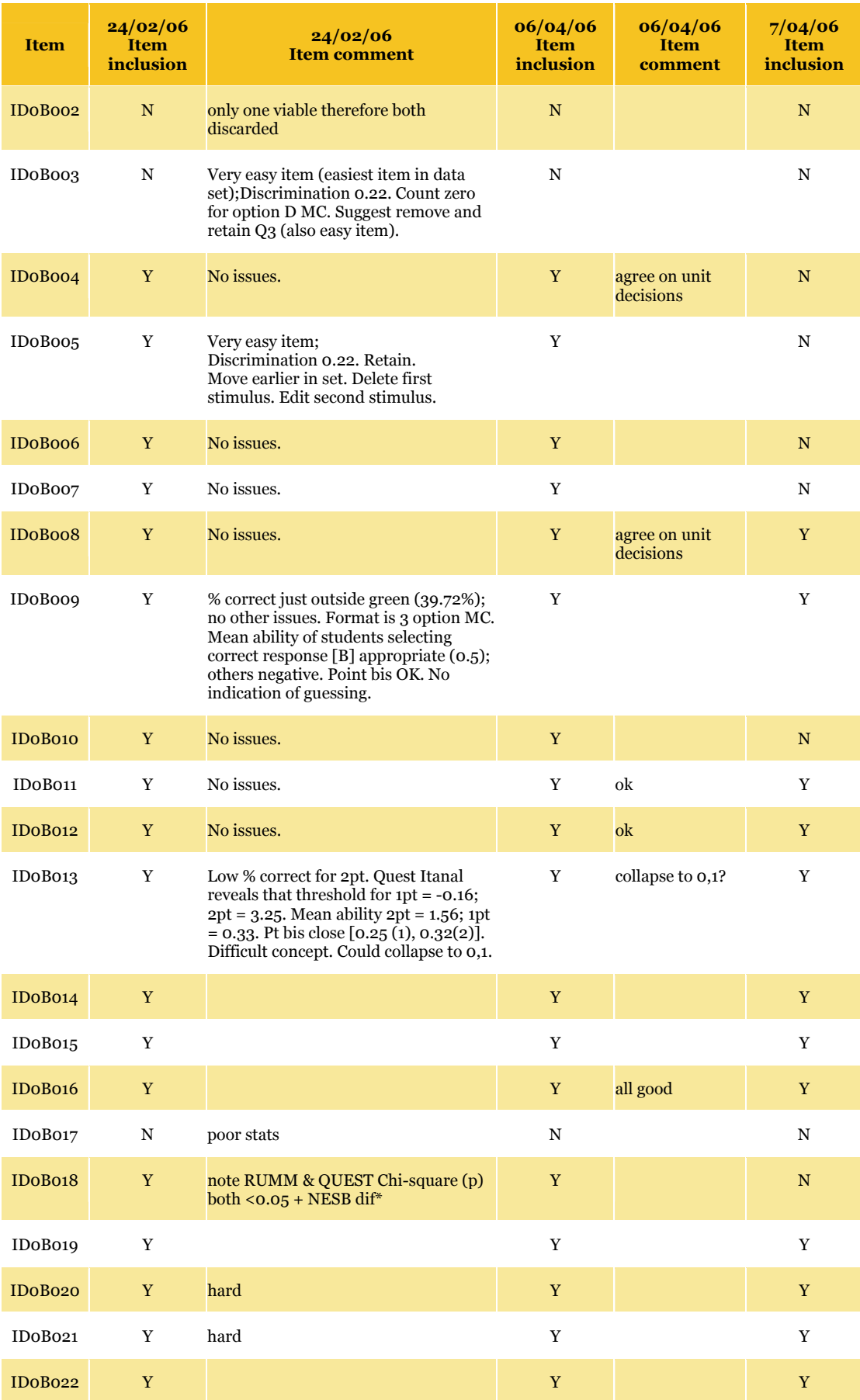

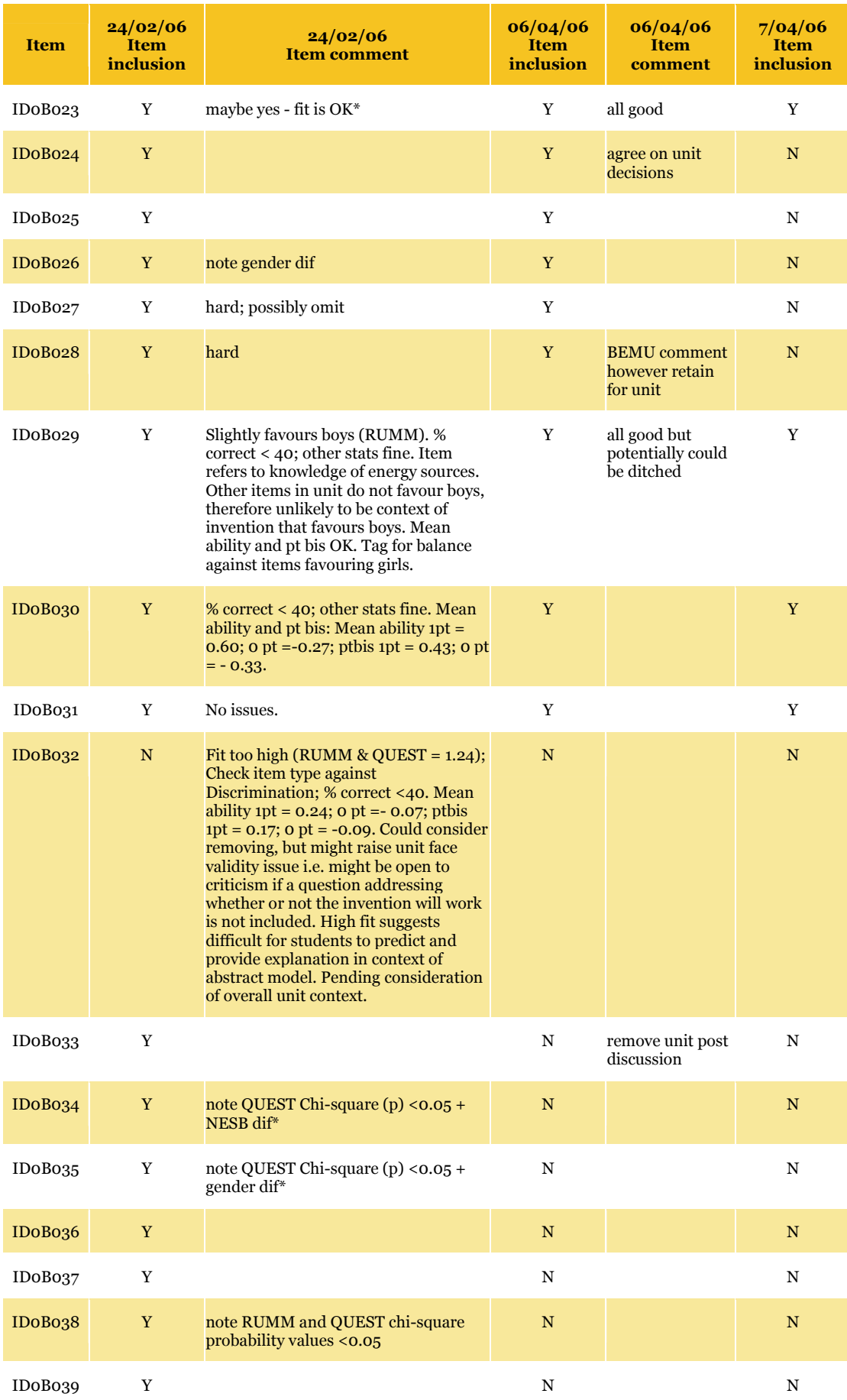

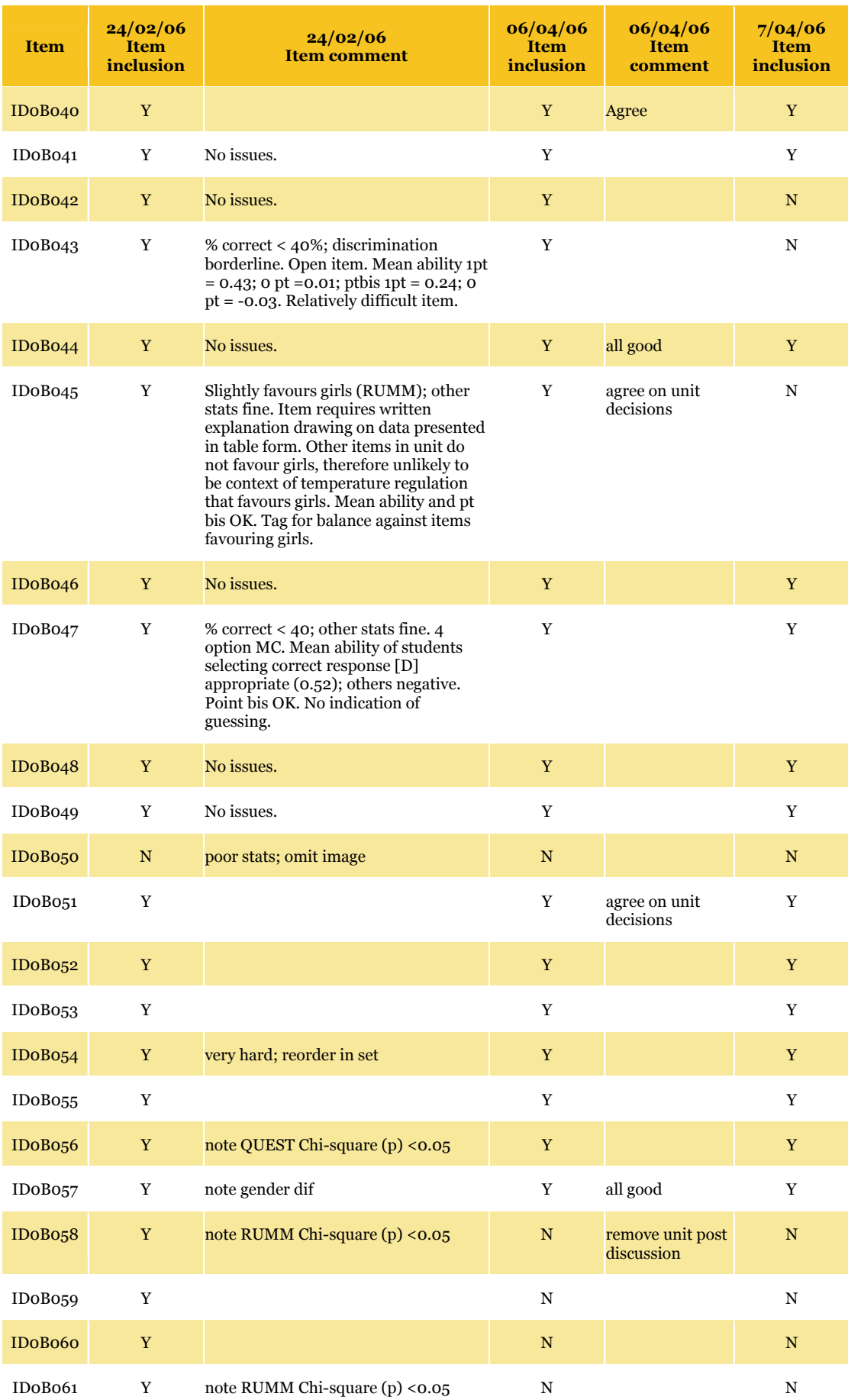

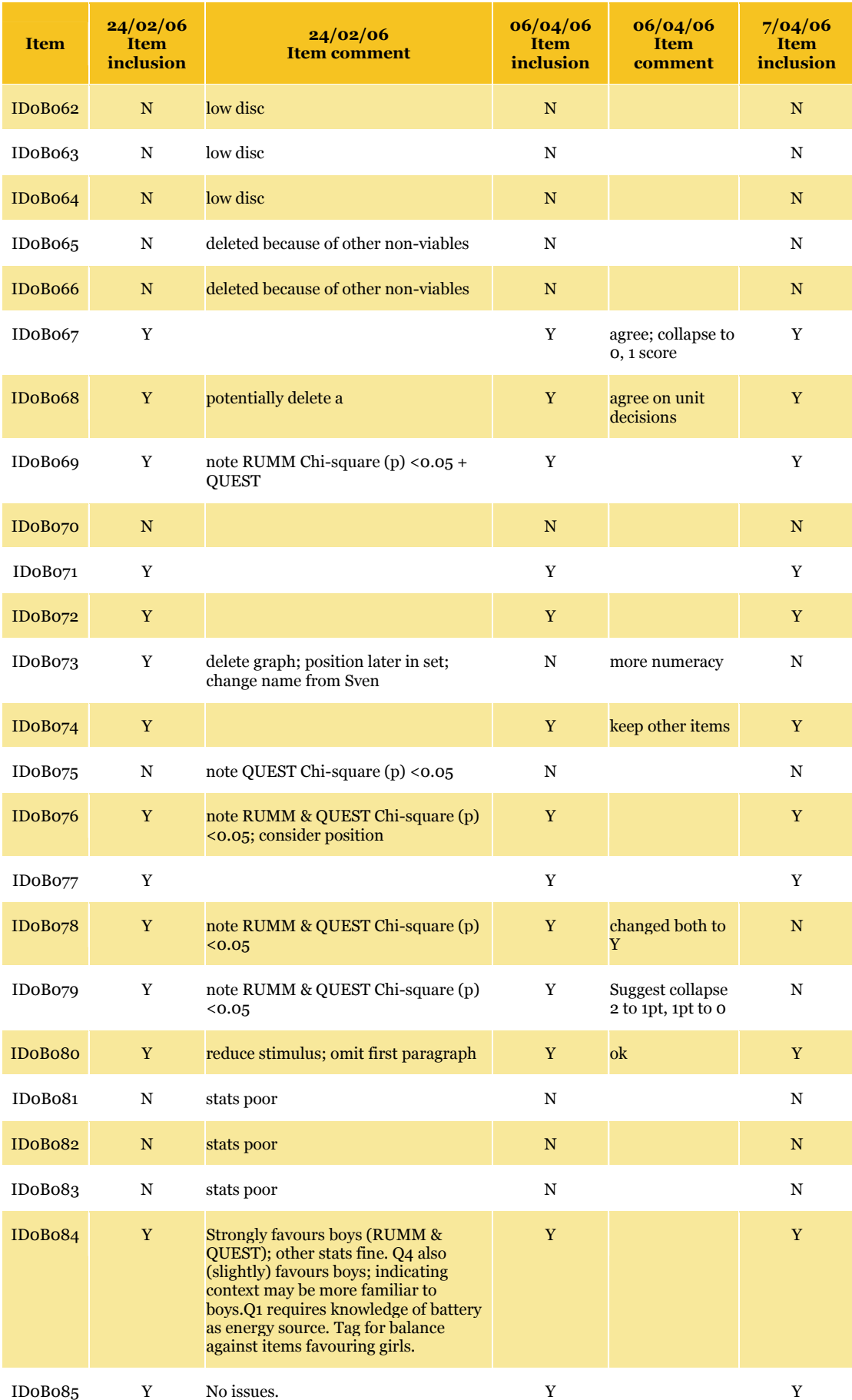

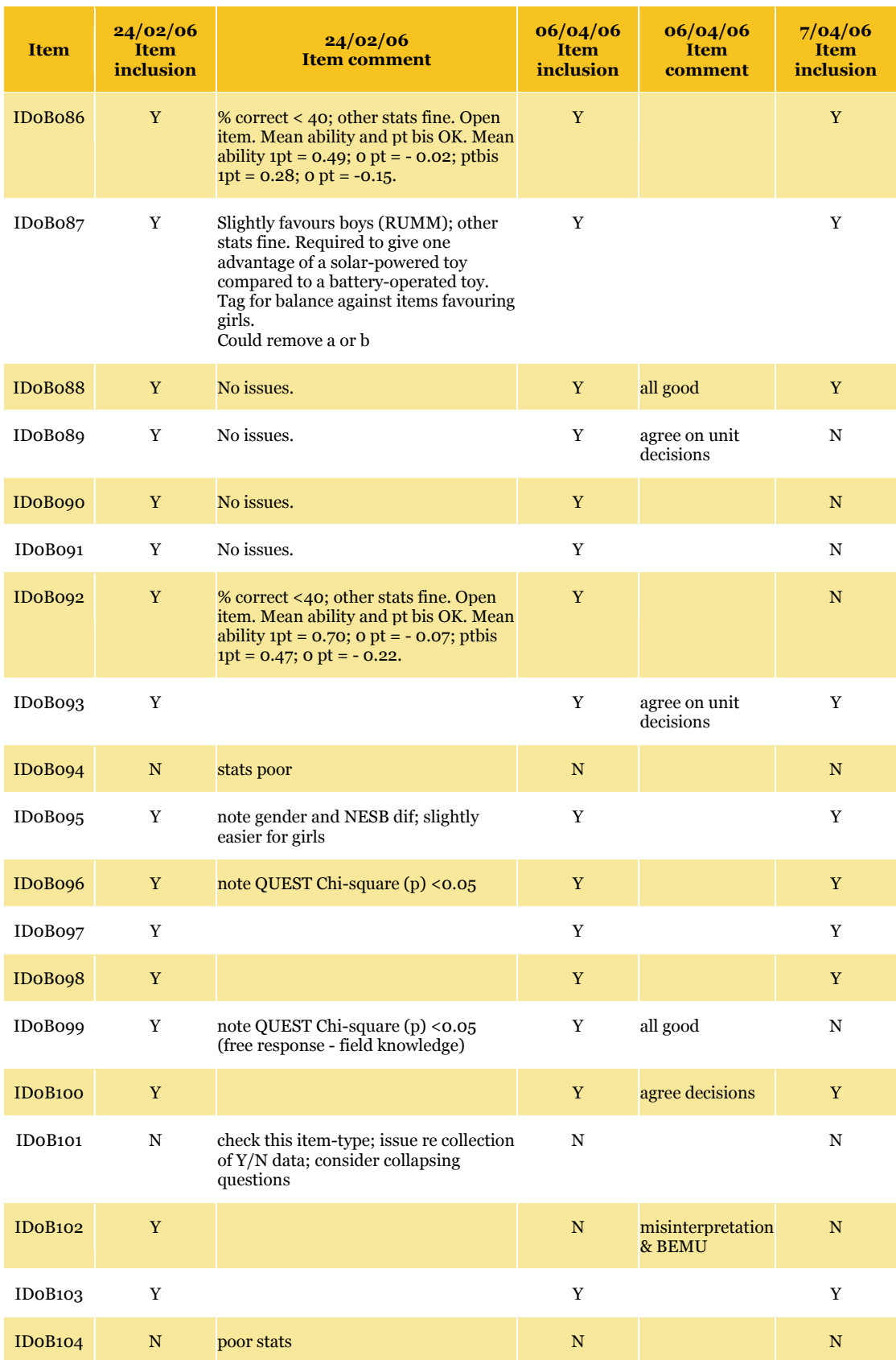

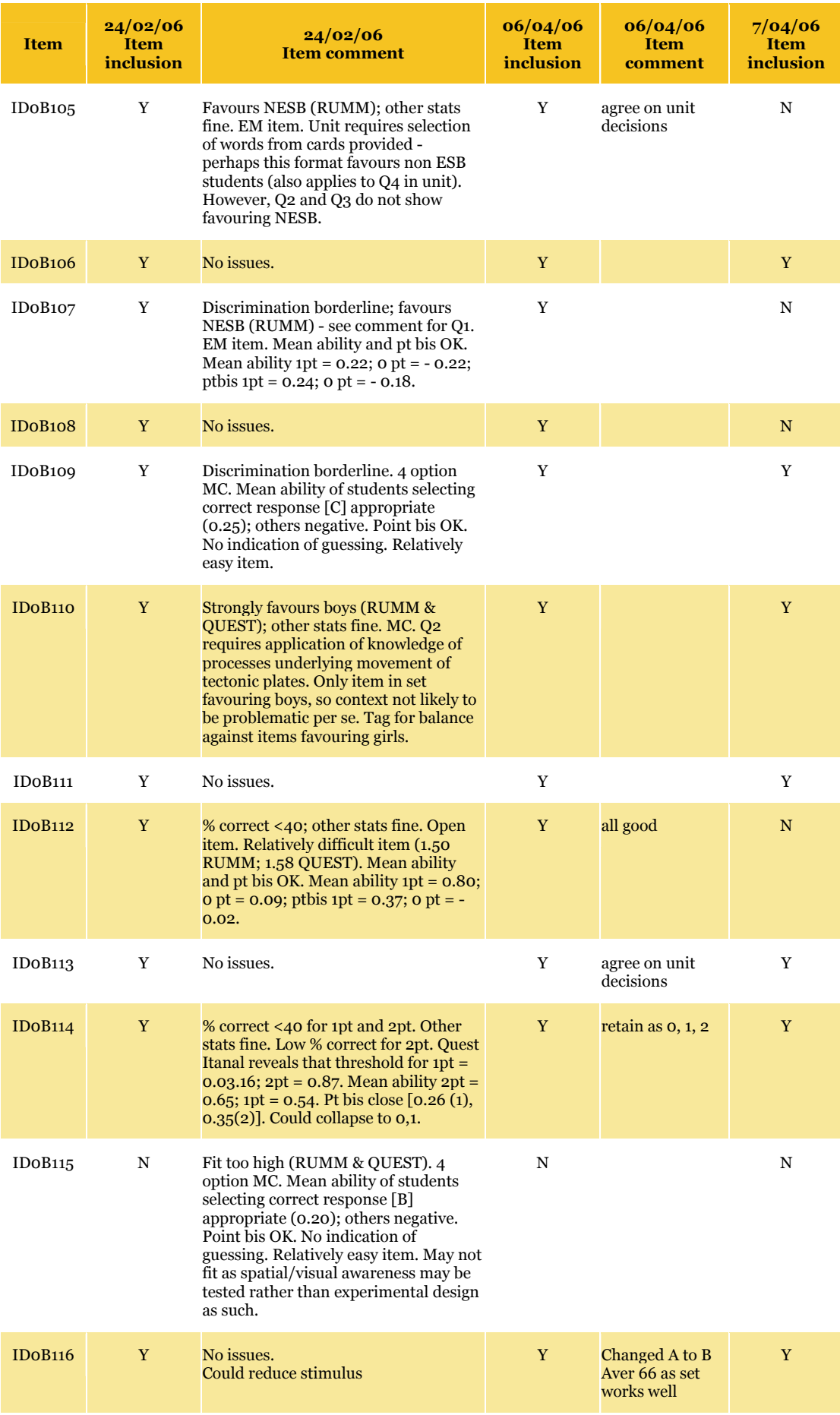
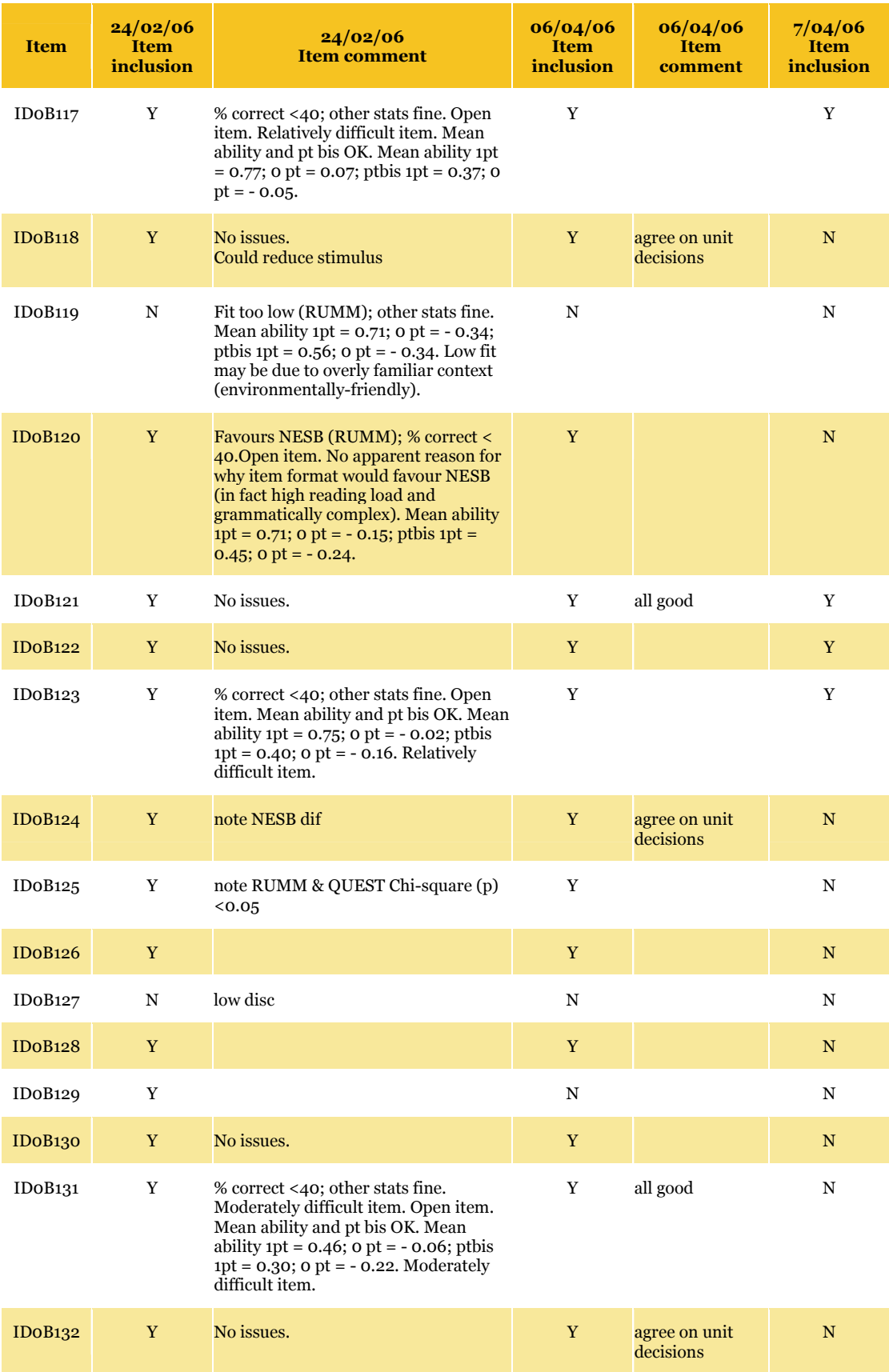

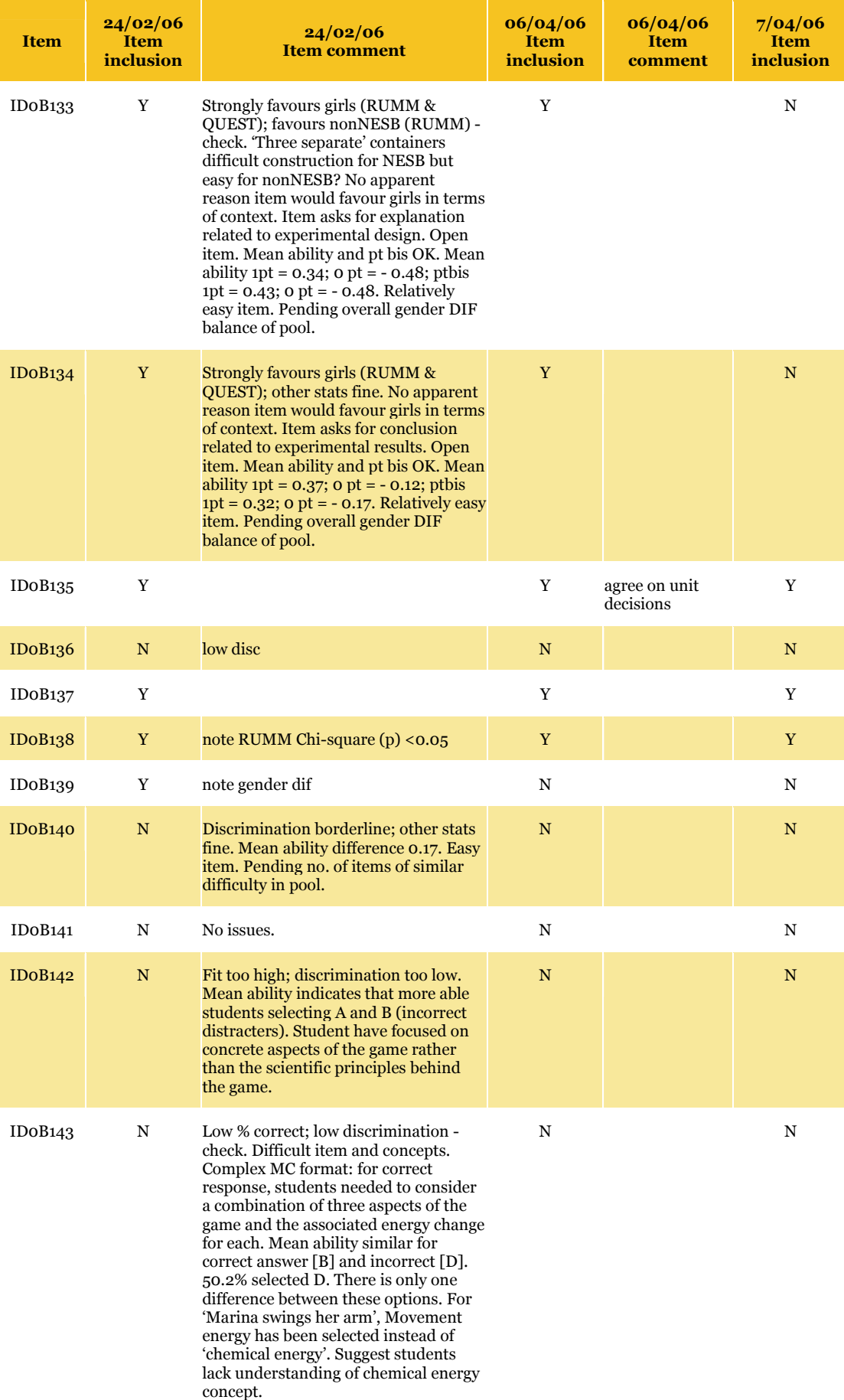

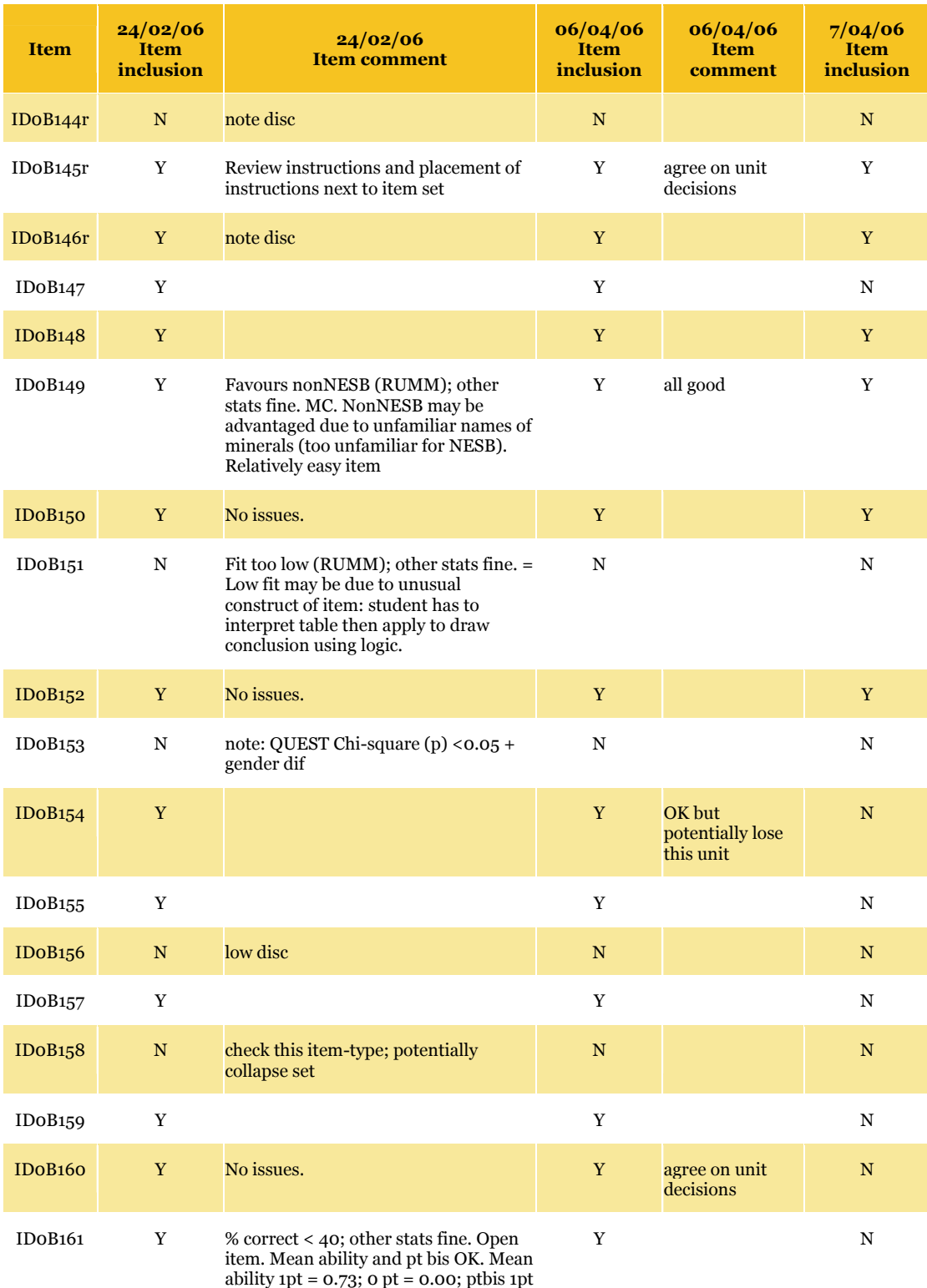

= 0.46; 0 pt = - 0.29.Moderately difficult item.

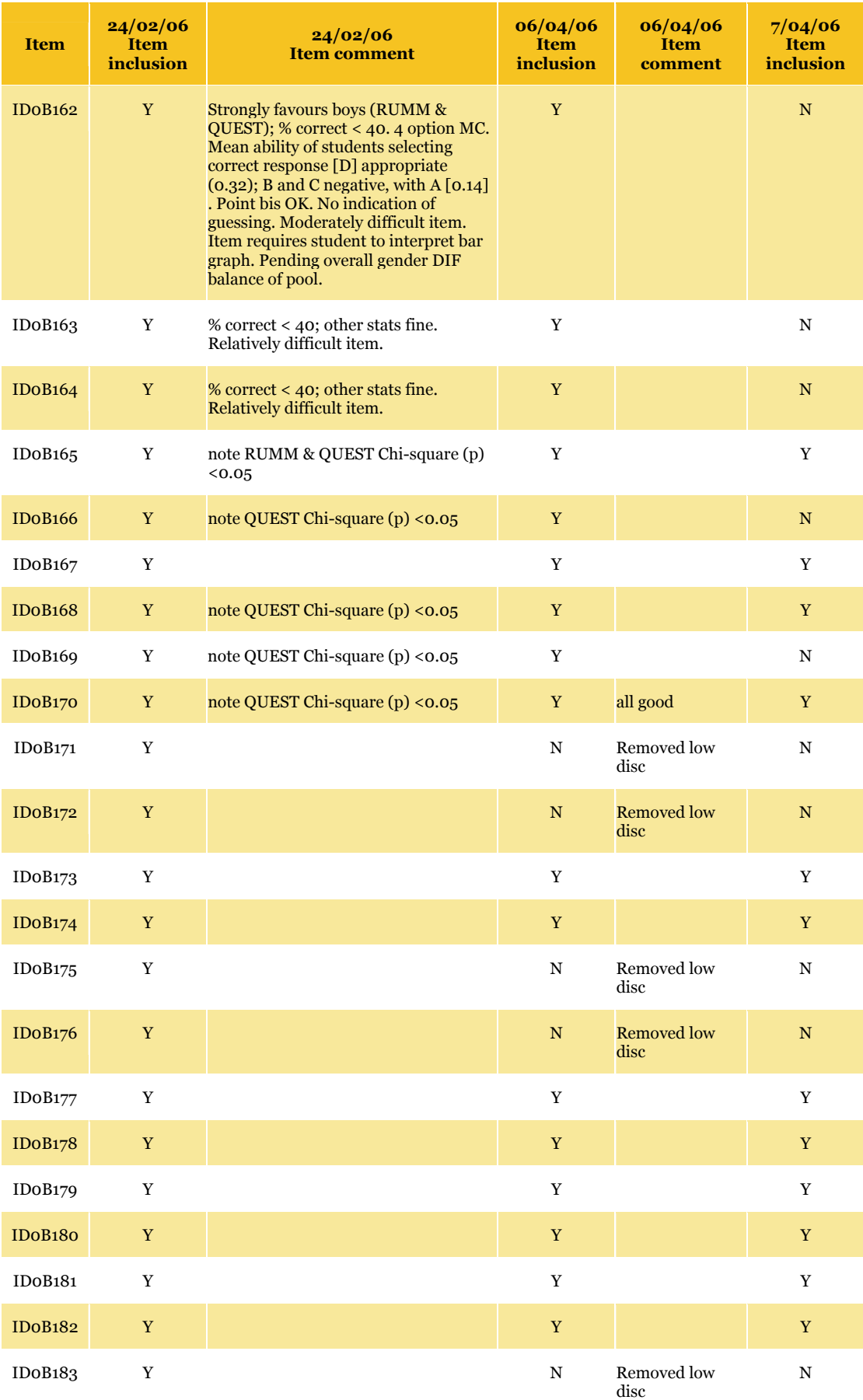

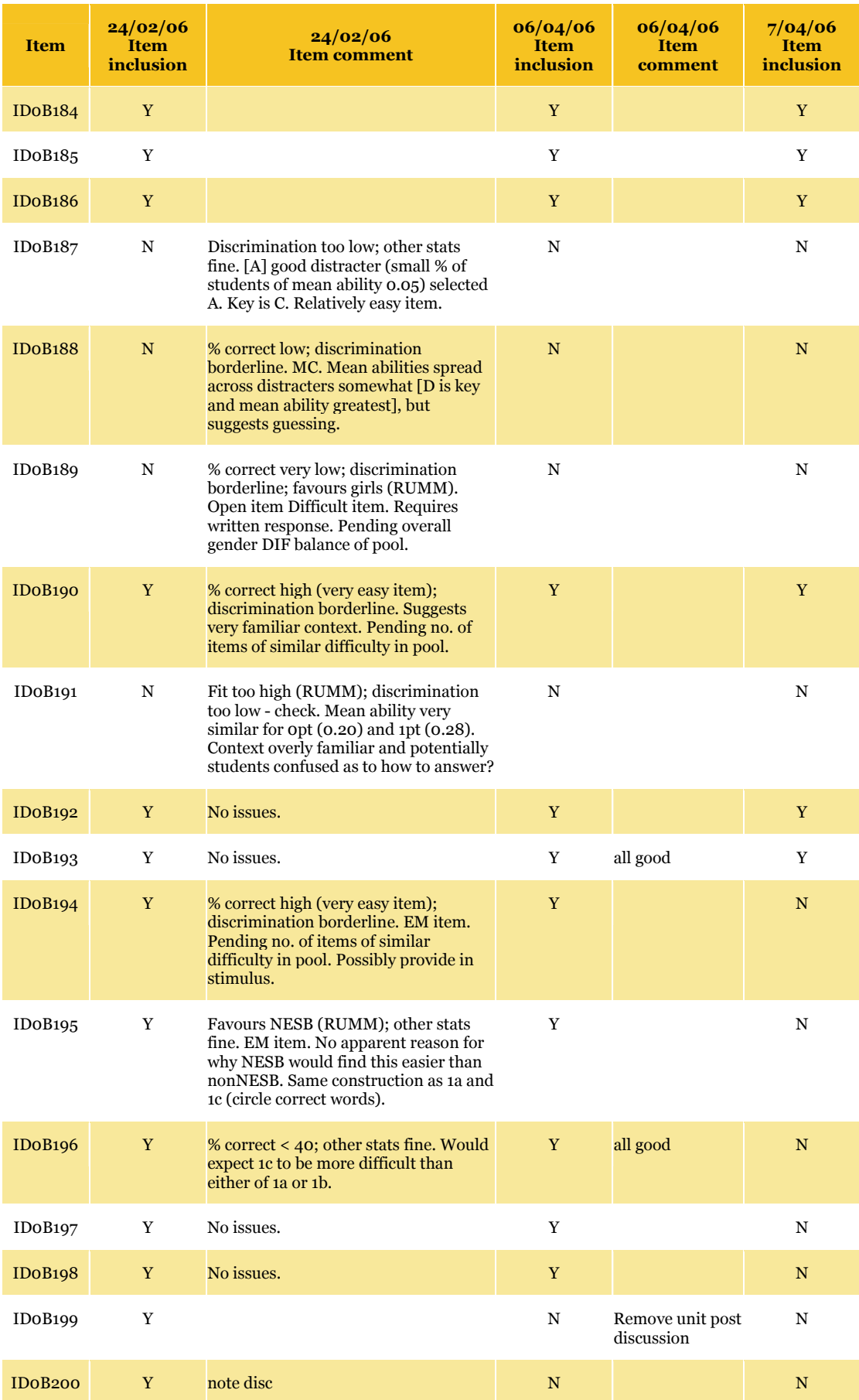

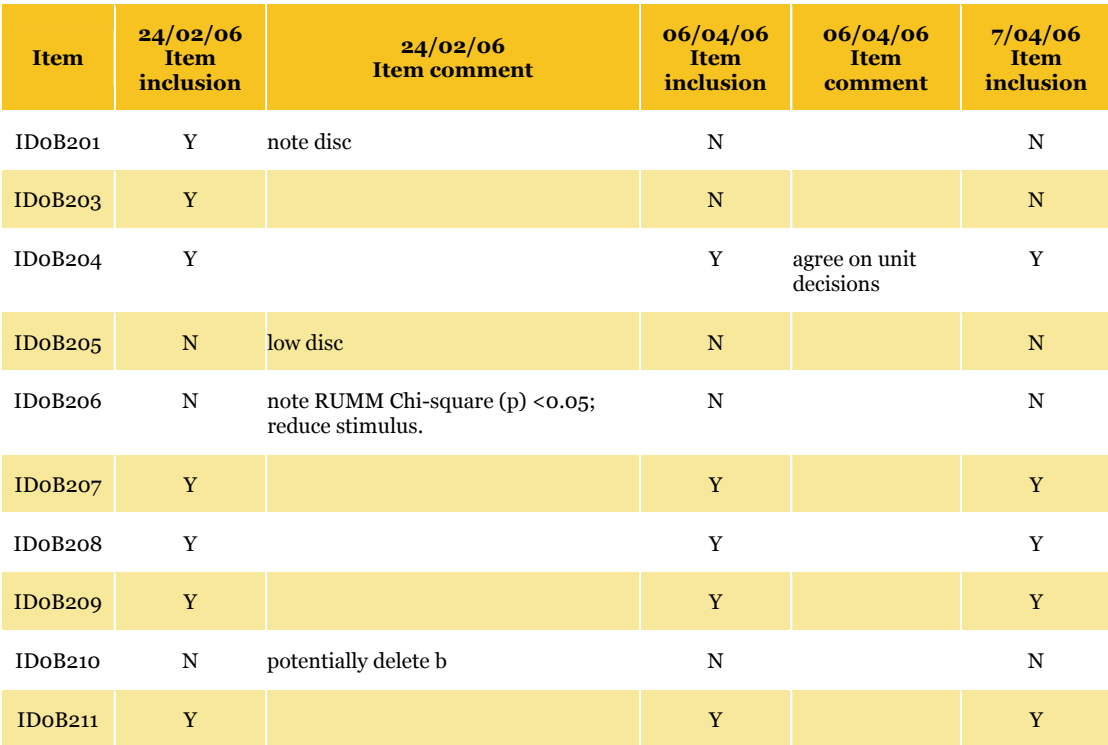

Appendix D Student Participation Form

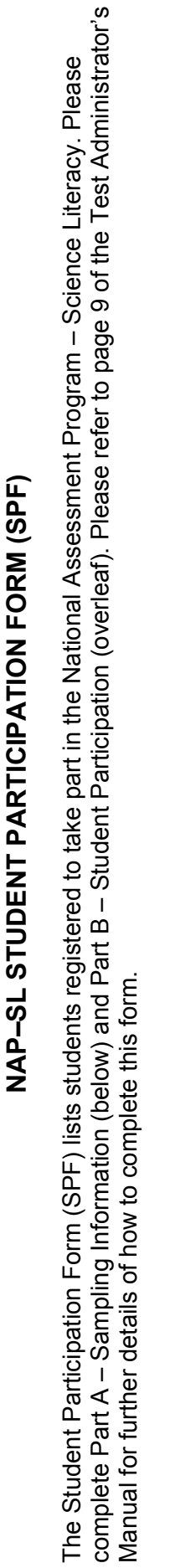

ministrator's Please

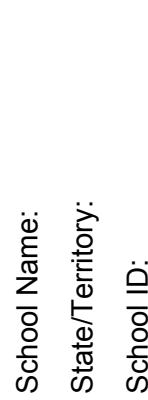

တိ

Class practical task: Class practical task: Class(es) involved: Class(es) involved:

# **PART A – SAMPLING INFORMATION**  PART A - SAMPLING INFORMATION

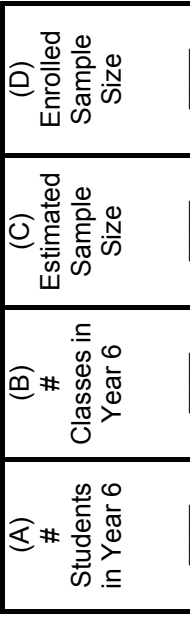

Please sign below to acknowledge that you have checked the Test Booklets and Student Participation Form and that all is complete and in order. Don't Please sign below to acknowledge that you have checked the Test Booklets and Student Participation Form and that all is complete and in order. Don't forget to take a photocopy of both sides of this form and keep a copy for your records. Return the original with the test booklets. forget to take a photocopy of both sides of this form and keep a copy for your records. Return the original with the test booklets.

e: unatenco Cootact Officer: Name: Signature: Signature: Signature: Signature: Signature: Signature: Signature: School Contact Officer: Name:

Test Administrator: Name: Signature: Name: **Test Administrator:** 

Signature:

Signature:

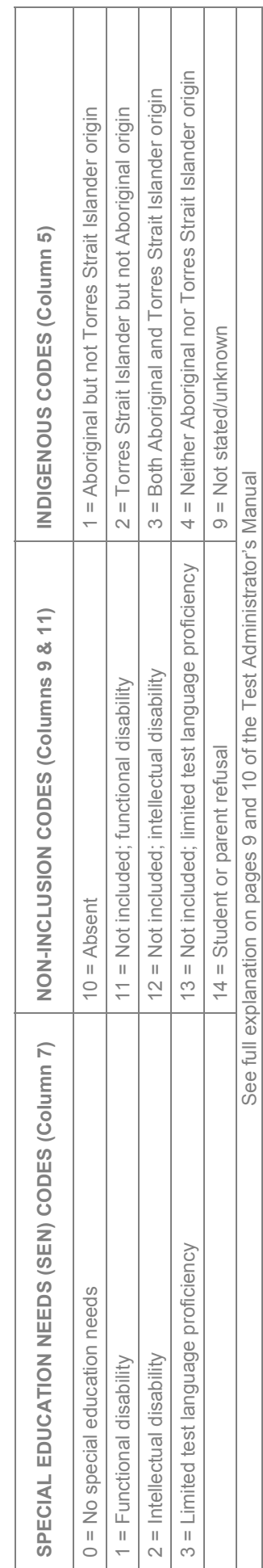

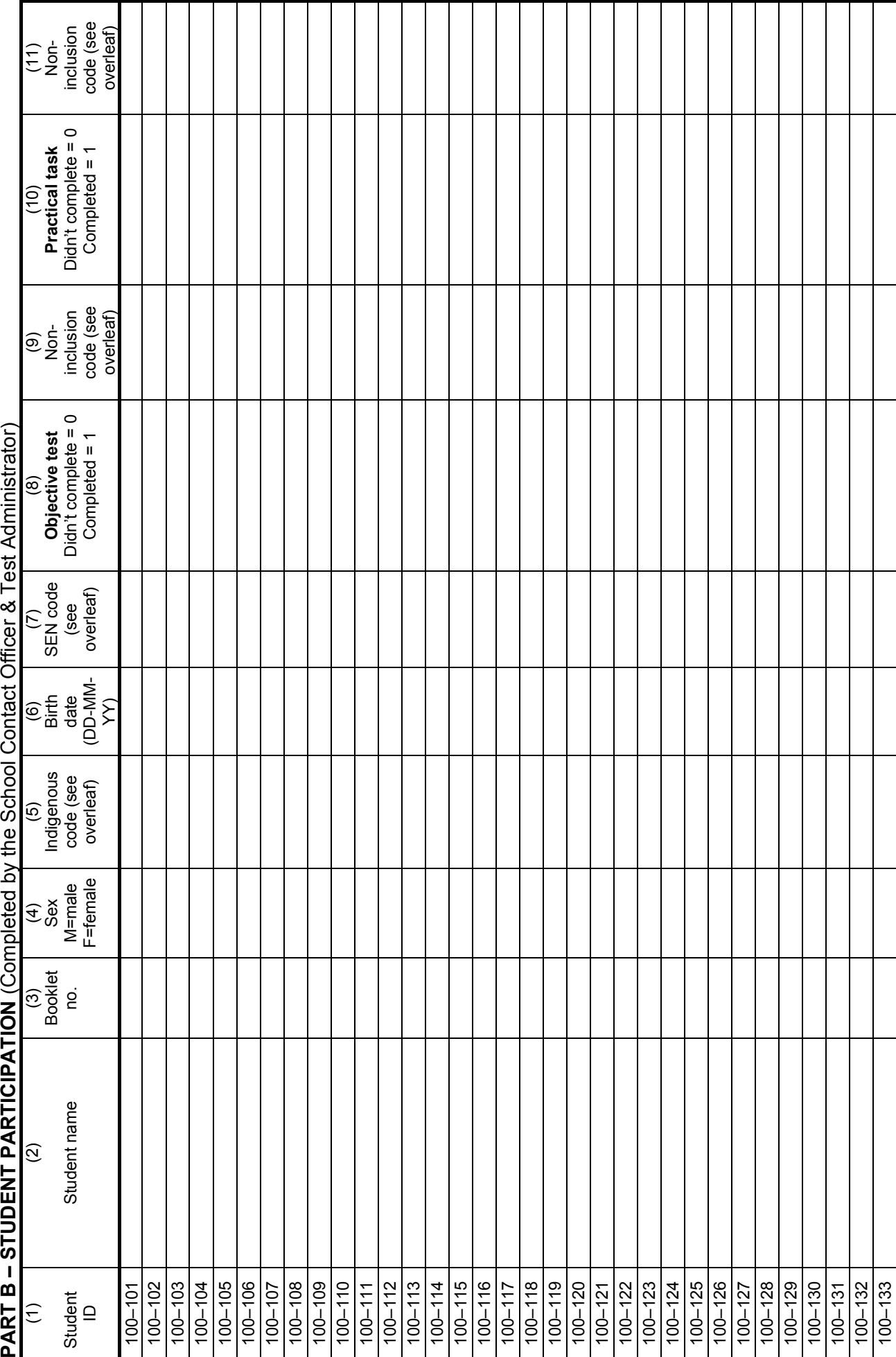

109

# Appendix E Technical Notes on Sampling

## **Stratification details**

For each jurisdiction, schools were separated into three separate strata according to their size: very small; moderately small; and large. The target proportion of students and number of schools selected within each of the strata were determined using the PISA (2003) treatment of small schools (pp. 53–56). Essentially, the aim was to balance selecting an adequate sample without substantially increasing the number of sampled schools.

Large schools within each jurisdiction were further separated according to their school sector. The target numbers of large schools were proportionally allocated amongst the school sectors for each jurisdiction. Very small and moderately small strata were sorted according to school sector, then by the remaining implicit stratification variables (Location and MOS). This strategy meant that the sampling frame was divided into 40 explicit strata overall. That is, there were 24 strata containing large schools (8 jurisdictions x 3 sectors); eight moderately small school strata (1 per jurisdiction); and eight very small school strata (1 per jurisdiction).

 The stratification for small schools was slightly more complex than for large schools. Small schools were ordered by sector, GeoLocation and then gr06. The *sort order* was alternated so that 'like schools' were always nearby.

The stratum was sorted first by sector. Within each sector, schools were further sorted by GeoLocation. This sort order was alternated between ascending to descending between sectors (i.e. sector1 had GeoLocation sorted ascending, sector2 had GeoLocation sorted descending, sector3 had GeoLocation sorted ascending). The sort order for gr06 was then alternated from low to high, then low to high, each time a new sector/GeoLocation classification was encountered. **Table E.1** illustrates the sort-order procedures that were employed for small schools.

| <b>Sector</b>  | <b>Geo location</b> | <b>ENR</b> sort order |
|----------------|---------------------|-----------------------|
| $\mathbf{1}$   | $\mathbf 1$         | $\mathbf{A}$          |
| $\mathbf{1}$   | $\mathbf{2}$        | D                     |
| $\mathbf{1}$   | 3                   | $\mathbf{A}$          |
| $\mathbf{2}$   | 3                   | D                     |
| $\overline{2}$ | $\overline{2}$      | $\mathbf{A}$          |
| $\overline{2}$ | $\mathbf{1}$        | D                     |
| 3              | $\mathbf{1}$        | $\mathbf{A}$          |
| 3              | $\mathbf{2}$        | D                     |
| 3              | 3                   | A                     |

**Table E.1** The sort ordering procedures employed for small schools

After small schools were stratified, the MOS for each school in the stratum was set equal to the average ENR of all schools within that particular stratum. This was equivalent to selecting a simple random sample of small schools. Such a strategy meant that very small schools would not be assigned excessively large sampling weights.

## **Random start and sampling interval values**

Where *I* is the sampling interval ([stratum enrolment size]/[planned number of schools]) rounded to the nearest integer. **Table E.2** shows the starting values used to draw the sample for each explicit stratum.

| <b>Stratum</b>       | gro6size | <b>Number of</b><br>schools | <b>Interval</b> | <b>Random start</b> |
|----------------------|----------|-----------------------------|-----------------|---------------------|
| ACT_Large_Cath       | 820      | 11                          | 75              | 72                  |
| ACT_Large_Govt       | 2393     | 31                          | 77              | $\overline{7}$      |
| ACT_Large_Oth        | 553      | 7                           | 79              | 65                  |
| <b>ACT</b> ModSmall  | 515      | 8                           | 64              | 26                  |
| <b>ACT</b> VerySmall | 83       | $\overline{2}$              | 42              | 25                  |
| NSW_Large_Cath       | 14 158   | 14                          | 1011            | 280                 |
| NSW_Large_Govt       | 54 954   | 54                          | 1018            | 997                 |
| NSW_Large_Oth        | 7801     | 8                           | 975             | 674                 |
| NSW_ModSmall         | 6712     | 9                           | 746             | 592                 |
| NSW_VerySmall        | 3336     | $\overline{7}$              | 477             | 270                 |
| NT_Large_Cath        | 253      | 3                           | 84              | 27                  |
| NT_Large_Govt        | 1843.2   | 24                          | 77              | 67                  |
| NT_Large_Oth         | 160      | 3                           | 53              | 21                  |
| NT ModSmall          | 363      | $\overline{7}$              | 52              | 10                  |
| NT VerySmall         | 382      | 12                          | 32              | $\mathbf{1}$        |

**Table E.2** Stratum variables for sample selection

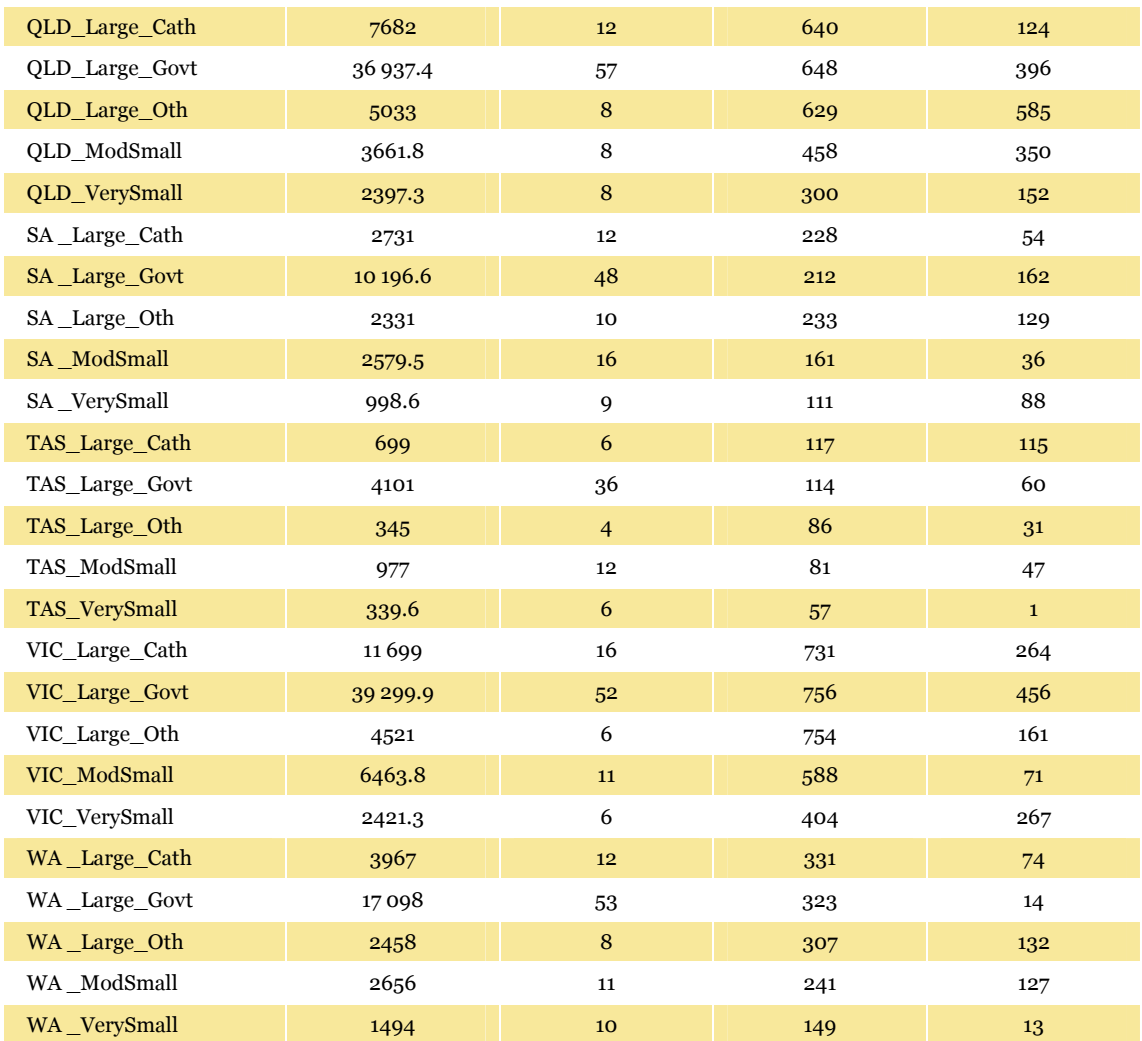

# Appendix F Programming Notes on Sampling

### **School index**

An index was created that sequentially numbered schools starting from 1 in the order they appeared in '2005 Australian schools & student enrolments.xls'. This was the original 'sort order' for the file before any stratification occurred.

#### **Missing GeoLocation values**

Twenty-six schools did not have GeoLocation information supplied. MCEETYA codes for these schools were assumed to be the same as for other schools within similar postcode areas. The GeoLocation assigned to each of the 26 schools is shown in **Table F.1**.

| ID    | <b>MCEETYA</b><br>code | State/<br><b>Territory</b> | sector | gro <sub>6</sub> | inst name                                      |  |  |
|-------|------------------------|----------------------------|--------|------------------|------------------------------------------------|--|--|
| 22837 | 1,2                    | <b>ACT</b>                 | Other  | $\overline{4}$   | Islamic School of Canberra                     |  |  |
| 24012 | 2.1.2                  | <b>NSW</b>                 | Govt   | 22               | North East Public School of Distance Education |  |  |
| 24011 | 1,2                    | <b>NSW</b>                 | Govt   | 11               | <b>Shell Cove Public School</b>                |  |  |
| 24010 | 1,1                    | <b>NSW</b>                 | Govt   | 11               | <b>Woongarrah Public School</b>                |  |  |
| 17129 | 1.1                    | <b>NSW</b>                 | Other  | 7                | The American International School              |  |  |
| 22886 | 1.1                    | <b>NSW</b>                 | Govt   | 3                | <b>Ironbark Ridge Public School</b>            |  |  |
| 24013 | 3.1                    | NT                         | Govt   | $\mathbf{1}$     | Manyallaluk School                             |  |  |
| 18221 | 2.1.2                  | <b>OLD</b>                 | Cath   | 10               | <b>St Francis Catholic Primary School</b>      |  |  |
| 16612 | 2.2.2                  | <b>OLD</b>                 | Other  | 3                | Hinchinbrook Christian School                  |  |  |
| 18219 | 1.2                    | <b>OLD</b>                 | Other  | $\overline{2}$   | <b>Gold Coast Montessori College</b>           |  |  |
| 22818 | 1.1                    | <b>SA</b>                  | Other  | 18               | Sunrise Christian School                       |  |  |
| 22798 | 2.2.2                  | <b>SA</b>                  | Other  | 11               | Mid North Christian College                    |  |  |

**Table F.1** Schools with estimated GeoLocation values

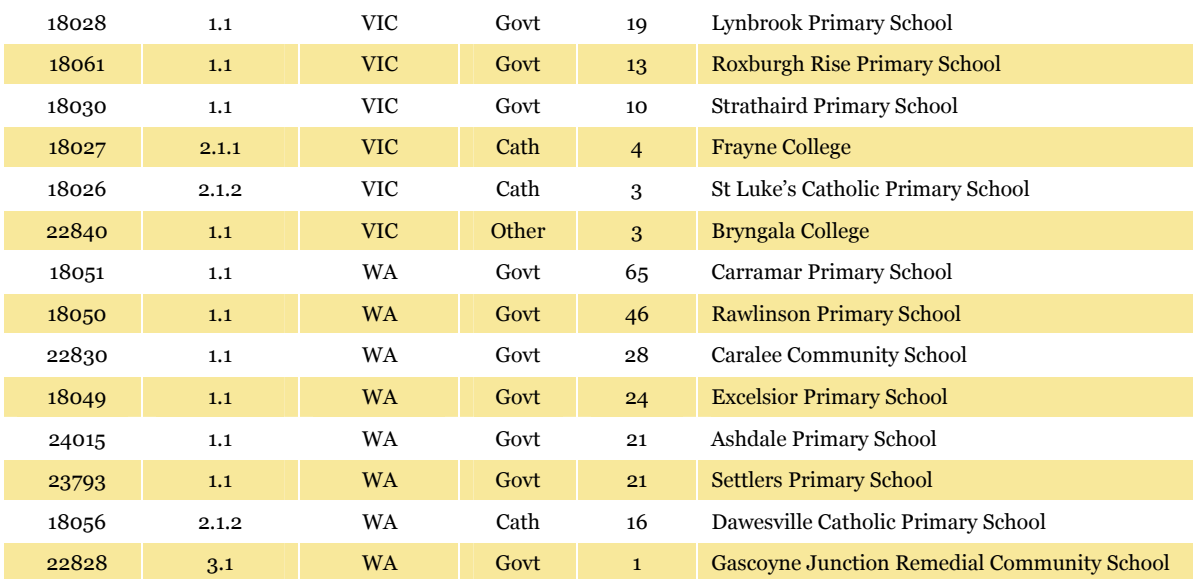

## F.1. SPSS syntax for sample selection

\*===================================================================== ENRSIZE was the MOS to be assigned to schools in small school stratums STRATA is the stratum being sampled RANDM is the random starting value for the stratum CONST is the sampling interval for the stratum \*=====================================================================. \*=========================================== PPS SAMPLE MACRO \*===========================================. DEFINE !SAMPLE (enrsize = !DEFAULT(999) !TOKENS(1)  $\frac{1}{10}$  strata = !TOKENS(1)  $/$  randm = !TOKENS(1)  $/$  const = !TOKENS(1)). GET FILE='SampleFrame.sav'.  $*$ ======= $=$ SELECT STRATUM=======. select if (RTRIM(Stratum)=!strata). exe.

SORT CASES BY StateId (A) SectorId (A) GeoId (A) gr06 (A) .

```
*=======IDENTIFY SUBGROUPS=======.
```

```
if (\text{Scasenum} = 1) stratumsort = 1.
```
do if (sectorid =  $lag(section)$  and geoid =  $lag(geoid)$ ).

compute stratumsort = lag(stratumsort).

else.

```
compute stratumsort = \log(\text{stratumsort}) + 1.
```
end if.

exe.

```
*=======STRATIFY SUBGROUPS=======.
```

```
!IF (!enrsize = 999)!THEN.
```

```
*========LARGE SCHOOL SORT=======.
 title 'Large school sort'. 
 do if (MOD(stratumsort,2) > 0). 
         compute sort2 = stratumsort * 1000 + gr06.
 else. 
        compute sort2 = stratumsort * 1000 - gr06.
 end if. 
 exe.
```
!ELSE.

```
* = = = = = = = SMALL SCHOOL SORT = = = = = = = .
          title 'Small school sort'. 
          do if (MOD(sectorid,2) > 0). 
                   compute sort1 = sectorid * 100 + stratumsort. 
          else. 
                   compute sort1 = sectorid * 100 - stratumsort. 
          end if. 
          RANK 
          VARIABLES=sort1 (A) /RANK /PRINT=YES 
          /TIES=CONDENSE . 
         do if (MOD(Rsort1,2) > 0).
                  compute sort2 = Rsort1 * 1000 + gr06.
          else. 
                  compute sort2 = Rsort1 * 1000 - 1806.
          end if. 
          exe. 
         compute tmpgr06 = \text{gro6}.
          compute gr06 = !enrsize. 
!IFEND. 
SORT CASES BY Sort2 (A). 
*=======SET VERY LARGE SCHOOLS EQUAL TO THE SAMPLING INTERVAL=======. 
if (gro6>!const) gro6 = !const.exe. 
*=======RANDOMLY SELECT SCHOOLS WITH PPS=======. 
*=======SYNTAX FOR THIS SECTION TAKEN FROM ROSS IIEP (1997) NOTES=======. 
compute ranstart = !randm. 
compute interval = !const. 
compute case = $casenum. 
exe. 
if (\text{Scasenum} = 1) ticket1 = 1.
if (\text{\$casenum} = 1) ticket2 = \text{gro6}.
if ($casenum > 1) ticket1 = lag(ticket2) + 1.
if ($casenum > 1) ticket2 = lag(ticket2) + gro6.
if ($casenum = 1) selector = ranstart. 
if (\text{Scasenum} > 1) selector = lag(selector).
string select (a3).
```
compute select  $=$   $'$ .

if (ticket1  $\le$  = selector and selector  $\le$  = ticket2) select = 'YES'.

if (select = 'YES') selector = selector + interval.

```
*HANDLE FOR LARGE SCHOOLS.
```

```
if (select = 'YES' and selector < ticket2) select = 'SOS'. 
exe.
```

```
if ($casenum = 1) wintickt=ranstart. 
if ($casenum > 1) wintickt=lag(selector). 
exe.
```

```
*=======SELECT REPLACEMENT SCHOOLS=======.
```
DO IF ((lag(select)='YES' or lag(select)='SOS') and select = '\_\_\_').

compute select =  $'R_1'.$ 

compute replaceid = lag(schoolid).

END IF.

```
DO IF ((lag(select,2)='YES' or lag(select,2)='SOS') and select = '___' and lag($casenum,2)=1).
```
compute select =  $'R_2'.$ 

compute replaceid = lag(schoolid,2).

END IF.

```
SORT CASES BY case (D) .
```
DO IF  $((lag(self='YES' or lag(self='SOS') and select = '')'.$ 

compute select = 'R\_2'.

compute replaceid = lag(schoolid).

END IF.

```
DO IF ((lag(select,2)='YES' or lag(select,2)='SOS') and select = '___' and lag($casenum,2)=1).
```
compute select =  $'R_1'.$ 

compute replaceid = lag(schoolid,2).

## END IF.

SORT CASES BY case (A) .

if (select = 'YES' or select = 'SOS') replaceid = schoolid.

exe.

```
SAVE OUTFILE=!QUOTE(!CONCAT('All_',!UNQUOTE(!strata) , '.sav')).
```

```
*=======KEEP SAMPLED AND REPLACEMENT SCHOOLS=======.
```
set width = 120.

```
set length = 1000.
```
title Schools Selected from the Specified Stratum !strata.

select if (select='YES' or select='SOS').

list var=inst\_name stratum gr06 ticket1 ticket2 wintickt select / format = numbered.

title.

```
SAVE OUTFILE=!QUOTE(!CONCAT('Sample_',!UNQUOTE(!strata) , '.sav')).
```
!ENDDEFINE.

# Appendix G Characteristics of the Proposed 2006 Sample

It was desirable that the magnitude of sampling errors was similar between jurisdictions. Whilst equal sample sizes were initially assigned to each jurisdiction, the sample sizes were reduced for the ACT, NT and TAS given their relatively smaller populations. The proportion of students sampled across each jurisdiction is detailed in **Table G.1**. For example, approximately 15% of the total sample of students was to be drawn from NSW.

| State/<br><b>Territory</b> | <b>Number of</b><br>sampled schools <sup>18</sup> | <b>Number of sampled</b><br>students <sup>19</sup> | <b>Percentage of total</b><br>population of students<br>sampled |
|----------------------------|---------------------------------------------------|----------------------------------------------------|-----------------------------------------------------------------|
| ACT                        | 57                                                | 1345                                               | 9%                                                              |
| <b>NSW</b>                 | 92                                                | 2104                                               | 15%                                                             |
| NT                         | 49                                                | 932                                                | 7%                                                              |
| QLD                        | 94                                                | 2116                                               | 15%                                                             |
| <b>SA</b>                  | 94                                                | 2087                                               | 15%                                                             |
| <b>TAS</b>                 | 64                                                | 1397                                               | 10%                                                             |
| <b>VIC</b>                 | 91                                                | 2098                                               | 15%                                                             |
| <b>WA</b>                  | 95                                                | 2093                                               | 15%                                                             |
| Total                      | 636                                               | 14 172                                             | 100%                                                            |

**Table G.1** Number of schools and students to be sampled in each jurisdiction

 $\overline{a}$ 

<sup>&</sup>lt;sup>18</sup> These are the number of schools sampled. Not all the sampled schools have participated. Of these 636 schools, 15 schools did not participate in the testing (and could not be replaced). <sup>19</sup> These are the number of students enrolled according to the sampling frame. These differ slightly from the numbers shown in **Table 3.7**, where the number of students are those enrolled at *the time of testing*.

Within each jurisdiction, the number of students sampled was allocated proportionally across the sectors according to the sector population proportions (see **Table G.2**).

|                            |               | <b>Population</b> |                 |                              | <b>Proposed sample</b> |                 |                              | <b>Difference</b>                       |
|----------------------------|---------------|-------------------|-----------------|------------------------------|------------------------|-----------------|------------------------------|-----------------------------------------|
| State/<br><b>Territory</b> | <b>Sector</b> | <b>Schools</b>    | <b>Students</b> | <b>Sector</b><br>proportions | <b>Schools</b>         | <b>Students</b> | <b>Sector</b><br>proportions | (population -<br>sample)<br>proportions |
| <b>ACT</b>                 | Cath          | 23                | 991             | 23%                          | 13                     | 317             | 24%                          | $-1%$                                   |
|                            | Govt          | 73                | 2772            | 64%                          | 37                     | 875             | 65%                          | $-2%$                                   |
|                            | Other         | 12                | 601             | 14%                          | $\overline{7}$         | 153             | 11%                          | 2%                                      |
|                            | Total         | 108               | 4364            | 100%                         | 57                     | 1345            | 100%                         | 0%                                      |
| <b>NSW</b>                 | Cath          | 421               | 16 190          | 19%                          | 17                     | 389             | 18%                          | 0%                                      |
|                            | Govt          | 1658              | 61542           | 71%                          | 65                     | 1488            | 71%                          | 0%                                      |
|                            | Other         | 266               | 9229            | 11%                          | 10                     | 227             | 11%                          | 0%                                      |
|                            | Total         | 2345              | 86 961          | 100%                         | 92                     | 2104            | 100%                         | 0%                                      |
| $_{\rm NT}$                | Cath          | $\,8\,$           | 287             | 10%                          | $\overline{4}$         | 89              | 10%                          | 0%                                      |
|                            | Govt          | 124               | 2414            | 80%                          | 40                     | 739             | 79%                          | $1\%$                                   |
|                            | Other         | 16                | 300             | 10%                          | 5                      | 104             | 11%                          | $-1\%$                                  |
|                            | Total         | 148               | 3001            | 100%                         | 49                     | 932             | 100%                         | 0%                                      |
| QLD                        | Cath          | 209               | 8626            | 15%                          | 14                     | 327             | 15%                          | 0%                                      |
|                            | Govt          | 1023              | 41 312          | 74%                          | 70                     | 1568            | 74%                          | 0%                                      |
|                            | Other         | 146               | 5774            | 10%                          | 10                     | 221             | 10%                          | 0%                                      |
|                            | Total         | 1378              | 55712           | 100%                         | 94                     | 2116            | 100%                         | 0%                                      |
| ${\rm SA}$                 | Cath          | $77\,$            | 3114            | 17%                          | 14                     | 335             | 16%                          | 0%                                      |
|                            | Govt          | 459               | 12 9 57         | 69%                          | 67                     | 1464            | 70%                          | $-1%$                                   |
|                            | Other         | 82                | 2766            | 15%                          | 13                     | 288             | 14%                          | $1\%$                                   |
|                            | Total         | 618               | 18837           | 100%                         | 94                     | 2087            | 100%                         | 0%                                      |
| <b>TAS</b>                 | Cath          | 29                | 900             | 14%                          | 8                      | 175             | 13%                          | $1\%$                                   |
|                            | Govt          | 170               | 5042            | 78%                          | 50                     | 1102            | 79%                          | $-1\%$                                  |
|                            | Other         | 24                | 520             | 8%                           | 6                      | 120             | 9%                           | $-1\%$                                  |
|                            | Total         | 223               | 6462            | 100%                         | 64                     | 1397            | 100%                         | 0%                                      |
| <b>VIC</b>                 | Cath          | 386               | 13738           | 21%                          | 20                     | 461             | 22%                          | $-1%$                                   |
|                            | Govt          | 1262              | 45 379          | 70%                          | 64                     | 1482            | 71%                          | 0%                                      |
|                            | Other         | 157               | 5288            | 8%                           | $\overline{7}$         | 155             | 7%                           | 1%                                      |
|                            | Total         | 1805              | 64 4 05         | 100%                         | 91                     | 2098            | 100%                         | 0%                                      |
| WA                         | Cath          | 125               | 4526            | 16%                          | 15                     | 349             | 17%                          | $0\%$                                   |
|                            | Govt          | 638               | 20 14 3         | 73%                          | 68                     | 1501            | 72%                          | $1\%$                                   |
|                            | Other         | 109               | 3004            | 11%                          | 12                     | 243             | 12%                          | $-1\%$                                  |
|                            | Total         | 872               | 27673           | 100%                         | 95                     | 2093            | 100%                         | 0%                                      |
|                            | Cath          | 1278              | 48 372          | 18%                          | 105                    | 2442            | 17%                          | $1\%$                                   |
| Total                      | Govt          | 5407              | 191561          | 72%                          | 461                    | 10 219          | 72%                          | 0%                                      |
|                            | Other         | 812               | 27482           | 10%                          | 70                     | 1511            | 11%                          | <b>0%</b>                               |
|                            | Total         | 7497              | 267414          | 100%                         | 636                    | 14 172          | 100%                         | 0%                                      |

**Table G.2** Comparison of proposed sample and population sector proportions across jurisdictions

Schools were also classified according to their enrolment size. Very small schools were slightly under-sampled while moderately small and large schools were slightly over-sampled. This approach was adopted to ensure that an adequate number of students would be surveyed while still ensuring very small schools would be represented without vastly increasing the overall number of schools sampled.

| <u>UULLU ULLU</u>  |                |                   |                                                    |                        |                 |                                                    |  |  |
|--------------------|----------------|-------------------|----------------------------------------------------|------------------------|-----------------|----------------------------------------------------|--|--|
|                    |                | <b>Population</b> |                                                    | <b>Proposed sample</b> |                 |                                                    |  |  |
| <b>School size</b> | <b>Schools</b> | <b>Students</b>   | <b>Proportion of</b><br>students by<br>school size | <b>Schools</b>         | <b>Students</b> | <b>Proportion of</b><br>students by<br>school size |  |  |
| Large              | 4244           | 232 034           | 87%                                                | 492                    | 12 300          | 87%                                                |  |  |
| Moderately small   | 1291           | 23 9 28           | 9%                                                 | 82                     | 1510            | 11%                                                |  |  |
| Very small         | 1962           | 11452             | 4%                                                 | 62                     | 362             | 3%                                                 |  |  |
| Total              | 7497           | 267414            | 100%                                               | 636                    | 14 172          | 100%                                               |  |  |

**Table G.3** Comparison of population and proposed sample proportions according to school size

## Appendix H Variables in File

## **Table H.1** NAPSL2006\_Reporting\_WLE\_PV\_20070423.sav

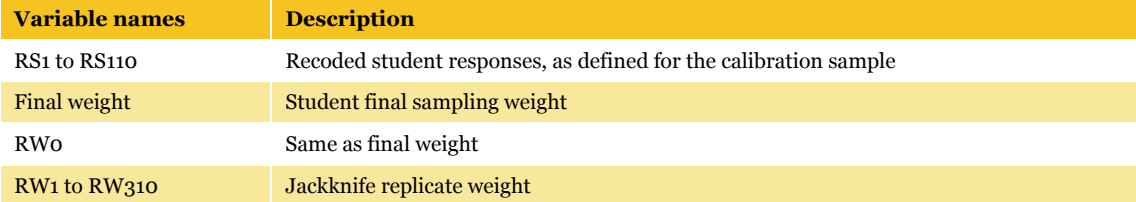

# Appendix I ConQuest Control File for Producing Plausible Values

## Table I.1 File Name: ProducePV.cqc

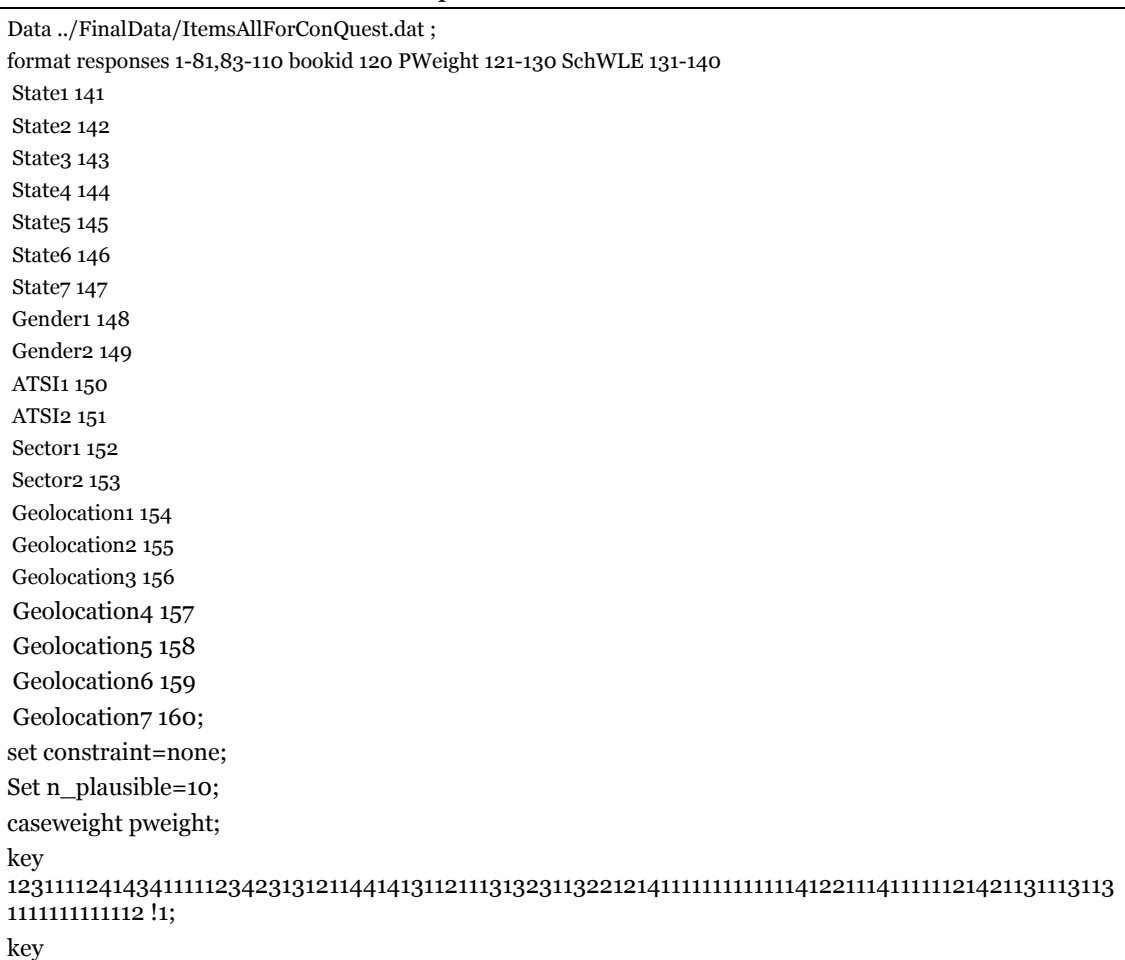

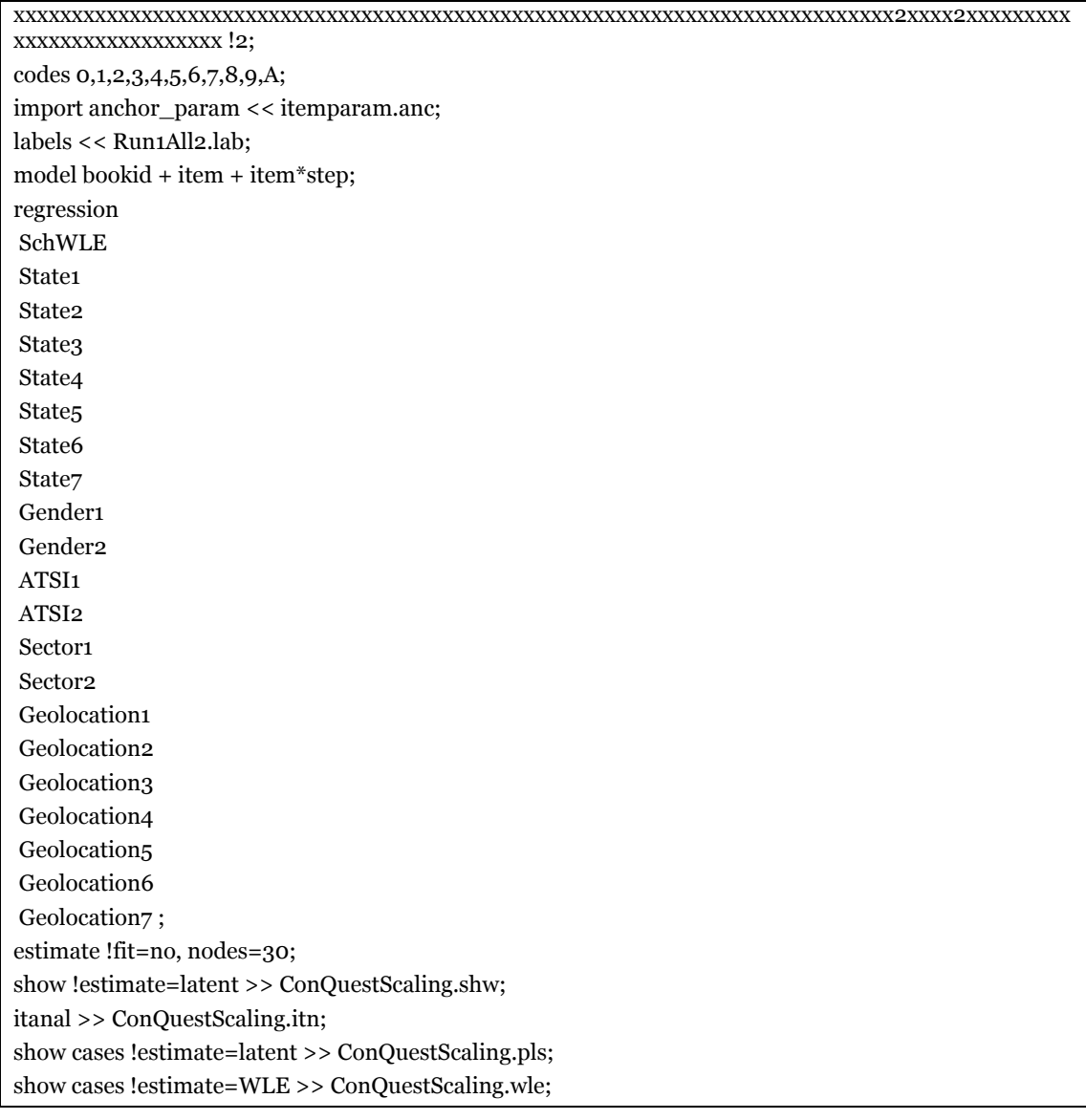